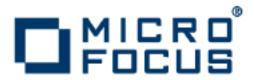

# **Orbix 3.3.13**

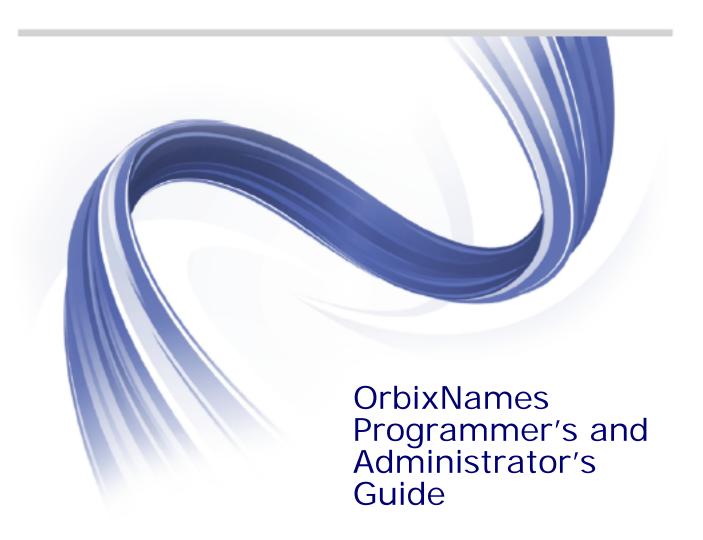

Micro Focus The Lawn 22-30 Old Bath Road Newbury, Berkshire RG14 1QN UK

http://www.microfocus.com

Copyright © Micro Focus 2015. All rights reserved.

MICRO FOCUS, the Micro Focus logo and Micro Focus Licensing are trademarks or registered trademarks of Micro Focus IP Development Limited or its subsidiaries or affiliated companies in the United States, United Kingdom and other countries.

All other marks are the property of their respective owners.

9/8/15

# **Contents**

| A 1'                                                                                                    | VII                  |
|----------------------------------------------------------------------------------------------------|----------------------|
| Audience                                                                                                    | vii                  |
| Organization of this Guide                                                                                                    |                      |
| Document Conventions                                                                                                    |                      |
| Contacting Micro Focus                                                                                                    |                      |
| Contacting wicro rocus                                                                                                    | VIII                 |
|                                                                                                    |                      |
| B                                                                                                    |                      |
| Part I Introduction                                                                                                    |                      |
|                                                                                                    |                      |
|                                                                                                    |                      |
| Introduction to the CORBA Naming Service                                                                                                    | 3                    |
| The Interface to the Naming Service                                                                                                    | 3                    |
| Format of Names in the Naming Service                                                                                                    |                      |
| IDL Interfaces to the Naming Service                                                                                                    |                      |
| Using the Naming Service                                                                                                    |                      |
| Associating a Name with an Object                                                                                                    |                      |
| Using Names to Find Objects                                                                                                    |                      |
| Associating a Compound Name with an Object                                                                                                    |                      |
|                                                                                                    |                      |
| Removing Bindings from the Naming Service                                                                                                    |                      |
| Convention for String Format of Names                                                                                                    |                      |
|                                                                                                    |                      |
| C++ Programming with OrbixNames                                                                                                    | 11                   |
| Developing an OrbixNames Application                                                                                                    |                      |
| Making Initial Contact with the Naming Service                                                                                                    |                      |
| Binding Names to Objects                                                                                                    |                      |
| • • • • • • • • • • • • • • • • • • •                                                                                                    |                      |
| Resolving Object Names in Clients                                                                                                    | 13                   |
| Resolving Object Names in Clients                                                                                                    | 13<br>17             |
| Iterating through Context Bindings                                                                                                    | 13<br>17<br>19       |
| Iterating through Context BindingsFinding Unreachable Context Objects                                                                                                    | 13<br>17<br>19<br>22 |
| Iterating through Context Bindings Finding Unreachable Context Objects Compiling and Running an Application                                                                                                    |                      |
| Iterating through Context Bindings                                                                                                    |                      |
| Iterating through Context Bindings                                                                                                    |                      |
| Iterating through Context Bindings                                                                                                    |                      |
| Iterating through Context Bindings                                                                                                    |                      |
| Iterating through Context Bindings                                                                                                    |                      |
| Iterating through Context Bindings Finding Unreachable Context Objects Compiling and Running an Application Compiling and Running the demoApplication Configuring OrbixNames Registering the OrbixNames Server Options to the OrbixNames Server Running OrbixNames in a Secure System Configuring SSL Support in OrbixNames                                                                                                    |                      |
| Iterating through Context Bindings Finding Unreachable Context Objects Compiling and Running an Application Compiling and Running the demoApplication Configuring OrbixNames Registering the OrbixNames Server Options to the OrbixNames Server Running OrbixNames in a Secure System Configuring SSL Support in OrbixNames Writing the OrbixNames IOR to a File                                                                                                    |                      |
| Iterating through Context Bindings Finding Unreachable Context Objects  Compiling and Running an Application Compiling and Running the demoApplication Configuring OrbixNames Registering the OrbixNames Server Options to the OrbixNames Server Running OrbixNames in a Secure System Configuring SSL Support in OrbixNames Writing the OrbixNames IOR to a File Configuring Clients to Read the OrbixNames IOR                                                                                                    |                      |
| Iterating through Context Bindings Finding Unreachable Context Objects  Compiling and Running an Application Compiling and Running the demoApplication Configuring OrbixNames Registering the OrbixNames Server Options to the OrbixNames Server Running OrbixNames in a Secure System Configuring SSL Support in OrbixNames Writing the OrbixNames IOR to a File Configuring Clients to Read the OrbixNames IOR Running the OrbixNames Server                                                                                                    |                      |
| Iterating through Context Bindings Finding Unreachable Context Objects  Compiling and Running an Application Compiling and Running the demoApplication Configuring OrbixNames Registering the OrbixNames Server Options to the OrbixNames Server Running OrbixNames in a Secure System Configuring SSL Support in OrbixNames Writing the OrbixNames IOR to a File Configuring Clients to Read the OrbixNames IOR Running the OrbixNames Server Running the OrbixNames Utilities                                                                                                 |                      |
| Iterating through Context Bindings Finding Unreachable Context Objects  Compiling and Running an Application Compiling and Running the demoApplication Configuring OrbixNames Registering the OrbixNames Server Options to the OrbixNames Server Running OrbixNames in a Secure System Configuring SSL Support in OrbixNames Writing the OrbixNames IOR to a File Configuring Clients to Read the OrbixNames IOR Running the OrbixNames Server                                                                                                    |                      |
| Iterating through Context Bindings Finding Unreachable Context Objects  Compiling and Running an Application Compiling and Running the demoApplication Configuring OrbixNames Registering the OrbixNames Server Options to the OrbixNames Server Running OrbixNames in a Secure System Configuring SSL Support in OrbixNames Writing the OrbixNames IOR to a File Configuring Clients to Read the OrbixNames IOR Running the OrbixNames Server Running the OrbixNames Utilities Federation of Name Spaces                                                                       |                      |
| Iterating through Context Bindings Finding Unreachable Context Objects  Compiling and Running an Application Compiling and Running the demoApplication Configuring OrbixNames Registering the OrbixNames Server Options to the OrbixNames Server Running OrbixNames in a Secure System Configuring SSL Support in OrbixNames Writing the OrbixNames IOR to a File Configuring Clients to Read the OrbixNames IOR Running the OrbixNames Server Running the OrbixNames Utilities Federation of Name Spaces  Load Balancing with OrbixNames Using C++                             |                      |
| Iterating through Context Bindings Finding Unreachable Context Objects  Compiling and Running an Application Compiling and Running the demoApplication Configuring OrbixNames Registering the OrbixNames Server Options to the OrbixNames Server Running OrbixNames in a Secure System Configuring SSL Support in OrbixNames Writing the OrbixNames IOR to a File Configuring Clients to Read the OrbixNames IOR Running the OrbixNames Server Running the OrbixNames Utilities Federation of Name Spaces  Load Balancing with OrbixNames Using C++ The Need for Load Balancing |                      |
| Iterating through Context Bindings Finding Unreachable Context Objects  Compiling and Running an Application Compiling and Running the demoApplication Configuring OrbixNames Registering the OrbixNames Server Options to the OrbixNames Server Running OrbixNames in a Secure System Configuring SSL Support in OrbixNames Writing the OrbixNames IOR to a File Configuring Clients to Read the OrbixNames IOR Running the OrbixNames Server Running the OrbixNames Utilities Federation of Name Spaces  Load Balancing with OrbixNames Using C++                             |                      |

| Defining the IDL for the Application                                                                                                    |
|----------------------------------------------------------------------------------------------------|
| Creating an Object Group and Adding Objects                                                                                                    |
| Creating Replicated Objects                                                                                                    |
| Accessing the Objects from a Client56                                                                                                    |
|                                                                                                    |
| Part III Orbiy Namos Java Programmoris Cuido                                                                                                    |
| Part III OrbixNames Java Programmer's Guide                                                                                                    |
|                                                                                                    |
| Java Programming with OrbixNames 63                                                                                                    |
| Developing an OrbixNames Application63                                                                                                    |
| Making Initial Contact with the Naming Service64                                                                                                    |
| Binding Names to Objects65                                                                                                    |
| Resolving Object Names in Clients69                                                                                                    |
| Iterating through Context Bindings73                                                                                                    |
| Finding Unreachable Context Objects                                                                                                    |
| Compiling and Running an Application76                                                                                                    |
| Compiling and Running the Demo Application                                                                                                    |
| Configuring OrbixNames                                                                                                    |
| Registering the OrbixNames Server                                                                                                    |
| Options to the OrbixNames Server                                                                                                    |
| Running OrbixNames in a Secure System                                                                                                    |
| Writing the OrbixNames IOR to a File83                                                                                                    |
| Configuring Clients to Read the OrbixNames IOR83                                                                                                    |
| Running the OrbixNames Server83                                                                                                    |
| Running the OrbixNames Utilities84                                                                                                    |
| Federation of Name Spaces84                                                                                                    |
| Load Balancing with OrbixNames Using Java89The Need for Load Balancing89Introduction to Load Balancing in OrbixNames90The Interface to Object Groups in OrbixNames91Using Object Groups in OrbixNames92Example of Load Balancing with Object Groups94Defining the IDL for the Application95Creating an Object Group and Adding Objects96Creating Replicated Objects111Accessing the Objects from a Client117 |
| Part IV OrbixNames Administrator's Guide  Using the OrbixNames Utilities                                                                                                    |
| Managing Name Bindings125                                                                                                    |
| Using the Name Utilities                                                                                                    |
| Syntax of the Name Management Utilities130                                                                                                    |
| Managing Object Groups131                                                                                                    |
| Using the Object Group Utilities                                                                                                    |
| Syntax of the Object Group Utilities                                                                                                    |
|                                                                                                    |
| The OrbixNames Browser 135                                                                                                    |
| Starting the OrbixNames Browser                                                                                                    |
| Connecting to an OrbixNames Server137                                                                                                    |
|                                                                                                    |

| Connecting to a Secure OrbixNames Server         |     |
|--------------------------------------------------|-----|
| Disconnecting from an OrbixNames Server          |     |
| Managing Naming Contexts                         |     |
| Creating a Naming Context                        |     |
| Modifying a Naming Context                       |     |
| Removing a Naming Context                        |     |
| Managing Object Names                            |     |
| Binding a Name to an Object                      | 143 |
| Modifying an Object Binding                      |     |
| Removing an Object Name                          | 144 |
| Navigating the OrbixNames Browser Button Bar     | 145 |
| Part V OrbixNames Programmer's Refe              |     |
| CosNaming                                        |     |
| CosNaming::Binding                               |     |
| CosNaming::BindingList                           |     |
| CosNaming::BindingType                           |     |
| CosNaming::Istring                               |     |
| CosNaming::Name                                  |     |
| CosNaming::NameComponent                         |     |
| CosNaming::BindingIterator                       |     |
| CosNaming::BindingIterator::destroy()            |     |
| CosNaming::BindingIterator::next_n()             |     |
| CosNaming::BindingIterator::next_one()           |     |
| CosNaming::NamingContext                         |     |
| CosNaming::NamingContext::AlreadyBound           |     |
| CosNaming::NamingContext::bind()                 |     |
| CosNaming::NamingContext::bind_context()         |     |
| CosNaming::NamingContext::bind_new_context()     |     |
| CosNaming::NamingContext::CannotProceed          |     |
| CosNaming::NamingContext::destroy()              | 159 |
| CosNaming::NamingContext::InvalidName            | 159 |
| CosNaming::NamingContext::list()                 | 159 |
| CosNaming::NamingContext::new_context()          | 160 |
| CosNaming::NamingContext::NotEmpty               | 160 |
| CosNaming::NamingContext::NotFound               | 161 |
| CosNaming::NamingContext::NotFoundReason         | 161 |
| CosNaming::NamingContext::OBfactory()            | 162 |
| CosNaming::NamingContext::rebind()               | 162 |
| CosNaming::NamingContext::rebind_context()       | 163 |
| CosNaming::NamingContext::resolve()              | 163 |
| CosNaming::NamingContext::resolve_object_group() | 164 |
| CosNaming::NamingContext::unbind()               | 164 |
| LoadBalancing                                    | 167 |
| LoadBalancing::no_such_group                     |     |
| LoadBalancing::no_such_member                    |     |
| LoadBalancing::duplicate_group                   |     |
| LoadBalancing::duplicate_member                  |     |
| LoadBalancing::groupId                           |     |
| LoadBalancing::groupList                         |     |
| LoadBalancing::member                            |     |
| LoadBalancing::memberId                          |     |
| LoadBalancing::memberIdList                      |     |
| LoadBalancing::ObjectGroup                       |     |
| LoadBalancing::ObjectGroup::addMember()          |     |

| LoadBalancing::ObjectGroup::destroy()                 | 72 |
|-------------------------------------------------------|----|
| LoadBalancing::ObjectGroup::getMember()               | 72 |
| LoadBalancing::ObjectGroup::id                        | 72 |
| LoadBalancing::ObjectGroup::members() 1               |    |
| LoadBalancing::ObjectGroup::pick()1                   | 73 |
| LoadBalancing::ObjectGroup::removeMember()            | 73 |
| LoadBalancing::ObjectGroupFactory1                    | 75 |
| LoadBalancing::ObjectGroupFactory::createRandom() 1   | 75 |
| LoadBalancing::ObjectGroupFactory::createRoundRobin() |    |
| LoadBalancing::ObjectGroupFactory::findGroup()1       |    |
| LoadBalancing::ObjectGroupFactory::random_groups() 1  |    |
| LoadBalancing::ObjectGroupFactory::rr_groups()1       |    |
| LoadBalancing::RandomObjectGroup1                     |    |
| LoadBalancing::RoundRobinObjectGroup18                | 81 |
| Part VI Appendices                                    |    |
| Configuration Variables 18                            | 35 |
| Index 18                                              | 39 |

## **Preface**

OrbixNames is a Micro Focus implementation of the CORBA Naming Service. This service allows you to associate abstract names with CORBA objects and to locate objects using those names.

#### **Audience**

This guide is intended for use by application programmers who wish to familiarize themselves with the Naming Service, and OrbixNames in particular. Before reading this guide, you should be familiar with either the C++ or the Java programming language and Orbix application programming.

# Organization of this Guide

This guide is divided into the following parts:

#### Part I "Introduction"

This part introduces the CORBA Naming Service and describes the features of the Naming Service specification.

#### Part II "OrbixNames C++ Programmer's Guide"

Part II describes how C++ programmers can use OrbixNames to take advantage of the CORBA Naming Service in their applications. It also describes OrbixNames extensions to this service that facilitate the implementation of load balancing in CORBA servers.

#### Part III "OrbixNames Java Programmer's Guide"

Part III describes how Java programmers can use OrbixNames to take advantage of the CORBA Naming Service in their applications. It also describes OrbixNames extensions to this service that facilitate the implementation of load balancing in CORBA servers.

#### Part IV "OrbixNames Administrator's Guide"

Part IV describes the OrbixNames command-line utilities and graphical browser. These allow administrators to access the CORBA Naming Service without writing applications.

#### Part V "OrbixNames Programmer's Reference"

Part V provides a complete reference for the programming interface to OrbixNames, defined in the CORBA Interface Definition Language (IDL).

#### Part VI "Appendices"

Part VI describes the configuration options available for OrbixNames.

#### **Document Conventions**

This guide uses the following typographical conventions:

Constant width Constant width in normal text represents portions of code and literal names of items such as classes, functions, variables, and data structures. For example, text might refer to the CORBA:: Object class.

> Constant width paragraphs represent code examples or information a system displays on screen. For example:

#include <stdio.h>

Italic

Italic words in normal text represent emphasis and new terms.

Italic words or characters in code and commands represent variable values you must supply, such as arguments to commands or path names for your particular system. For example:

% cd /users/your\_name

This guide may use the following keying conventions:

- Some command examples use angle brackets to < > represent variable values you must supply. This is an older convention.
- Horizontal or vertical ellipses in format and syntax descriptions indicate that material has been eliminated to simplify the discussion.
- [] Brackets enclose optional items in format and syntax descriptions.
- { } Braces enclose a list from which you must choose an item in format and syntax descriptions.
- A vertical bar separates items in a list of choices enclosed in { } (braces) in format and syntax descriptions.

#### **Contacting Micro Focus**

Our Web site gives up-to-date details of contact numbers and addresses.

#### **Further Information and Product** Support

Additional technical information or advice is available from several sources.

The product support pages contain a considerable amount of additional information, such as:

The WebSync service, where you can download fixes and documentation updates.

- The Knowledge Base, a large collection of product tips and workarounds.
- Examples and Utilities, including demos and additional product documentation.

To connect, enter http://www.microfocus.com in your browser to go to the Micro Focus home page.

#### Note:

Some information may be available only to customers who have maintenance agreements.

If you obtained this product directly from Micro Focus, contact us as described on the Micro Focus Web site,

http://www.microfocus.com. If you obtained the product from another source, such as an authorized distributor, contact them for help first. If they are unable to help, contact us.

#### **Information We Need**

However you contact us, please try to include the information below, if you have it. The more information you can give, the better Micro Focus SupportLine can help you. But if you don't know all the answers, or you think some are irrelevant to your problem, please give whatever information you have.

- The name and version number of all products that you think might be causing a problem.
- Your computer make and model.
- Your operating system version number and details of any networking software you are using.
- The amount of memory in your computer.
- The relevant page reference or section in the documentation.
- Your serial number. To find out these numbers, look in the subject line and body of your Electronic Product Delivery Notice email that you received from Micro Focus.

#### Contact information

Our Web site gives up-to-date details of contact numbers and addresses.

Additional technical information or advice is available from several sources.

The product support pages contain considerable additional information, including the WebSync service, where you can download fixes and documentation updates. To connect, enter <a href="http://www.microfocus.com">http://www.microfocus.com</a> in your browser to go to the Micro Focus home page.

If you are a Micro Focus SupportLine customer, please see your SupportLine Handbook for contact information. You can download it from our Web site or order it in printed form from your sales representative. Support from Micro Focus may be available only to customers who have maintenance agreements.

You may want to check these URLs in particular:

- http://www.microfocus.com/products/corba/orbix/orbix-3.asp(x trial software download and Micro Focus Community files)
- https://supportline.microfocus.com/productdoc.aspx. (documentation updates and PDFs)

To subscribe to Micro Focus electronic newsletters, use the online form at:

http://www.microfocus.com/Resources/Newsletters/infocus/newsletter-subscription.asp

# Part I Introduction

# In this part

This part contains the following:

Introduction to the CORBA Naming Service

page 3

# **Introduction to the CORBA Naming Service**

OrbixNames is a Micro Focus implementation of the CORBA Naming Service, a service that allows you to associate abstract names with CORBA objects in your applications. This chapter describes the features of the CORBA Naming Service.

The Naming Service is a standard service for CORBA applications, defined in the Object Management Group's (OMG) CORBAservices specification. The Naming Service allows you to associate abstract names with CORBA objects and allows clients to find those objects by looking up the corresponding names. This service is both very simple and very useful.

A server that holds a CORBA object *binds* a name to the object by contacting the Naming Service. To obtain a reference to the object, a client requests the Naming Service to look up the object associated with a specified name. This is known as *resolving* the object name. The Naming Service provides interfaces defined in IDL that allow servers to bind names to objects and clients to resolve those names.

Most CORBA applications make some use of the Naming Service. Locating a particular object is a common requirement in distributed systems and the Naming Service provides a simple, standard way to do this.

# The Interface to the Naming Service

The Naming Service maintains a database of names and the objects associated with them. An association between a name and an object is called a *binding*. The IDL interfaces to the Naming Service provide operations to access the database of bindings. For example, you can create new bindings, resolve names, and delete existing bindings.

OrbixNames is implemented as a normal Orbix server. This server contains objects which support the standard IDL interfaces to the Naming Service. These interfaces are defined in the IDL module CosNaming:

```
// IDL
module CosNaming {
    // Naming Service IDL definitions.
    ...
};
```

Part V of this guide provides a full reference for the definitions in this module. The remainder of this chapter provides a brief overview of the most commonly used definitions.

#### Format of Names in the Naming Service

In the CORBA Naming Service, names can be associated with two types of object: a *naming context* or an application object. A naming context is an object in the Naming Service within which you can resolve the names of other objects.

Naming contexts are organized into a naming graph, which may form a naming hierarchy much like that of a filing system. Using this analogy, a name bound to a naming context would correspond to a directory and a name bound to an application object would correspond to a file.

The full name of an object, including all the associated naming contexts, is known as a *compound name*. The first component of a compound name gives the name of a naming context, in which the second component is accessed. This process continues until the last component of the compound name has been reached.

The notion of a compound name is common in filing systems. For example, in UNIX, compound names take the form /aaa/bbb/ccc; in Windows they take the form C:\aaa\bbb\ccc. A compound name in the Naming Service takes a more abstract form: an IDL sequence of name components.

Name components are not simple strings. Instead, a name component is defined as an IDL structure, of type CosNaming::NameComponent, that holds two strings:

```
// IDL
// In module CosNaming.
typedef string Istring;
struct NameComponent {
    Istring id;
    Istring kind;
};
```

A name is a sequence of these structures:

typedef sequence < Name Component > Name;

The id member of a NameComponent is a simple identifier for the object; the kind member is a secondary way to differentiate objects and is intended to be used by the application layer. For example, you could use the kind member to distinguish the type of the object being referred to. The semantics you choose for this member are not interpreted by OrbixNames.

Both the id and kind members of a NameComponent are used in name resolution. Two names that differ only in the kind member of one NameComponent are considered to be different names.

#### **IDL Interfaces to the Naming Service**

The IDL module CosNaming contains two interfaces that allow your applications to access the Naming Service:

NamingContext Provides the operations that allow you to access

the main features of the Naming Service, such as

binding and resolving names.

BindingIterator Allows you to read each element in a list of

bindings. Such a list may be returned by operations of the NamingContext interface.

The remainder of this chapter describes how you use the NamingContext interface to do simple Naming Service operations, such as binding names to your application objects and resolving those names in your clients.

## **Using the Naming Service**

The first step in using the Naming Service is to get a reference to the *root naming context*. The root naming context is an object, of type CosNaming::NamingContext, which acts as an entry point to all the bindings in the Naming Service.

This section describes some of the operations you can call on the root naming context, or other naming contexts created by you, to do basic Naming Service tasks.

#### Associating a Name with an Object

The operation <code>CosNaming::NamingContext::bind()</code> allows you to bind a name to an object in your application. This operation is defined as:

To use this operation, you first create a CosNaming::Name structure containing the name you want to bind to your object. You then pass this structure and the corresponding object reference as parameters to bind().

#### **Using Names to Find Objects**

Given an abstract name for an object, you can retrieve a reference to the object by calling <code>CosNaming::NamingContext::resolve()</code>. This operation is defined as:

```
Object resolve (in Name n)
  raises (NotFound, CannotProceed, InvalidName);
```

When you call  ${\tt resolve}()$ , the Naming Service retrieves the object reference associated with the specified  ${\tt CosNaming::Name}$  value and returns it to your application.

#### Associating a Compound Name with an Object

Figure 1 shows an example of a simple compound name.

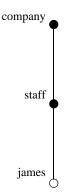

**Figure 1:** Example of a Compound Name

In this figure, a name with identifier company (and no kind value) is bound to a naming context in the Naming Service. This naming context contains one binding: between the name staff and another naming context. The staff naming context contains a binding between the name james and an application object.

If you want to associate a compound name with an object, you must first create the naming contexts that will allow you to build the compound name. For example, to create the compound name shown in Figure 1:

- 1. Get a reference to the root naming context.
- 2. Use the root naming context to create a new naming context and bind the name company to it. To do this, call the operation CosNaming::NamingContext::bind\_new\_context(), passing the name company as a parameter. This operation returns a reference to the newly created naming context.
- Call CosNaming::NamingContext::bind\_new\_context() on the company naming context object, passing the name staff as a parameter. This returns a reference to the new staff naming context.
- 4. Call CosNaming::NamingContext::bind() on the staff naming context, to bind the name james to your application object.

The operation CosNaming::NamingContext::bind\_new\_context() is defined as:

To create a new naming context and bind a name to it, create a CosNaming::Name structure for the context name and pass it to bind\_new\_context(). If the call is successful, the operation returns a reference to your newly created naming context.

#### **Removing Bindings from the Naming Service**

If you want to remove the association between a name and an object in the Naming Service, call the operation

 ${\tt CosNaming::NamingContext::unbind().} \ \ \textbf{This operation is defined as:}$ 

```
void unbind (in Name n)
   raises (NotFound, CannotProceed, InvalidName);
```

This operation takes a single parameter that indicates the name to be removed from the Naming Service.

The name passed as a parameter to umbind() may be associated with a naming context or an application object. If you unbind the name of a context and your applications have no further use for that context, you should delete the corresponding naming context object. To do this, call CosNaming::NamingContext::destroy() on a reference to the naming context. This operation is defined as:

```
void destroy ()
   raises (NotEmpty);
```

Before calling destroy() on a naming context object, remove any bindings contained in the context.

## **Convention for String Format of Names**

To make it easier to describe examples, this guide uses a string representation of Naming Service names. This convention is specific to OrbixNames and is illustrated by the following example:

```
documents-dir.reports-dir.april97-txt
```

In this example, the ID value of the first name component is documents and the kind value is dir. The next component has ID reports and kind dir, followed by a component with ID april97 and kind txt. This string format is used throughout the rest of this guide and is understood by the OrbixNames utilities described in the chapter "Using the OrbixNames Utilities".

If the dash '-' character is omitted from a name component, the kind field is a zero length string. The forward slash character '/' may be used to escape the characters '-' (dash), '.' (period), and '/' (forward slash).

Note:

# Part II

# OrbixNames C++ Programmer's Guide

# In this part

This part contains the following:

| C++ Programming with OrbixNames          | page 11 |
|------------------------------------------|---------|
| Load Balancing with OrbixNames Using C++ | page 33 |

# C++ Programming with OrbixNames

This chapter describes how you can use OrbixNames to make objects available in CORBA servers and to locate those objects in clients. The examples in this chapter use a C++Java programming interface to the Naming Service introduced in the chapter "Introduction to the CORBA Naming Service".

OrbixNames implements the CORBA Naming Service. To develop applications that access the Naming Service, you must use two components of OrbixNames:

- The OrbixNames IDL files contain the IDL definitions for the interfaces to the CORBA Naming Service and the load balancing features of OrbixNames.
- The OrbixNames server is a normal Orbix server, provided by Micro Focus, that implements the functionality of the CORBA Naming Service.

When you write a CORBA program that uses the Naming Service, this program contacts the OrbixNames server using the OrbixNames IDL definitions. In this way, any CORBA client or server that uses the Naming Service simply acts as a client to the OrbixNames server. The examples in this chapter show how to develop, compile, and run such programs.

### **Developing an OrbixNames Application**

Consider a software engineering company that maintains an administrative database of personnel records which includes details of names, login names, addresses, salaries, and holiday entitlements. These records are used for various administrative purposes, and it is convenient to use the Naming Service to locate an employee record by name. Figure 2 shows part of a naming context graph designed for this purpose.

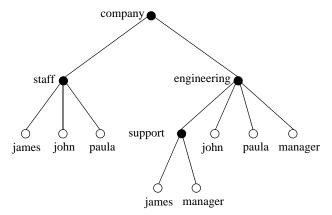

Figure 2: A Naming Context Graph

The nodes company, staff, engineering, and support represent naming contexts. A name such as company.staff.paula-person names an application object. The same object may have more than one name; for example, each person is listed in the generic company.staff context and is also listed in a particular division such as company.engineering or company.sales.

In addition, it is convenient to use abstract names so that, for example, the engineering manager can be found by looking up the name company.engineering.manager.

Allowing different paths to the same object facilitates the many uses that might be made of the Naming Service. For example, a payroll system might be interested only in the company.staff context; the engineering manager might want the holiday records for all of the employees with entries in the company.engineering context to be written to a spreadsheet, and so on.

The remainder of this section shows some sample code based on the naming context graph in Figure 2. The full source code for this example is available in the directory <code>demo/naming/staff</code> of your OrbixNames installation.

#### Making Initial Contact with the Naming Service

Whether you are writing a client or server application, the first step in communicating with the Naming Service is to obtain a reference to the root naming context. There are two ways for an application to do this:

 The recommended way is to use the CORBA Initialization Service. This approach is fully CORBA compliant. To use the Initialization Service, pass the string NameService to the following C++Java function call on the ORB:

The result must be narrowed using the function CosNaming::NamingContext::\_narrow()CosNaming.NamingContextHelper.narrow() to obtain a reference to the naming context.

The call to resolve\_initial\_references() succeeds if an OrbixNames server is running on the local host or the locator is appropriately configured as described in "Compiling and Running an Application" on page 23.

The name of the OrbixNames server as registered in the Implementation Repository is assumed to be NS by default. To contact an OrbixNames server registered with a different name, the configuration entry IT\_NAMES\_SERVER must identify that name, as described in "Configuring OrbixNames" on page 24.

 The second approach is to read the root naming context IOR from a shared file. To do this, use the -I switch to specify a file name when running the OrbixNames server, NS:

```
ns -I /sharedIORs/ns.ior
```

When you run the server in this way, it stores the root naming context IOR in the specified file. You can use this file later to get the initial naming context:

```
// C++
#include <Naming.hh>
. . .
char *rootIOR;
CORBA::Object_var objVar;
CORBA::ORB_var orbVar;
// Read the contents of file /sharedIORs/ns.ior
// into the string rootIOR.
try {
   orbVar =
      CORBA::ORB init (argc, argv, "Orbix");
   objVar = orbVar->string_to_object (rootIOR);
// Java
import org.omg.CORBA.ORB;
String rootIOR;
org.omg.CORBA.Object objRef;
// Read the contents of file /sharedIORs/ns.ior
// into the string rootIOR...
. . .
try {
   ORB orb = ORB.init(args, null);
   objRef = orb.string_to_object(rootIOR);
}
```

The resulting object reference must subsequently be narrowed using the following call:

```
CosNaming::NamingContext::_narrow().
CosNaming.NamingContextHelper.narrow().
```

Once you get a reference to the root naming context, you can look up names in contexts held by the corresponding OrbixNames server. This allows you to obtain a reference to a particular context or to an application object.

#### **Binding Names to Objects**

The following sample server code shows how to build the company and company.staff naming contexts shown in Figure 2 on page 11. It then shows how to bind the name company.staff.john-person to the object referenced by the variable johnVar (which supports the IDL interface Person implemented by class PersonImpl).

```
// C++
// An Orbix server.
#include <Naming.hh>
```

```
int main () {
                          Person var johnVar = new PersonImpl
                                                        ("John", "Engineer");
                          CORBA::ORB_var orbVar;
                          CORBA::Object_var objVar;
                          CosNaming::NamingContext var rootContext,
                                         companyContext, staffContext;
                          CosNaming::Name_var name;
                          try {
                              orbVar =
                                 CORBA::ORB_init (argc, argv, "Orbix");
                              // Find the initial naming context:
1
                                 objVar = orbVar->
                                  resolve_initial_references("NameService");
                              if (rootContext=CosNaming::
                                             NamingContext::_narrow(objVar)) {
                                  // A CosNaming::Name is simply a sequence
                                  // of structs.
2
                                 name = new CosNaming::Name(1);
                                 name->length(1);
                                 name[0].id =CORBA::string dup("company");
                                  name[0].kind = CORBA::string_dup("company");
                                  // (In one step) create a new context, and
                                  // bind it relative to the initial
                                  // context:
3
                                  companyContext =
                                         rootContext->bind_new_context(name);
                                name[0].id = CORBA::string dup("staff");
                                name[0].kind = CORBA::string_dup("staff");
                                  // (In one step) create a new context, and
                                  // bind it relative to the company
                                  // context:
5
                                     staffContext =
                                     companyContext->bind_new_context(name);
6
                                 name[0].id = CORBA::string dup("john");
                                 name[0].kind=CORBA::string_dup("person");
                                  // Bind name to object johnVar in context
                                  // company.staff:
7
                                   staffContext->bind(name,johnVar);
                              } else { ... }
                                  // Deal with failure to _narrow().
                          } // catch clauses not shown here.
                      }
                      // Java
                      // An OrbixWeb server
                      import org.omg.CORBA.ORB;
                      import org.omg.CosNaming.*
                      public class javaserver1 {
```

```
static NamingContext rootContext = null;
                          static NamingContext companyContext = null;
                          static NamingContext staffContext = null;
                              static org.omg.CORBA.ORB orb = null;
                              public static void main (String args[]) {
                              orb = ORB.init (args,null);
                              // find the initial naming context
                              try {
1
                  org.omg.CORBA.Object initNCRef =
             orb.resolve_initial_references ("NameService");
                                 rootContext = NamingContextHelper.narrow
                                                      (initNCRef);
                              catch() {}
                              // catch clause not implemented here
                              PersonImplementation john = null;
                              PersonImplementation colm = null;
                              PersonImplementation john = null;
                              try {
                                 john = new PersonImplementation
                                                 ("John", "Engineer");
                              catch() {}
                              // catch clause not implemented here
                              // A NameComponent[] is an array of structs
2
                NameComponent[] name = new NameComponent[1];
                              name[1] = new NameComponent
                                                ("company", "company");
                              // Try to resolve the "company" context
                              // in the root context
                              try {
                                 rootContext.resolve (name);
                              catch() {}
                              // catch clause not implemented here
                              // If company context does not exist, then
                              // create a new context.
                      // Bind it relative to the initial context
                             try {
3
                  companyContext =
                        rootContext.bind new context(name);
                      // Modify name, assign "staff"
          name[1] = new NameComponent ("staff", "staff");
4
                      try {
                          // Create a new context, and bind it
                          // relative to the initial context
5
                staffContext =
                     companyContext.bind_new_context(name);
```

This code is explained as follows:

- 1. The server calls CORBA::ORB::resolve\_initial\_references() to get a reference to the root naming context.
- 2. The server creates a CosNaming::Name structure that contains a single component with ID company and company kind value.
- 3. A call to bind\_new\_context() on the root context binds the newly created name to a new context object. The new context object is directly within the scope of the root naming context.
- 4. The server modifies the CosNaming::Name structure, assigning ID staff and an empty kind value to the single name component.
- The server calls bind\_new\_context() on a reference to the company context object created in step 3. The Naming Service creates a new context object and binds the name company.staff to it.
- 6. The server again modifies the CosNaming::Name structure, assigning ID john and kind person to the single name component.
- 7. A call to bind() on the company.staff naming context associates the name company.staff.john-person with the application object johnVar.
- The server calls org.omg.CORBA.Object resolve\_initial\_references() to get a reference to the root naming context.
- 2. The server creates a NameComponent [] structure that contains a single component with ID company and company kind value.
- 3. A call to bind\_new\_context() on the root context binds the newly created name to a new context object. The new context object is directly within the scope of the root naming context.
- 4. The server modifies the NameComponent[] structure, assigning ID staff and a staff kind value to the single name component.
- The server calls bind\_new\_context() on a reference to the company context object created in step 3. The Naming Service creates a new context object and binds the name company.staff to it.
- 6. The server again modifies the NameComponent[] structure, assigning ID john and kind person to the single name component.
- 7. A call to bind() on the company.staff naming context associates the name company.staff.john-person with the application object john

The server code builds up a naming graph by creating individual naming contexts and then binding a name to the application object within the scope of those contexts.

#### **Resolving Object Names in Clients**

1

2

3

For a client, a typical use of the Naming Service is to find the initial naming context and then to resolve a name to obtain an object reference. The following code sample illustrates this. It finds the object named company.engineering.manager-person and then prints the manager's name.

The following IDL definition is assumed:

```
// IDL
    interface Person {
       readonly attribute name;
    };
The client is written as:
    // C++
    // An Orbix client.
   #include <Naming.hh>
   int main (int argc, char** argv) {
       CosNaming::NamingContext_var rootContext;
       CosNaming::Name var name;
       Person var personVar;
       CORBA::Object_var objVar;
       CORBA::ORB_var orbVar;
       try {
           orbVar =
               CORBA::ORB init (argc, argv, "Orbix");
           // Find the initial naming context:
               objVar = orbVar->
               resolve_initial_references("NameService");
           if (rootContext = CosNaming::
                      NamingContext:: narrow(objVar)) {
              name = new CosNaming::Name(3);
               name->length(3);
               name[0].id = CORBA::string_dup("company");
               name[0].kind = CORBA::string dup("");
               name[1].id = CORBA::string dup
                                          ("engineering");
               name[1].kind = CORBA::string dup("");
               name[2].id = CORBA::string dup("manager");
               name[2].kind = CORBA::string_dup
                                                 ("person");
          objVar = rootContext->resolve(name);
          if (personVar = Person::_narrow(objVar)) {
                   cout << personVar->name()
                          << " is the engineering manager."
                          << endl;
               } else { ... }
                   // Deal with failure to _narrow().
```

```
} else { ... }
                                      // Deal with failure to narrow().
                          } // catch clauses not shown here.
                      }
                       // Java
                       // An OrbixWeb client
                      import org.omg.CORBA.ORB;
                      import IE.Iona.OrbixWeb.CosNaming.*;
                      public class javaclient1 {
                          static NamingContext rootContext = null;
                          static namesStaff.Person personRef = null;
                          static org.omg.CORBA.ORB orb = null;
                          public static void main( String[] args ) {
                              NamingContext rootContext = null;
                              orb = ORB.init (args,null);
                              // find initial naming context
                              try {
                   org.omg.CORBA.Object initNCRef =
1
           orb.resolve_initial_references ("NameService");
                                 rootContext = NamingContextHelper.narrow
                       (initNCRef);
                              catch() {}
                              // catch clause not implemented here
2
                NameComponent[] name = new NameComponent[3];
                              org.omg.CORBA.Object objRef = null;
                              name[0] = new NameComponent
                       ("company", "company");
                              name[1] = new NameComponent
                       ("engineering", "engineering");
                              name[2] = new NameComponent
                       ("manager", "person");
3
                objRef = rootContext.resolve (name);
                personRef = namesStaff.PersonHelper.narrow
                                                (objRef);
                              // Haven't dealt with failures to narrow()
                              printDetails (personRef);
                   This code is explained as follows:
```

- 1. The client calls CORBA::ORB::resolve\_initial\_references() to get a reference to the root naming context.
- The client creates a CosNaming::Name structure that contains three name components. The client assigns this structure to represent the compound name company.engineering.manager-person.
- A call to resolve() on the root naming context returns the object associated with the name company.engineering.manager-person. The client resolves the entire compound name with a single call to the Naming Service.
- 4. The object returned in step 3 is an application object that implements the IDL interface Person. The client now narrows the returned object to type Person.
- The client calls org.omg.CORBA.Object resolve\_initial\_references() to get a reference to the root naming context.
- The client creates a NameComponent[] structure that contains three name components. The client assigns this structure to represent the compound name company.engineering.manager-person.
- 3. A call to resolve() on the root naming context returns the object associated with the name company.engineering.manager-person. The client resolves the entire compound name with a single call to the Naming Service.
- 4. The object returned in step 3 is an application object that implements the IDL interface Person. The client now narrows the returned object to type Person.

#### **Iterating through Context Bindings**

The following code sample shows a simple example of using the BindingIterator interface to list the bindings in a context. This code lists the bindings in the context company.staff:

```
// C++
CosNaming::NamingContext_var rootContext, staffContext;
CosNaming::BindingList var bList;
CosNaming::BindingIterator_var bIter;
CosNaming::Name var name;
CORBA::Object var objVar;
CORBA::ORB var orbVar;
try {
   orbVar =
       CORBA::ORB_init (argc, argv, "Orbix");
   // Find the initial naming context:
      objVar = orbVar->
          resolve initial references("NameService");
   rootContext =
       CosNaming::NamingContext::_narrow(objVar);
   if (!CORBA::is nil (rootContext)) {
       name = new CosNaming::Name(2);
       name->length(2);
```

2

1

```
name[0].id = CORBA::string_dup("company");
                              name[0].kind = CORBA::string dup("");
                              name[1].id = CORBA::string dup("staff");
                              name[1].kind = CORBA::string_dup("");
3
                               objVar = rootContext->resolve(name);
                               staffContext = CosNaming::
                                  NamingContext::_narrow(objVar);
                               if (!CORBA::is nil (staffContext)) {
                                  const CORBA::ULong batchSize = 10;
                              staffContext->list(batchSize,bList,bIter);
                                  CORBA::ULong i;
5
                                   for (i = 0; i < bList.length(); i++) {
                                      cout << bList[i].binding name[0].id</pre>
                                              << "-";
                                      cout << bList[i].binding_name[0].kind</pre>
                                              << endl;
                                  }
                                  // If more than batchSize bindings in
                                  // context, obtain them using next_n().
6
                              if ( !CORBA::is_nil(bIter) ) {
                                      while(bIter->next_n(batchSize, bList) {
                                          for (i=0; i < bList.length(); i++) {</pre>
                                              cout << bList[i].</pre>
                                                     binding name[0].id << "-"</pre>
                                              cout << bList[i].</pre>
                                                         binding_name[0].kind
                                                     << endl;
                                          }
                               } else { ... }
                                      // Deal with failure to _narrow().
                           } else { ... }
                                      // Deal with failure to narrow().
                       } // catch clauses not shown.
                       // Java
                       // Client code extract
                       // List all the staff context:
                       BindingListHolder bList=new BindingListHolder () ;
                       BindingIteratorHolder biterHolder
                                                  = new BindingIteratorHolder
                       BindingHolder binding = new BindingHolder ();
1
           NameComponent[] name = new NameComponent[2];
                       name[0] = new NameComponent
                                                              ("Company",
                       "Company");
                       name[1] = new NameComponent ("Staff", "Staff");
2
           objRef = rootContext.resolve (name);
                       staffContext = NamingContextHelper.narrow
                       (objRef);
           staffContext.list (3,bList,biterHolder);
3
```

```
System.out.println
                                             ("\Contents of staff context:");
                      System.out.println
                                                     ("The length of the list
                      is "
                                                        + bList.value.length);
4
           System.out.println
                      (bList.value[0].binding name[0].id);
                      System.out.println
                                         (bList.value[1].binding_name[0].id);
                      System.out.println
                                         (bList.value[2].binding_name[0].id);
                       System.out.println
                                         ("\nPrint the remaining objects");
                      // print the remaining objects
5
          if (biterHolder.value != null ) {
                      while ( biterHolder.value.next_one (binding))
                          System.out.println
                                          (binding.value.binding name[0].id);
```

The information retrieved by this code may be useful to either a client or a server. The functionality of this code is:

- The application calls CORBA::ORB::resolve\_initial\_references()
  to get a reference to the root naming context.
- It then creates a CosNaming::Name structure that contains two name components. The client assigns this structure to represent the compound name company.staff, which is bound to a naming context.
- 3. The application calls resolve() on the root naming context to obtain a reference to the company.staff context object.
- 4. A call to list() on this context object returns a list of at most ten bindings contained in this context.
- 5. The application examines each element in the list of bindings returned in step 4.
- 6. If more than ten bindings are available in context company.staff, the CosNaming::BindingIterator object bIter contains all the bindings not returned in step 4. The application calls the operation next\_n() to retrieve a list of these additional bindings.
- 1. The application creates a CosNaming::Name structure that contains two name components. The client assigns this structure to represent the compound name company.staff, which is bound to a naming context.
- 2. The application calls resolve() on the root naming context to obtain a reference to the company.staff context object.
- 3. A call to list() on this context object returns a list of at most three bindings contained in this context.
- 4. The application begins to output each element in the list of bindings returned in step 3.
- 5. If more than three bindings are available in context company.staff, the BindingIteratorHolder Object biterHolder contains all the bindings not returned in step 3. While

biterHolder.value is not null, the application calls the operation biterHolder.value.next\_one to retrieve a list of these additional bindings.

For more information about operation

CosNaming::NamingContext::list(), refer to

"CosNaming::NamingContext::list()" on page 159. For more
information about the interface CosNaming::BindingIterator, refer
to "CosNaming::BindingIterator" on page 153.

#### **Finding Unreachable Context Objects**

Applications can create naming contexts with no associated name binding. If such an application exits without destroying these contexts, the context objects remain in the Naming Service but are unreachable and cannot be deleted. For example, an application could do this by calling the operation CosNaming::NamingContext::unbind() to unbind a context name, without calling CosNaming::NamingContext::destroy() to destroy the corresponding context object.

On start-up, OrbixNames automatically creates a naming context to handle this problem. This context is named <code>lost+found</code>. If you create a context without binding a name to it, or unbind a context name without destroying the context object, OrbixNames gives the context a special name within the <code>lost+found</code> context. The format of this name is as follows:

NC number time

The number value is a random number assigned by OrbixNames. The time value indicates the date and time at which the name was created in the lost+found context. The combination of the number and time values uniquely identifies the naming context in lost+found.

Of course, this naming format makes it almost impossible to determine which context in <code>lost+found</code> came from which application. However, this is not important because the <code>lost+found</code> context simply allows you to ensure that the Bindings Repository does not become cluttered with unreachable context objects. For example, you might want to destroy all contexts in <code>lost+found</code> created before a certain date. This is quite straightforward. First, list the contents of <code>lost+found</code> using the OrbixNames <code>lsns</code> utility and then delete the appropriate contexts using the OrbixNames <code>rmns</code> utility. These utilities are described in the chapter "Using the OrbixNames Utilities".

For example, the following command deletes the context object associated with the name "NC\_9Thu Dec 10 11-09-02 GMT+00-00 1998" in the lost+found context:

rmns -x lost+found.NC\_9Thu Dec 10 11-09-02 GMT+00-00 1998
Before you delete a context in lost+found, ensure that the context is no longer required by your applications. For example, if an application uses CosNaming::NamingContext::new\_context() to create a context that it intends to name later, the context is stored temporarily in lost+found until the application binds a name to it. You should take care to avoid deleting such contexts. Deleting contexts created before a given date is one way to achieve this.

The lost+found context is most useful during application testing, because leaving unreachable contexts in the Naming Service is bad application behavior. When coding your applications, try to ensure that they avoid doing this.

### **Compiling and Running an Application**

This section describes how to build an application that uses OrbixNames, the configuration variables that are required, how to register an OrbixNames server in the Implementation Repository, and the options that are available on the server executable.

The following steps are required to build an application that uses OrbixNames:

 Generate stub code for the OrbixNames server by passing the OrbixNames IDL file, NamingService.idl, through your IDL compiler. Link your application with the client stub code. For example, you can run the Orbix IDL compiler as follows:

idl NamingService.idl

This generates three files: NamingService.hh,
NamingServiceC.cc, and NamingServiceS.cc. Include the header
file NamingService.hh in your application code and link your
application with the object code for NamingServiceC.cc. Discard
NamingServiceS.cc.

This generates several Java constructs that implement Java classes and interfaces to serve specific roles. You may choose to use either the TIE or the ImplBase approach. For further details, refer to "OrbixWeb IDL Compilation" in the OrbixWeb Programmer's Guide.

If your application uses the load balancing features of OrbixNames, described in the chapter "Load Balancing with OrbixNames Using C++", you must also pass the other OrbixNames IDL file, LoadBalancing.idl, through your IDL compiler, for example:

idl LoadBalancing.idl

Again, this generates three files: LoadBalancing.hh, LoadBalancingC.cc, and LoadBalancingS.cc. Include the header file LoadBalancing.hh in your application code and link your application with the object code for LoadBalancingC.cc. Discard LoadBalancingS.cc.

Again, this generates several Java constructs for use during application implementation. Refer to "OrbixWeb IDL Compilation" in the OrbixWeb Programmer's Guide for further information.

- 2. Register the OrbixNames server in the Implementation Repository as described in "Registering the OrbixNames Server" on page 25.
- Configure the Orbix locator to make the OrbixNames server known to

CORBA::ORB::resolve\_initial\_references()org.omg.CORBA.Object resolve\_initial\_references(). Assuming that the OrbixNames server is registered in the Implementation Repository with the name NS on host alpha, this can be achieved by adding the following line to the Orbix.hosts or orbix.hst file:

NS:alpha:

#### Compiling and Running the demoApplication

This section outlines how to build a demonstration program that uses the Naming Service. It describes what configuration variables are required, how to register a naming server in the Implementation Repository and what options are available on the naming server executable.

# **Building the OrbixWeb Naming Service Demonstration Application**

The Naming Service demonstration program is located in the \demos\namesStaff directory of your OrbixWeb installation.

Use the following steps for running the demonstration application:

- 1. To build the application on Solaris use gmake; on Windows run the compile.bat batch program.
- Register the Naming Service by entering the following command:

```
putit -j NS IE. Iona. OrbixWeb. CosNaming. NS
```

- 3. Register the Staff server by entering the following command:

  putit -i Staff namesStaff.javaserver1
- 4. Start the Java server by running the javaserver1 script on Solaris or javaserver1.bat on Windows. This launches the Naming Service and populates it with names.
- 5. Start the Java client by running the javaclient1 script on Solaris or javaclient1.bat on platforms. This establishes a connection with the Naming Service and resolves the names bound by the Java server.

#### **Configuring OrbixNames**

When you install OrbixNames, the configuration file orbixnames3.cfg is added to your system, in the OrbixNames config directory. This file contains the configuration variables that relate to OrbixNames and it is included in the Orbix configuration file iona.cfg, as described in the *Orbix Administrator's Guide C++ EditionOrbixWeb Administrator's Guide*.

On UNIX, you can set the OrbixNames configuration variables in the orbixnames3.cfg configuration file using the Orbix Configuration Explorer described in the *Orbix Administrator's Guide C++ EditionOrbixWeb Administrator's Guide*. They may also be set as environment variables. On Windows these values are set in either the configuration file or the system registry.

When setting the values of these variables in the file orbixnames3.cfg, define each variable in the OrbixNames scope, that is OrbixNames.IT\_NAMES\_SERVER, OrbixNames.IT\_NS\_HOSTNAME, OrbixNames.IT\_NAMES\_PATH, and so on.

For a comprehensive description of OrbixNames and common configuration variables, refer to the appendix "Configuration Variables".

#### Registering the OrbixNames Server

As a normal Orbix server, the OrbixNames server must be registered with the Orbix Implementation Repository.

As usual, the server is registered using either the Graphical Server Manager utility or the putit utility. Using putitputitj, a typical command to register an OrbixNames server is:

```
putit NS "/orbix/bin/ns"putitj NS "/orbix/bin/ns"
```

Once registered with the Implementation Repository, the server can be activated by the Orbix daemon or launched manually.

You can terminate the OrbixNames server in the same way as any Orbix server; that is, by using the killitkillitj utility, or the Graphical Server Manager utility.

#### Options to the OrbixNames Server

The OrbixNames server executable is named  ${\tt ns}$ ; it takes the following options:

```
ns [-v] [-r <repository path>] \
    [-I <ns ior file>] [-l] [-h <hashtable size>] \
    [-p <thread pool size>] [-e <cache size>] [-j]
    [-semisecure] [-secure]
```

#### The options are

| -v                                | Outputs version information. Specifying -v does not cause the OrbixNames server to run.                                                                                                    |
|-----------------------------------|----------------------------------------------------------------------------------------------------|
| -r                                | Specifies the directory to be used as the Bindings Repository. This overrides the value of IT_NAMES_PATH, as set in Orbix.cfg (or the system registry on Windows).                                                       |
| -I <ns file="" ior=""></ns>       | Specifies a file where the server will store the root context IOR as it starts up.                                                                                                    |
| -1                                | Starts the OrbixNames server in load balancing mode. If you wish to use object groups, you must start the server with this option.                                                                                       |
| -h <hash size="" table=""></hash> | In OrbixNames, each naming context has an associated hash table. A naming context uses this table to store references to bindings the context contains. The -h switch allows you to specify the size of this hash table. |
|                                   | The default hash table size is 23. If you                                                                                                    |

The default hash table size is 23. If you expect your naming contexts to contain more than this number of bindings, increase the hash table size to reduce the number of times the hash table resizes. If you expect less than this number, decrease the hash table size to improve performance.

OrbixNames Programmer's and Administrator's Guide 25

-p <thread pool size>

The OrbixNames server is a multithreaded application. The -p switch sets the size of the thread pool used to handle incoming requests. The default value is 10.

-e <cache size>

The OrbixNames server caches naming contexts in memory to improve performance. The -e switch specifies how many contexts should be cached. The default value is 10.

-j

The OrbixNames server is a Java application. On platforms other than Solaris, you can instruct the server to pass command-line switches directly to the Java interpreter. To do this, use the -j switch to the OrbixNames server.

For example, to increase the virtual memory used by the interpreter when running OrbixNames, start the server as follows:

follows:

ns -j -mx9000000

-semisecure

The default OrbixNames server possesses no security. This switch forces the server to accept both secure (SSL) and insecure (non-SSL) connections. You will be prompted for a password that should correspond to the SSL certificates referenced in the OrbixNames section of the orbixssl.cfg configuration file.

-secure

The default OrbixNames server possesses no security. This switch forces the server to accept Secure Sockets Layer (SSL) connections only. You will be prompted for a password that should correspond to the SSL certificates referenced in the OrbixNames section of the orbixssl.cfg configuration file.

### Running OrbixNames in a Secure System

OrbixSSL enables you to create Orbix applications that communicate using Secure Sockets Layer (SSL) security. If you run secure applications that use OrbixNames, the OrbixNames server must also communicate using SSL.

When running OrbixNames with OrbixSSL, you must:

- 1. Configure SSL support in OrbixNames.
- 2. Write the OrbixNames Interoperable Object Reference (IOR) to a file.
- 3. Configure clients to read the OrbixNames IOR from a file.
- 4. Run the OrbixNames server.
- 5. If required, run the OrbixNames utilities.

This section briefly describes each of these steps. Refer to the OrbixSSL documentation for more information about OrbixSSL and SSL security.

## Configuring SSL Support in OrbixNames

As described in the OrbixSSL documentation, the OrbixSSL configuration file, orbixssl.cfg, controls how a program uses SSL. To configure the use of SSL in OrbixNames, you must add several configuration values to orbixssl.cfg.

#### Adding SSL Security to OrbixNames

First, you must instruct OrbixNames to use SSL. To do this, add the following text to the OrbixSSL configuration file:

```
OrbixNames {
    Server {
        IT_SECURITY_POLICY = "SECURE";
     };
};
```

The configuration variable <code>OrbixNames.IT\_SECURITY\_POLICY</code> can take one of the following values:

SECURE
The OrbixNames server accepts only secure communications.

INSECURE
The OrbixNames server accepts only insecure communications.

SEMI\_SECURE
The OrbixNames server accepts both secure and insecure communications.

If you do not set this variable in the configuration file, OrbixNames does not use SSL security. If you set the value to SECURE, you must then configure SSL *authentication*.

#### Configuring SSL Authentication in OrbixNames

SSL authentication allows one SSL program to verify the identity of another. Each authenticated program has an associated *certificate* and a *private key* that it uses to prove its identity. Each certificate is signed by a *Certification Authority* (CA) that guarantees that the certificate is valid. By default, only OrbixSSL server programs are authenticated.

To ensure that the OrbixNames server can prove its identity during authentication, you must specify the location of the OrbixNames certificate and private key files in the OrbixSSL configuration file. By default, OrbixNames uses the certificate file orbix\_names and the private key file orbix\_names.jpk, both located in the OrbixSSL certificates/services directory.

To configure OrbixNames to use these files, add the following settings to the OrbixSSL configuration file:

Replace the *OrbixSSL directory* value with the actual directory in which OrbixSSL is installed. In a fully secure system, where you do not use the OrbixSSL demonstration certificates, you must change these settings to associate your chosen certificate and private key with OrbixNames.

#### Adding Client Authentication to OrbixNames

If required, OrbixNames can authenticate programs that connect to it. In this case, the communicating program must have an associated certificate and the certificate must be signed by a trusted CA.

If you want to enable client authentication by OrbixNames, add the following setting to the OrbixSSL configuration file:

```
OrbixNames {
    Server {
        IT_AUTHENTICATE_CLIENTS = "TRUE";
    };
};
```

To specify the file that contains the list of trusted CAs, add the following:

In a fully secure system, change this setting to your actual certificate list file.

#### Configuring the SSL Port for the OrbixNames Server

When the OrbixNames server is SSL-enabled, it requires an additional port on which it listens for incoming secure communications. To set this port value, add the following variable to the OrbixNames configuration file:

```
OrbixNames {
    IT_SSL_IIOP_LISTEN_PORT = "portnumber";
};
```

Replace the *portnumber* value with any available port number.

## Writing the OrbixNames IOR to a File

Before running the OrbixNames server with OrbixSSL, you must instruct the server to publish its IOR to a file. This IOR includes the SSL tag component which is necessary when making a secure connection. To publish the IOR, use the -I switch as follows:

```
ns -I filename
```

This causes the server to write its IOR to the file specified in *filename*.

## Configuring Clients to Read the OrbixNames IOR

After the OrbixNames server writes its IOR to a file, you must configure your clients to read this IOR when making contact with the CORBA Naming Service.

For Orbix clients, add the following setting to the OrbixNames configuration file:

```
Common {
    Services {
        NameService = "IOR";
    };
};
```

In this case, IOR is the OrbixNames IOR copied from file.

When the client calls resolve\_initial\_references() to obtain a reference to the OrbixNames server, these settings ensure that it uses the correct IOR. The only way that clients can contact a secure OrbixNames server is by using resolve initial references() in this manner.

## Running the OrbixNames Server

To use security with OrbixNames, you must launch the OrbixNames server manually. It cannot be launched automatically. For example, run the server as follows:

ns

To gain access to its private key, OrbixNames must supply the pass phrase that was used to encrypt the key. When the server is started, an attempt is made to retrieve the pass phrase from the KDM. If it is not available from the KDM, the user is prompted for the pass phrase. If you use the OrbixSSL demonstration certificates and private keys, enter the pass phrase demopassword. Otherwise, enter the correct pass phrase for the private key specified in the OrbixNames.Server.IT\_PRIVATEKEY\_FILE configuration value in orbixssl.cfg.

When running the OrbixNames server, you can override the security setting specified by the

OrbixNames.Server.IT SECURITY POLICY variable in orbixssl.cfg.

To do this, use the -secure switch or -insecure switch, for example:

ns -insecure

## Running the OrbixNames Utilities

Using a secure OrbixNames server, you can run only the C++ OrbixNames utilities, for example lsns. You cannot run the Java utilities. For example, lsnsj cannot use SSL security.

If the OrbixNames server uses client authentication, the utilities must be able to supply a certificate and gain access to a private key. During installation, each utility is configured to use the orbix demonstration certificate from the OrbixSSL certificates/services directory. The *OrbixSSL Programmer's and Administrator's Guide C++ Edition* describes how to replace this certificate and update the utilities with a new private key pass phrase.

## **Federation of Name Spaces**

The collection of all valid names recognized by the Naming Service is called a *name space*. A name space is not necessarily located on a single OrbixNames server, because a context in one OrbixNames server can be bound to a context in another OrbixNames server on the same host or on a different host. The name space provided by a Naming Service is the association or *federation* of the name spaces of each individual OrbixNames server that comprises the Naming Service.

Figure 3 shows a Naming Service federation that comprises two OrbixNames servers running on different hosts. In this example, names relating to the company's engineering and PR divisions are served by one server, and names relating to the company's marketing division are served by a separate server. A request to resolve a name starts in one OrbixNames server, but may continue in another server's database. Clients do not have to be aware that more than one server is involved in the resolution of a name, and they do not need to know which server interprets which part of a compound name.

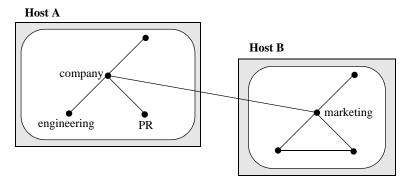

Figure 3: Naming Graph Spanning Two OrbixNames Servers

The following code sample shows how to create the naming context company on host A and the naming context marketing, which is a sub-context of company, on host B:

```
1
                               // Read IOR for root context on host B
                              // from a file into the string ior.
                              // (Not shown.)
                              objVar = orbVar->string_to_object (ior);
                              hostBContext =
                                  CosNaming::NamingContext:: narrow
                                  (objVar);
2
                              name = new CosNaming::Name(1);
                              name->length(1);
                              name[0].id = CORBA::string_dup("marketing");
                              name[0].kind = CORBA::string dup("");
3
                              marketingContext =
                                  hostBContext->bind_new_context (name);
4
                               // Read IOR for root context on host A
                              // from a file into the string ior.
                              // (Not shown.)
                              . . .
                              objVar = orbVar->string_to_object (ior);
                              hostAContext =
                                  CosNaming::NamingContext::_narrow
                                  (objVar);
5
                               name[0].id = CORBA::string_dup("company");
                               name[0].kind = CORBA::string_dup("");
6
                                  companyContext =
                                  hostAContext->bind_new_context (name);
7
                           name[0].id = CORBA::string dup("marketing");
                              name[0].kind = CORBA::string_dup("");
                              companyContext->bind_context (
8
                                 name, marketingContext);
                          } // catch clauses not shown here.
                       }
```

This code is explained as follows:

- 1. The application assumes that the IORs for the root naming contexts on hosts A and B have been written to files, as described in "Making Initial Contact with the Naming Service" on page 12. The application then obtains a reference to the root naming context associated with the OrbixNames server on host B.
- 2. The application creates a name structure with a single element. This structure represents the name of the marketing context on host B.
- A call to bind\_new\_context() creates a new context on host B and binds the name marketing to it.
- 4. The application gets a reference to the root naming context associated with the OrbixNames server on host A.
- 5. The application modifies the name structure to contain the name of the company context.

- A call to bind\_new\_context() creates a new context on host A and binds the name company to it.
- 7. The application modifies the name structure to contain the name of the marketing context, which is a sub-context of company on host A.
- 8. The operation bind\_context(), called on the company context, binds the name company-marketing to the object reference associated with the marketing context on host B. If a client contacts the OrbixNames server on host A and resolves a name in the company-marketing context, the server on host B completes the name resolution.

You can also create a federated name space using the OrbixNames utilities. These utilities are described in detail in the chapter "Using the OrbixNames Utilities". To achieve the same result as the code above, firstTo implement the Figure 3 federated namespace, use the putnewncns command to create the company naming context on host A and the marketing naming context on host B:

```
putnewncns -h A company
putnewncns -h B marketing
putnewncnsj -h A company
putnewncnsj -h B marketing
```

Next, instruct OrbixNames to copy the object reference for the marketing context object to the file marketing.ior:

```
catns -h B marketing > marketing.ior
catnsj -h B marketing > marketing.ior
```

Finally, associate the name of this context with the object reference of the  $\max$  context on host B:

```
putncns -h A company.marketing -f marketing.ior
putncns -h A company.marketing -f marketing.ior
```

## Load Balancing with OrbixNames Using C++

Load balancing is a crucial requirement for many distributed applications. This chapter describes the powerful, but easy-to-use OrbixNames approach to load balancing in CORBA applications.

## The Need for Load Balancing

The role of the CORBA Naming Service is critical in large-scale distributed applications. The Naming Service acts as a central repository of objects, which clients use to locate server applications. Administrators can relocate or upgrade server applications by modifying the contents of the Naming Service. This requires no coding modifications on the client side.

Figure 4 shows a typical OrbixNames environment:

- The Bank server binds an object obj1, to a name name1, in the Naming Service.
- Clients 1...N resolve this name by obtaining a proxy for obj1.
- Clients 1...N then invoke obj1 directly.

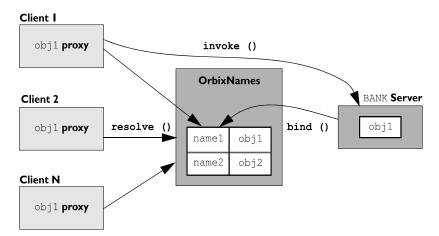

Figure 4: Example of Typical OrbixNames Usage

As the number of deployed clients increases, the load on an individual server may become excessive. To redress this problem, server load balancing through replication may be required.

In the example shown in Figure 4, replication involves creating a new server Bank\_replica, which contains an object obj1\_replica. This is an object offering an identical service to obj1. The new server registers the replica object in the Naming Service under the name name1\_replica. Clients can choose to resolve either name1 or name1\_replica, to access either obj1 or obj1\_replica respectively. This approach is simple and practical, but requires a significant amount of application-specific coding.

Code changes on the client side are especially problematic. For example, if the clients are installed extensively in an enterprise, each installation will need to be upgraded when clients are modified to select different replica objects. Similarly, if two servers are insufficient, another server <code>Bank\_replica\_2</code> will be required, necessitating further code modifications.

This simple approach to replication does not scale very well because, unlike upgrading or relocating servers, it involves code changes on the client side. However, the Naming Service is a useful candidate for handling server replication and OrbixNames provides a solution to the scalability problem.

## Introduction to Load Balancing in OrbixNames

The CORBA Naming Service defines a repository of names that map to objects. A name maps to one object only. OrbixNames extends the CORBA Naming Service model to allow a name to map to a group of objects. An *object group* is a collection of objects that can increase or decrease in size dynamically. For example, <code>{obj1, obj1\_replica, obj1\_replica\_2}</code> would constitute an object group.

Each object group has a selection algorithm. This algorithm is applied when a client resolves the name associated with the object group. Two algorithms are supported: round-robin selection and random selection.

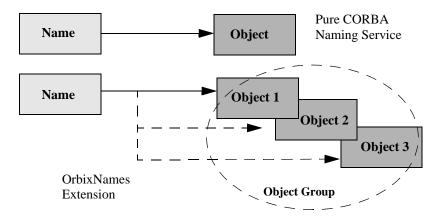

Figure 5: Associating a Name with an Object Group

OrbixNames supports object groups by introducing new IDL interfaces to the Naming Service. These interfaces enable you to create object groups, add objects to and remove objects from groups, and to find out which objects are members of a particular group. If you want to take advantage of object groups, you can use these interfaces in your servers to create and manipulate groups. Your client code can remain unchanged.

To enable load balancing in OrbixNames, the -1 flag must be used. For example,

putit NS "ns -l"

Figure 5 illustrates the concept of binding a name to multiple objects using an object group.

## The Interface to Object Groups in OrbixNames

The IDL module LoadBalancing, defined in the IDL file LoadBalancing.idl, provides access to the load balancing features of OrbixNames:

```
module LoadBalancing {
    exception no_such_member{};
    exception duplicate member{};
    exception duplicate_group{};
    exception no such group{};
    typedef string memberId;
    typedef sequence<memberId> memberIdList;
    typedef string groupId;
    typedef sequence<groupId> groupList;
    struct member {
        Object obj;
        memberId id;
    interface ObjectGroup;
    interface RoundRobinObjectGroup;
    interface RandomObjectGroup;
    interface ObjectGroupFactory {
        RoundRobinObjectGroup createRoundRobin(in groupId id)
                                raises (duplicate group);
        RandomObjectGroup createRandom(in groupId id)
                                raises (duplicate group);
        ObjectGroup findGroup(in groupId id)
                                raises (no_such_group);
        groupList rr groups();
        groupList random_groups();
    interface ObjectGroup {
        readonly attribute string id;
        Object pick();
        void addMember(in member mem) raises (duplicate_member);
        void removeMember(in memberId id)
                               raises (no such member);
        Object getMember(in memberId id)
                                raises (no_such_member);
        memberIdList members();
        void destroy();
    interface RandomObjectGroup : ObjectGroup {};
    interface RoundRobinObjectGroup : ObjectGroup {};
};
```

Part IV of this guide provides a complete reference for these definitions.

## **Using Object Groups in OrbixNames**

Because object groups are designed to be transparent to clients, you generally use the LoadBalancing module when writing servers. There are four common tasks for which servers use this module:

- Creating a new object group and adding objects to it.
- Adding objects to an existing object group.
- Removing objects from an object group.
- · Removing an object group.

The remainder of this section describes how to do each of these operations.

#### Creating a New Object Group

To create a new object group and add objects to it:

- 1. Get a reference to a naming context, for example the root naming context.
- 2. On the naming context object, call the operation CosNaming::NamingContext::OBfactory(). This returns a reference to a LoadBalancing::ObjectGroupFactory object.
- 3. On the object group factory, call the operation
  LoadBalancing::ObjectGroupFactory::createRandom() Or
  LoadBalancing::ObjectGroupFactory::createRoundRobin() to
  create an object group that uses the selection algorithm you
  want. Each of these operations returns a reference to an
  object that inherits interface LoadBalancing::ObjectGroup.
- 4. Use the operation LoadBalancing::ObjectGroup::addMember() to add your application objects to the newly created object group.
- 5. Use the operation CosNaming::NamingContext::bind() to bind a name to the LoadBalancing::ObjectGroup object in the usual way.

When creating the object group in step 3, you must specify a *group identifier*. This identifier is a string value unique to that object group.

Similarly, when adding a member to the object group, you must provide a reference to the object and a corresponding *member identifier*. This identifier is a string value that must be unique within the object group.

In both cases, you decide the format of the identifier string. OrbixNames does not interpret these identifiers.

#### Adding Objects to an Existing Object Group

Before adding objects to an existing object group, you must get a reference to the corresponding LoadBalancing::ObjectGroup object. You can do this using the group identifier or the name bound to the object group. This section uses the group identifier.

To add objects to an existing object group:

- 1. Get a reference to a naming context, for example the root naming context.
- 2. On the naming context object, call the operation CosNaming::NamingContext::OBfactory(). This returns a reference to a LoadBalancing::ObjectGroupFactory object.

- 3. On the object group factory, call the operation LoadBalancing::ObjectGroupFactory::findGroup(), passing the identifier for the group as a parameter. This operation returns a reference to the LoadBalancing::ObjectGroup Object associated with the object group.
- 4. Use the operation LoadBalancing::ObjectGroup::addMember() to add your application objects to the object group.

#### Removing Objects from an Object Group

Removing an object from a group is quite straightforward if you know the object group identifier and the member identifier for the object:

- 1. Get a reference to a naming context, for example the root naming context.
- 2. On the naming context object, call the operation CosNaming::NamingContext::OBfactory(). This returns a reference to a LoadBalancing::ObjectGroupFactory Object.
- 3. On the object group factory, call the operation LoadBalancing::ObjectGroupFactory::findGroup(), passing the identifier for the group as a parameter. This operation returns a reference to the LoadBalancing::ObjectGroup object associated with the object group.
- 4. On the object group, call the operation

  LoadBalancing::ObjectGroup::removeMember() to remove the

  required object from the group. You must specify the member

  identifier for the object as a parameter to this operation.

If you already have a reference to the LoadBalancing::ObjectGroup object associated with the object group, steps 1 to 3 are unnecessary.

#### Removing an Object Group

If you do not have a reference to the object group you want to remove, do the following:

- 1. Get a reference to the root naming context.
- 2. Use the root naming context to unbind the name associated with the object group, by calling CosNaming::NamingContext::unbind() in the usual way.
- 3. On the root naming context object, call the operation CosNaming::NamingContext::OBfactory(). This returns a reference to a LoadBalancing::ObjectGroupFactory object.
- 4. On the object group factory, call the operation LoadBalancing::ObjectGroupFactory::findGroup(), passing the identifier for the group as a parameter. This operation returns a reference to the LoadBalancing::ObjectGroup object associated with the object group.
- 5. On the object group, call the operation

  LoadBalancing::ObjectGroup::destroy() to remove the group
  from the Naming Service.

If you already have a reference to the target LoadBalancing::ObjectGroup Object, steps 3 and 4 are unnecessary.

#### Finding an Object Group without the Group Identifier

The procedures described in the previous sections assume that your application gets a reference to an object group using the group identifier. You can also get a reference to an object group if you know the name bound to the group in the Naming Service. To do this, call the operation

CosNaming::NamingContext::resolve\_object\_group().

## **Example of Load Balancing with Object Groups**

This section uses sample code to show how you can take advantage of object groups in your CORBA applications. The example described here is a very simple stock market system. In this example, a CORBA object has access to all current stock prices. Clients request stock prices from this CORBA object and display those prices to the user of the application.

In any realistic stock market application, there are potentially many stock prices available and many clients that require price updates without delay. Given such a high processing load, a single CORBA object may not be able to satisfy client requirements. A simple solution to this problem is to replicate the CORBA object, invisibly to the client, using object groups.

Sample code for the application described in this section is available in the <code>load\_balancing</code> demonstration directory of your OrbixNames installation. This sample code may differ slightly from the code described in this section.

## **Defining the IDL for the Application**

The architecture for the stock market system is shown in Figure 6 on page 38. Two servers process client requests for stock price information. The server stockmarketserver1 creates two CORBA objects for this purpose. Server stockmarketserver2 creates an additional CORBA object which, from a client perspective, provides exactly the same service as the objects in stockmarketserver1.

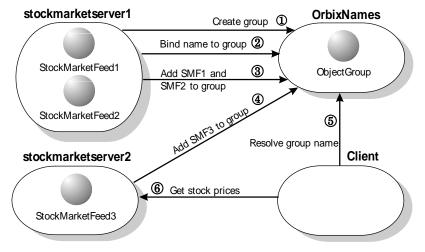

Figure 6: Architecture of the Stock Market Example

The IDL for this application requires only a single interface definition. This interface, called StockMarketFeed, is implemented by each of the three CORBA objects.

Interface StockMarketFeed is defined in the module ObjectGroupDemo:

```
// IDL
module ObjectGroupDemo {
    interface StockMarketFeed {
        enum feedFailureDetails {
            service_interruption, stock_feed_terminated};

        exception stock_unavailable {};
        exception stock_feed_failure {
            feedFailureDetails reason;
        };

        long read_stock (in string stock_name)
            raises (stock_unavailable, stock_feed_failure);
        };
};
```

The interface <code>stockMarketFeed</code> includes a single operation, <code>read\_stock()</code>, which returns the current price of the stock associated with a specified stock name. A name is a string identifier unique to each stock. This operation can raise the following exceptions:

Stock\_unavailable This exception is raised by read\_stock() to indicate that the specified stock name is not valid.

stock feed failure

A stock\_feed\_failure indicates that an error occurred in communications between the server and the source of stock prices.

## Creating an Object Group and Adding Objects

After you define your IDL, the next step in developing an application is to implement your interfaces. Using object groups has no effect on how you do this, therefore this section assumes that you have defined a C++Java class, StockMarketFeedImpl, which implements the interface StockMarketFeed.

When you have implemented your IDL interfaces, you must develop a server program that contains and manages your implementation objects. In our application, we have two servers. The first, stockmarketserver1, creates two StockMarketFeed implementation objects, creates an object group in the Naming Service, and adds the implementation objects to this group. The second server, stockmarketserver2, creates an additional StockMarketFeed implementation object and adds this to the existing object groupTwo stockMarketFeed implementation objects are created by StockMarketServer1, which extends the base StockMarketServer class. This creates an object group in the Naming Service, and adds the implementation objects to this group. The second server, stockMarketServer2, also extends StockMarketServer, creates an additional StockMarketFeed implementation object and adds this to the existing object group.

```
The source code for the main() routine of stockmarketserver1 is:
      // C++
      #include <stdlib.h>
      #include <iostream.h>
      #include "NamingService.hh"
      #include "StockMarketFeedImpl.h"
      #include "common.h"
      int main () {
         CosNaming::NamingContext_var root_context_var;
         LoadBalancing::ObjectGroupFactory_var ogfactory_var;
         LoadBalancing::ObjectGroup var object group var;
         ObjectGroupDemo::StockMarketFeed_var_stock_market_feed1;
         ObjectGroupDemo::StockMarketFeed_var_stock_market_feed2;
         CORBA:: Object var object var;
         CORBA::ORB ptr orb p;
         CORBA::BOA ptr boa p;
          CORBA::ORB_var orb_var;
         CORBA::BOA_var boa_var;
          // Initialize the ORB and BOA.
         orb_var = CORBA::ORB_init (argc, argv, "Orbix");
         boa_var = orb_var->BOA_init (argc, argv, "Orbix_BOA");
         orb_p = orb_var;
         boa_p = boa_var;
          // Initialize the server name. (Not shown here.)
          // Create implementation objects.
1
         stock_market_feed1 = new StockMarketFeedImpl ();
          stock market feed2 = new StockMarketFeedImpl ();
          try {
             // Get root context.
2
             root_context_var = get_root_context ();
              if (CORBA::is_nil (root_context_var))
                  return 1;
              // Get object group factory from root context.
3
              object_var = root_context_var->OBfactory ();
              ogfactory_var =
              LoadBalancing::ObjectGroupFactory::_narrow (object_var);
              if (CORBA::is nil
         ((LoadBalancing::ObjectGroupFactory_ptr)
                  ogfactory_var)) {
                  cerr << "Failed to get object group factory."
                                << endl;
                  return 1;
              }
              // Create a group and bind a name to it.
              LoadBalancing::groupId_var sms_group_identifier =
                  CORBA::string_dup ("StockMarketServices");
              CORBA::String var sms object group name =
                  CORBA::string dup ("stockmarketgroupserver");
              if (!(object_group_var =
```

```
4
                  create group (ogfactory var, sms group identifier,
                  sms object group name, root context var)))
                  return 1;
              // Add two stock market feed objects to the group.
5
              if (!add object to group (stock market feed1,
                  "StockMarketFeed1", object_group_var)) {
                  cerr << "Failed to add object to group." << endl;
                  return 1;
              // Add two stock market feed objects to the group.
              if (!add_object_to_group (stock_market_feed2,
                  "StockMarketFeed2", object group var)) {
                  cerr << "Failed to add object to group." << endl;
                  return 1;
              }
              // Handle client requests.
6
              boa var->impl is ready ("stockmarketserver1");
          catch (CORBA::SystemException &se) {
              cerr << "Unexpected exception:" << endl;</pre>
              cerr << &se;
              return 1;
          catch (...) {
              cerr << "Unknown exception." << endl;</pre>
              return 1;
          }
          return 0;
```

The functionality of this code is as follows:

- 1. The server creates two implementation objects of type StockMarketFeedImpl.
- 2. The function get\_root\_context() returns a reference to the root naming context in the Naming Service. See "Getting the Root Naming Context" for the implementation of this function.
- 3. The server calls the operation <code>OBfactory()</code> on the root naming context. This operation is implemented by the Naming Service and returns a factory object, of type <code>LoadBalancing::ObjectGroupFactory</code>, which the server can use to create object groups.
- 4. The server calls the function <code>create\_group()</code>. This function uses the object group factory to create a new group with the specified identifier. It then binds a specified Naming Service name to this group. The implementation of <code>create\_group()</code> is shown in "Creating an Object Group" on page 46.
- 5. The function add\_object\_to\_group() adds the StockMarketFeedImpl objects to the object group created in step 4. The implementation of this function is shown in "Adding an Object to an Object Group" on page 49.
- 6. Finally, the server prepares to receive client requests by calling CORBA::BOA::impl is ready() as usual.

The key parts of the StockMarketServer class are:

```
// Java
              // StockMarketServer.java
             import org.omg.CORBA.*;
              import org.omg.CosNaming.*;
              import IE.Iona.OrbixWeb._OrbixWeb;
              import IE.Iona.OrbixWeb.LoadBalancing.*;
             import Demos.LoadBalancing.ObjectGroupDemo.*;
             import
                Demos.LoadBalancing.ObjectGroupDemo.StockMarketFeedPackage.*;
             public class StockMarketServer
                 // Creates and registers the StockMarketFeed
                 // objects that go into the round-robin load
                 // balancing object group.
                 private void registerStockMarketFeeds(ORB orb,
                 ObjectGroup object_group, int number_of_feeds,
                                 int start_feed_number) throws Exception
                     for (int i = 0; i < number_of_feeds; i++)</pre>
                         // Create the stock market feed object
                         // and connect to the orb
1
                        StockMarketFeedImpl stock_feed = new
                     StockMarketFeedImpl(SMS STOCK MARKET FEED PREFIX
                      + String.valueOf(start_feed_number + i));
                       orb.connect(stock_feed);
                 // Create the Load Balancing
                 // round-robin object group
                 private ObjectGroup getObjectGroup()
                     throws Exception
2
                   root_naming_context = getRootContext();
                         resolved_obj =
                     root_naming_context.resolve(name_components);
                 // Get the ObjectGroupFactory,
                 // return ObjectGroupFactory
                 private ObjectGroupFactory getObjectGroupFactory()
                     throws Exception
                     // Get the Object Group Factory object
3
                      org.omg.CORBA.Object object =
                              getR ootContext().OBfactory();
                     ObjectGroupFactory object_group_factory =
                              ObjectGroupFactoryHelper.narrow(object);
                     return object_group_factory;
                 }
```

// StockMarketServer constructor public StockMarketServer (ORB orb, String server\_name, int number of feeds, int start feed number) throws Exception { // Create a round-robin object group // for load balancing ObjectGroup object group = createRoundRobinObjectGroup(orb, SMS GROUP IDENTIFIER, SMS OBJECT GROUP NAME); // Creates and registers the StockMarketFeed // objects that go into the round-robin load // balancing object group. registerStockMarketFeeds(orb, object group, number\_of\_feeds, start\_feed\_number); // Handle client requests \_OrbixWeb.ORB(orb).impl\_is\_ready(server\_name, 0);

4

5

6

The functionality of this code is as follows:

- 1. The server creates implementation objects of type StockMarketFeedImpl.
- The function getRootContext() returns a reference to the root naming context in the Naming Service. The implementation of this function is shown in "Getting the Root Naming Context".
- 3. The server calls the operation <code>OBfactory()</code> on the root naming context. This operation is implemented by the Naming Service and returns a factory object, of type <code>LoadBalancing.ObjectGroupFactory</code>, which the server can use to create object groups.
- 4. The server calls the function createRoundRobinObjectGroup(). This function uses the object group factory to create a new group with the specified identifier. It then binds a specified Naming Service name to this group. The implementation of createRoundRobinObjectGroup() is shown in "Creating an Object Group" on page 46.
- 5. The function registerStockMarketFeeds() adds the StockMarketFeedImpl objects to the object group created in step 4. The implementation of this function is shown in "Adding an Object to an Object Group" on page 49.
- 6. Finally, the server prepares to receive client requests by calling OrbixWeb.ORB(orb).impl is ready.

#### **Getting the Root Naming Context**

The programs in this chapter use the following simple function to get a reference to the root naming context:

```
// C++
#include <stdlib.h>
#include <iostream.h>
#include "NamingService.hh"
CosNaming::NamingContext_ptr get_root_context () {
   CORBA::Object var object var;
   CosNaming::NamingContext_ptr root_context_p;
   CORBA::ORB_var orb_var;
    try {
            orb_var =
                CORBA::ORB init (argc, argv, "Orbix");
        object var =
            orb var->resolve initial references ("NameService");
        root context p =
            CosNaming::NamingContext::_narrow (object_var);
    }
    catch (CORBA::SystemException &se) {
       cerr << "Unexpected system exception:" << endl;</pre>
       cerr << &se;
       return CosNaming::NamingContext:: nil ();
    }
   catch (...) {
       cerr << "Unknown exception." << endl;</pre>
       return CosNaming::NamingContext:: nil ();
    }
   if (CORBA::is_nil (root_context_p)) {
       cerr << "Narrow to root context failed." << endl;</pre>
       return CosNaming::NamingContext::_nil ();
   return root_context_p;
// Java
// StockmarketServer.java
// Gets the root context in the Naming Service
private NamingContext getRootContext()
   throws Exception
    if (m root naming context == null)
      org.omg.CORBA.Object naming context obj = null;
      // Get the object reference.
      //
      try
      {
       displayMessage("getRootContext():
                    Getting NameService object reference");
       naming context obj =
            _orb.resolve_initial_references("NameService");
        displayMessage("getRootContext():
                    Got NameService object reference");
```

```
catch (org.omg.CORBA.ORBPackage.InvalidName in)
    throw new Exception(getServerName()
        + " - Could not retrieve NameService reference");
  catch (org.omg.CORBA.SystemException se)
    throw new Exception(getServerName()
        + " - Error retrieving NameService reference: "
        + se.getMessage());
  if (naming_context_obj == null)
    throw new Exception(getServerName() +
        " - orb.resolve_initial_references(\"NameService\")
        returned a null object reference");
  }
  // Narrow the object reference.
  //
  try
  {
    displayMessage("getRootContext():
            Narrowing Object reference to NamingContext");
    m_root_naming_context =
        NamingContextHelper.narrow(naming_context_obj);
    {\tt displayMessage("getRootContext():}\\
                    Have narrowed NamingContext reference");
  }
  catch (SystemException se)
    throw new Exception(getServerName() +
                " - NamingContextHelper.narrow() failed: "
                + se.getMessage());
  }
  if (m_root_naming_context == null)
    throw new Exception(getServerName()
                    + " - NamingContextHelper.narrow()
                    returned a null object reference");
return m_root_naming_context;
```

#### **Creating an Object Group**

In this example, the server calls the function create\_group() createRoundRobinObjectGroup() to create an object group and bind a Naming Service name to it. You can implement this function as follows:

```
// C++
      #include <stdlib.h>
      #include <iostream.h>
      #include "NamingService.hh"
      #include "StockMarketFeedImpl.h"
     LoadBalancing::ObjectGroup ptr create group (
         LoadBalancing::ObjectGroupFactory ptr factory p,
         LoadBalancing::groupId_var id,
         CORBA::String var name,
         CosNaming::NamingContext_ptr context_p) {
         LoadBalancing::ObjectGroup ptr group p;
            group p = factory p->createRoundRobin (id);
2
              if (!bind name to group (name, group p, context p))
                  return 0;
          }
          catch (LoadBalancing::duplicate_group& dg) {
             cout << "Group already exists." << endl;</pre>
              try {
                  group_p = factory_p->findGroup (id);
              catch (LoadBalancing::no_such_group& nsg) {
                  cerr << "Failed to find group." << endl;
                  return 0;
          }
         return group p;
      }
      // Java
     // StockMarketServer.java
      // Create the Load Balancing round-robin object group
       private ObjectGroup createRoundRobinObjectGroup(ORB orb,
        String group identifier, String group name)
         throws Exception
                              object_group;
         ObjectGroup
         ObjectGroupFactory object_group_factory =
        getObjectGroupFactory();
         try
           object group =
              object group factory.createRoundRobin(group identifier);
2
           bindNameToObjectGroup(orb, group_name, object_group);
          }
          catch (duplicate_group dg)
          {
```

The function <code>create\_group()</code> <code>createRoundRobinObjectGroup()</code> takes four parameters: a reference to the object group factory, a string value used to identify the new group, a string value used to create the name associated with all objects in the group, and a reference to the naming context in which this name should be bound.

The function <code>create\_group()createRoundRobinObjectGroup()</code> makes two important calls:

- 1. It calls the operation <code>createRoundRobin()</code> on the object group factory in the Naming Service. This operation returns a new object group in which objects are selected on a round-robin basis.
- Function create\_group()createRoundRobinObjectGroup() then calls bind\_name\_to\_group()bindNameToObjectGroup(), a local function that binds a Naming Service name to the newly created group.

#### Binding a Name to an Object Group

The function <code>create\_group()</code> <code>createRoundRobinObjectGroup()</code> calls the function <code>bind\_name\_to\_group()</code> <code>bindNameToObjectGroup()</code> to bind a name to the object group. When a client resolves this name, it receives a reference to one of the group's member objects, selected by the Naming Service in accordance with the group selection algorithm. The client does not know that the name is actually bound to a group of objects.

You can code bind\_name\_to\_group()bindNameToObjectGroup() as follows:

```
// C++
int bind name to group (
    const char *name str,
    CORBA:: Object ptr object p,
    CosNaming::NamingContext ptr context p) {
    CosNaming::Name_var group_name = new CosNaming::Name (2);
    group_name->length (2);
    // Bind name in context LoadBalancingDemo.
    // Assume this context already exists.
    group_name[0].id = CORBA::string_dup ("LoadBalancingDemo");
    group_name[0].kind = CORBA::string_dup ("");
    group_name[1].id = CORBA::string_dup (name_str);
    group_name[1].kind = CORBA::string_dup ("");
    try {
        context p->bind (group name, object p);
    catch (CosNaming::NamingContext::NotFound) {
        cerr << "NotFound exception." << endl;</pre>
        return 0;
    catch (CosNaming::NamingContext::CannotProceed) {
        cerr << "CannotProceed exception." << endl;</pre>
        return 0;
    }
    catch (CosNaming::NamingContext::InvalidName) {
        cerr << "InvalidName exception." << endl;</pre>
        return 0;
    catch (CosNaming::NamingContext::AlreadyBound) {
        cerr << "AlreadyBound exception." << endl;</pre>
        return 0;
    catch (CORBA::SystemException &se) {
        cerr << "Unexpected exception:" << endl;</pre>
        cerr << &se << endl;
        return 0;
    }
    return 1;
}
// Java
// StockMarketServer.java
// Binds a new ObjectGroup to a name in the
   // Naming Service that the clients can refer to and bind to
private void bindNameToObjectGroup(ORB orb,
        String object_group_name, ObjectGroup object_group)
    throws Exception
```

The functionality of bind\_name\_to\_group()bindNameToObjectGroup() is quite straightforward. This function simply calls bind()getRootContext().bind() on a naming context to associate a Naming Service name with an object. In this case, the object's true type is LoadBalancing::ObjectGroup, so the name is associated with an object group.

In this example, the object group name is bound in the context LoadBalancingDemoLOAD\_BALANCING\_CONTEXT\_NAME. The code assumes that this naming context already exists. For example, you could create this context in the initialization code for stockmarketserver1StockMarketServer. Alternatively, you could use the OrbixNames putnewncns or putnewncnsj utilities, described in the chapter "Using the OrbixNames Utilities".

#### Adding an Object to an Object Group

After creating the object group,

stockmarketserver1StockMarketServer adds its StockMarketFeed implementation objects to the group. To do this, the server calls the function add object to group()registerStockMarketFeeds():

```
// C++
      #include <stdlib.h>
      #include <iostream.h>
      #include "NamingService.hh"
      #include "StockMarketFeedImpl.h"
      int add_object_to_group (
         ObjectGroupDemo::StockMarketFeed ptr object p,
          const char* id,
         LoadBalancing::ObjectGroup_ptr objectGroup_p) {
         LoadBalancing::member memberDetails;
            memberDetails.obj =
              ObjectGroupDemo::StockMarketFeed::_duplicate (object_p);
              memberDetails.id = CORBA::string dup (id);
2
              objectGroup_p->addMember (memberDetails);
3
          catch (LoadBalancing::duplicate member& dm)
              cerr << "Member with id " << memberDetails.id
                  << " already exists." << endl;</pre>
              return 0;
          catch (CORBA::SystemException& se) {
```

```
cerr << "Unexpected exception: " << endl;
              cerr << &se << endl;
              return 0;
          }
         return 1;
      }
      // Java
      // StockMarketServer.java
      // Creates and registers the StockMarketFeed objects
        // that go into the round-robin load balancing object group.
         private void registerStockMarketFeeds(ORB orb,
                  ObjectGroup object_group, int number_of_feeds,
                                      int start_feed_number)
         throws Exception
         for (int i = 0; i < number_of_feeds; i++)</pre>
            // Create the stock market feed object and connect to the
        orb
          StockMarketFeedImpl stock feed =
1
            new StockMarketFeedImpl(SMS_STOCK_MARKET_FEED_PREFIX
                  + String.valueOf(start_feed_number + i));
            orb.connect(stock feed);
2
            member new member =
                  new member(stock feed, SMS STOCK MARKET FEED PREFIX
                          + String.valueOf(start_feed_number + i));
            // Add stock market feed object to this object group
            displayMessage("adding member " + new_member.id +
                      " to object group " + object_group.id());
            try
3
              object_group.addMember(new_member);
4
            catch (duplicate_member dm)
                  // Remove existing duplicate and
                  // then try to add our member again
              try
                object_group.removeMember(new_member.id);
               object_group.addMember(new_member);
              catch (no_such_member nsm)
                throw new Exception(getServerName() +
                      " - problem adding member " + new_member.id
                          + " in object group " + object_group.id());
              }
              catch (duplicate_member dm2)
                throw new Exception(getServerName()
                      + " - problem adding member " + new_member.id
                      + " in object group " + object_group.id());
          }
      }
```

The function add\_object\_to\_group() registerStockMarketFeeds() takes threefour parameters: the object to be added to the object group, a string that uniquely identifies the object within the group, and a reference to the object group itselfthe server's ORB, the object group, the number of stock market feed objects added by this server, and the starting number for the first stock market feed object added. The member identifier new\_member.id has no effect on the naming of the object within the Naming Service. To obtain a reference to the object, a client resolves the name bound to the object group.

#### The functionality of

add\_object\_to\_group()registerStockMarketFeeds() is as follows:

- The server creates an IDL struct of type
   LoadBalancing::member which contains two items: a reference
   to the StockMarketFeedImpl object, and a string that identifies
   the object within the group.
- 2. The server adds the new member to the object group in the Naming Service by calling the operation addMember() on the corresponding LoadBalancing::ObjectGroup object.
- 3. If the string identifier of the new member clashes with an existing member identifier, the operation addMember() throws an exception of type LoadBalancing::duplicate\_member to indicate this. In this case addMember() does not update the contents of the object group in the Naming Service.
- 1. The server creates a new StockMarketFeedImpl object, connecting it to the ORB using connect().
- 2. The server creates an IDL struct of type LoadBalancing::member which contains two items: a reference to the previously created StockMarketFeedImpl object, and a string that identifies the object within the group.
- 3. The server adds the new member to the object group in the Naming Service by calling the operation addMember() on the corresponding LoadBalancing::ObjectGroup object.
- 4. If the string identifier of the new member clashes with an existing member identifier, the operation <code>addMember()</code> throws an exception of type <code>LoadBalancing::duplicate\_member</code> to indicate this. In this case <code>addMember()</code> does not update the contents of the object group in the Naming Service, and the catch cause checks various possible reasons for failure.

## **Creating Replicated Objects**

In this example, the server stockmarketserver2 replicates the behavior of stockmarketserver1. In this example, StockMarketServer1 and StockMarketServer2 extend StockMarketServer and implement the creation of the required stock market feeds. To do this, it creates a new StockMarketFeed implementation object that provides the same service to clients as the object in stockmarketserver1. It then adds this object to the existing object group, which is associated with the group identifier StockMarketServices and the name

LoadBalancingDemo-stockmarketgroupserver in the Naming Service they create new StockMarketFeed implementation objects by calling their StockMarketServer superclass and inheriting the Naming Service-related functions originally defined there.

```
The source code for the main() routine of stockmarketserver2 is:
      // C++
      #include <stdlib.h>
      #include <iostream.h>
      #include "NamingService.hh"
      #include "StockMarketFeedImpl.h"
      #include "common.h"
      int main () {
          CosNaming::NamingContext_var root_context_var;
          LoadBalancing::ObjectGroup_var group_var;
          CORBA::Object_var object_var;
          CORBA::String_var group_id;
          ObjectGroupDemo::StockMarketFeed_var feed_object;
          CORBA::ORB ptr orb p;
          CORBA::BOA ptr boa p;
          CORBA::ORB var orb var;
          CORBA::BOA_var boa_var;
          // Initialize the ORB and BOA.
          orb_var = CORBA::ORB_init (argc, argv, "Orbix");
          boa_var = orb_var->BOA_init (argc, argv, "Orbix_BOA");
          orb_p = orb_var;
          boa_p = boa_var;
          // Initialize the server name. (Not shown here.)
          . . .
          group id = CORBA::string dup ("ObjectDemoGroup");
          feed_object = new StockMarketFeedImpl ();
          try {
1
            group_var = find_group (group_id);
              if (CORBA::is_nil (group_var)) {
                  cerr << "Failed to get object group." << endl;
                  return 1;
              // Add stock market feed object to the group.
2
              if (!add object to group (
                  feed object, "StockMarketFeed3", group var)) {
                  cerr << "Failed to add object to group." << endl;</pre>
                  return 1;
              }
              // Handle client requests.
3
              boa_var->impl_is_ready ("stockmarketserver2");
          catch (CORBA::SystemException &se) {
              cerr << "Unexpected exception:" << endl;</pre>
              cerr << &se;
              return 1;
          catch (...) {
              cerr << "Unknown exception." << endl;</pre>
              return 1;
```

```
return 0;
      }
      // Java
      // StockMarketServer1 - 2 server feeds
      import org.omg.CORBA.ORB;
     public class StockMarketServer1
       extends StockMarketServer
       public static void main(String args[])
        {
         try
            // initialize the ORB
              org.omg.CORBA.ORB orb = ORB.init(args,null);
            // Create a new server and let it go ...
1
        new StockMarketServer1(orb);
          }
         catch (Exception ex)
            ex.printStackTrace();
           System.exit(1);
        }
       // Stock market server 1 constructor.
         public StockMarketServer1 (ORB orb)
         throws Exception
2
         super(orb, "stockmarketserver1", 2, 1);
      }
      // Java
      // StockMarketServer2 - 1 feed
     public class StockMarketServer2
       extends StockMarketServer
3
         new StockMarketServer2(orb);
         public StockMarketServer2 (ORB orb)
         throws Exception
4
          super(orb, "stockmarketserver2", 1, 3);
        }
```

The functionality of this code is as follows:

- The server calls the function find\_group(), which contacts the Naming Service to get a reference to the required object group. This function is described in detail in "Finding an Existing Object Group" on page 54.
- 2. The server calls add\_object\_to\_group() to make the object a member of the existing object group.
- 3. The server prepares to receive client requests by calling CORBA::BOA::impl\_is\_ready() as usual.

- 1. Create the new StockMarketServer1 object.
- 2. Constructor for the new StockMarketServer1 object that specifies two StockMarketFeedImpl objects through its superclass.
- 3. Create the new StockMarketServer2 object.
- 4. Constructor for the new StockMarketServer2 object that specifies one StockMarketFeedImpl object through its superclass.

#### **Finding an Existing Object Group**

The most important partA key part of

 ${\tt stockmarketserver2StockMarketServer} \ is \ the \ function \ {\tt find\_group}()\,, \\ which \ retrieves \ a \ reference \ to \ an \ existing \ object \ group. \ One \ way \\ to \ do \ this \ is \ as \ follows The \ function \ {\tt createRoundRobinObjectGroup}() \\ {\tt accomplishes} \ this \ as \ follows:$ 

```
// C++
      #include <stdlib.h>
      #include <iostream.h>
      #include "NamingService.hh"
      #include "StockMarketFeedImpl.h"
     LoadBalancing::ObjectGroup ptr find group (
         CORBA::String_var group_id) {
         CosNaming::NamingContext_var root_context_var;
         LoadBalancing::ObjectGroupFactory var factory var;
         LoadBalancing::ObjectGroup var group var;
         CORBA::Object_var object_var;
         try {
              // Get root context.
1
                if (!(root context var = get root context ()))
                  return LoadBalancing::ObjectGroup:: nil ();
              // Get object group factory from root context.
2
              object_var = root_context_var->OBfactory ();
              factory var =
              LoadBalancing::ObjectGroupFactory:: narrow (object var);
           if (CORBA::is nil ((LoadBalancing::ObjectGroupFactory ptr)
              factory_var)) {
              cerr << "Failed to get object group factory." << endl;
                 return LoadBalancing::ObjectGroup:: nil ();
3
             group_var = factory_var->findGroup (group_id);
          }
          catch (LoadBalancing::no_such_group &nsg) {
             cerr << "no such group exception." << endl;</pre>
             return LoadBalancing::ObjectGroup:: nil ();
         catch (CORBA::SystemException &se) {
             cerr << "Unexpected exception:" << endl;</pre>
              cerr << &se;
              return LoadBalancing::ObjectGroup:: nil ();
```

```
return LoadBalancing::ObjectGroup:: duplicate (group var);
              }// Java
              // StockMarketServer.java
              ...// Creates the Load Balancing round-robin object group
                private ObjectGroup createRoundRobinObjectGroup(ORB orb,
                 String group_identifier, String group_name)
                  throws Exception
                                 object_group;
                  ObjectGroup
                  ObjectGroupFactory object_group_factory =
                 getObjectGroupFactory();
                  try
                    object_group =
                 object_group_factory.createRoundRobin(group_identifier);
                    bindNameToObjectGroup(orb, group_name, object_group);
                  catch (duplicate_group dg)
                    displayMessage("Object Group " + group identifier
                                          + " already exists, trying to find
                 it ...");
                    try
1
        object_group =
              object_group_factory.findGroup(group_identifier);
                    catch (no such group nsg)
                      throw new Exception(getServerName()
                              + " - Couldn't find Object Group " +
                 group identifier);
                    }
                  }
                  return object group;
                  } ...
```

The functionality of this code is as follows:

- 1. A call to get\_root\_context() returns a reference to the root naming context.
- 2. The server calls <code>OBfactory()</code> on the root naming context to get a reference to an object group factory.
- 3. The server calls the operation <code>findGroup()</code> on the object group factory. The operation <code>findGroup()</code> is defined on the interface <code>LoadBalancing::ObjectGroupFactory</code>. Given a group identifier, this operation returns a reference to the corresponding <code>LoadBalancing::ObjectGroup Object</code>.
- The server calls the operation findGroup() on the object group factory. The operation findGroup() is defined on the interface LoadBalancing::ObjectGroupFactory. Given a group identifier, this operation returns a reference to the corresponding LoadBalancing::ObjectGroup Object.

## Accessing the Objects from a Client

All objects in an object group provide the same service to clients. A client that resolves a name in the Naming Service does not know if the name is bound to an object group or a single object. The client receives a reference to one object only. A client program resolves an object group name in exactly the same way as it resolves a name bound to just one object.

For example, the main() routine of the stock market example client could look like this:

```
// C++
#include <iostream.h>
#include <stdlib.h>
#include "ObjectGroupDemo.hh"
#include "NamingService.hh"
int main () {
   CosNaming::NamingContext_var root_context_var;
   ObjectGroupDemo::StockMarketFeed var feed var;
    CORBA::Object_var object_var;
   CosNaming::Name_var name;
    // Create name to be resolved.
   name = new CosNaming::Name(2);
   name->length (2);
   name[0].id = CORBA::string dup ("LoadBalancingDemo");
   name[0].kind = CORBA::string dup ("");
   name[1].id = CORBA::string dup ("stockmarketgroupserver");
   name[1].kind = CORBA::string_dup ("");
    try {
        // Get root context.
        root_context_var = get_root_context ();
        // Resolve name.
        object_var = root_context_var->resolve (name);
        if (CORBA::is nil (object var)) {
            cerr << "Failed to resolve name." << endl;
            return 1;
        }
        feed var = ObjectGroupDemo::StockMarketFeed:: narrow
   (object_var);
        // Use stock market feed object. (Not shown.)
    }
catch (CosNaming::NamingContext::NotFound) {
        cerr << "NotFound exception." << endl;</pre>
        return 1;
   catch (CosNaming::NamingContext::CannotProceed) {
        cerr << "CannotProceed exception." << endl;</pre>
        return 1;
    }
```

```
catch (CosNaming::NamingContext::InvalidName) {
        cerr << "InvalidName exception." << endl;</pre>
        return 1;
    catch (CORBA::SystemException &se){
        cerr << "Unexpected exception:" << endl;</pre>
        cerr << &se;
        return 1;
    return 0;
// Java
// StockMarketClient
import org.omg.CORBA.*;
import org.omg.CosNaming.*;
import IE.Iona.OrbixWeb.LoadBalancing.*;
import Demos.LoadBalancing.ObjectGroupDemo.*;
import Demos.LoadBalancing.ObjectGroupDemo.
   StockMarketFeedPackage.*;
public class StockMarketClient
  public static void main(String args[])
    try
      //
      // initialize the ORB
      org.omg.CORBA.ORB orb = ORB.init(args,null);
      // Create a new client and let it go \dots
      new StockMarketClient (orb);
    catch (Exception ex)
      ex.printStackTrace();
    \ensuremath{//} Reads and displays the stock prices for the list of
    public void readStockPrices(String[] stock_names_list)
    throws Exception
    StockMarketFeed stock_market_feed;
    String stock_name;
    int stock_price = 0;
    // Get a StockMarketFeed.
    private StockMarketFeed getStockMarketFeed()
```

```
throws Exception
 StockMarketFeed stock_market_feed;
 org.omg.CORBA.Object resolved_obj;
 // Pick the next StockMarketFeed object from the object group
 resolved_obj = getObjectGroup().pick();
 m current feed id = getIdForMember(resolved obj);
 if (resolved_obj == null)
   throw new Exception("getStockMarketFeed() -
                                              Resolved object
is null ...");
 stock market feed =
StockMarketFeedHelper.narrow(resolved_obj);
 return stock_market_feed;
 // Get the Object Group containing our StockMarketFeeds.
 private ObjectGroup getObjectGroup()
 throws Exception
  if (m_object_group == null)
                          root_naming_context;
   NamingContext
   org.omg.CORBA.Object resolved_obj;
   // create a sequence of names for the resolve
   NameComponent[] name_components =
     new NameComponent[]
       new NameComponent (LOAD BALANCING CONTEXT NAME, ""),
       new NameComponent (GROUP SERVER NAME, "")
      };
    // Get the root context in the Naming service
   root_naming_context = getRootContext()
   resolved obj =
root_naming_context.resolve(name_components);
    if (resolved_obj == null)
     throw new Exception("getObjectGroup() -
                                              Resolved object
is null ...");
   m_object_group = ObjectGroupHelper.narrow(resolved_obj);
     return m_object_group;
}
```

```
// Gets the root context in the Naming Service
 private NamingContext getRootContext()
 throws Exception
 if (m_root_naming_context == null)
   org.omg.CORBA.Object naming_context_obj = null;
   // Get the object reference.
   try
     naming context obj =
m orb.resolve initial references("NameService");
   // Narrow the object reference.
   try
     m root naming context =
NamingContextHelper.narrow(naming_context_obj);
 return m_root_naming_context;
 \ensuremath{//} Returns the ID for a group member.
 private String getIdForMember(org.omg.CORBA.Object
member_obj)
 try
   String[] member_ids = getObjectGroup().members();
   for (int i = 0; i < member_ids.length; i++)</pre>
     if (getObjectGroup().getMember(member ids[i]).
toString().equals(member_obj.toString()))
       return member_ids[i];
 return "Unknown";
```

# Part III

# OrbixNames Java Programmer's Guide

## In this part

This part contains the following:

| Java Programming with OrbixNames          | page 63 |
|-------------------------------------------|---------|
| Load Balancing with OrbixNames Using Java | page 89 |

# Java Programming with OrbixNames

This chapter describes how you can use OrbixNames to make objects available in CORBA servers and to locate those objects in clients. The examples in this chapter use a C++Java programming interface to the Naming Service introduced in the chapter "Introduction to the CORBA Naming Service".

OrbixNames implements the CORBA Naming Service. To develop applications that access the Naming Service, you must use two components of OrbixNames:

- The OrbixNames IDL files contain the IDL definitions for the interfaces to the CORBA Naming Service and the load balancing features of OrbixNames.
- The OrbixNames server is a normal Orbix server, provided by Micro Focus, that implements the functionality of the CORBA Naming Service.

When you write a CORBA program that uses the Naming Service, this program contacts the OrbixNames server using the OrbixNames IDL definitions. In this way, any CORBA client or server that uses the Naming Service simply acts as a client to the OrbixNames server. The examples in this chapter show how to develop, compile, and run such programs.

# **Developing an OrbixNames Application**

Consider a software engineering company that maintains an administrative database of personnel records which includes details of names, login names, addresses, salaries, and holiday entitlements. These records are used for various administrative purposes, and it is convenient to use the Naming Service to locate an employee record by name. Figure 7 shows part of a naming context graph designed for this purpose.

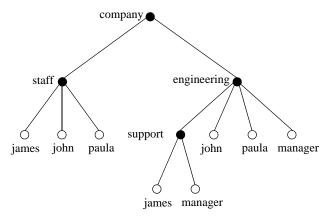

Figure 7: A Naming Context Graph

The nodes company, staff, engineering, and support represent naming contexts. A name such as company.staff.paula-person names an application object. The same object may have more than one name; for example, each person is listed in the generic company.staff context and is also listed in a particular division such as company.engineering or company.sales.

In addition, it is convenient to use abstract names so that, for example, the engineering manager can be found by looking up the name company.engineering.manager.

Allowing different paths to the same object facilitates the many uses that might be made of the Naming Service. For example, a payroll system might be interested only in the company.staff context; the engineering manager might want the holiday records for all of the employees with entries in the company.engineering context to be written to a spreadsheet, and so on.

The remainder of this section shows some sample code based on the naming context graph in Figure 7. The full source code for this example is available in the directory <code>demo/naming/staff</code> of your OrbixNames installation.

#### Making Initial Contact with the Naming Service

Whether you are writing a client or server application, the first step in communicating with the Naming Service is to obtain a reference to the root naming context. There are two ways for an application to do this:

 The recommended way is to use the CORBA Initialization Service. This approach is fully CORBA compliant. To use the Initialization Service, pass the string NameService to the following C++Java function call on the ORB:

The result must be narrowed using the function

CosNaming::NamingContext:: narrow()CosNaming.NamingContex

CosNaming::NamingContext::\_narrow()CosNaming.NamingContextHelper.narrow() to obtain a reference to the naming context.

The call to resolve\_initial\_references() succeeds if an OrbixNames server is running on the local host or the locator is appropriately configured as described in "Compiling and Running an Application" on page 76.

The name of the OrbixNames server as registered in the Implementation Repository is assumed to be NS by default. To contact an OrbixNames server registered with a different name, the configuration entry IT\_NAMES\_SERVER must identify that name, as described in "Configuring OrbixNames" on page 78.

 The second approach is to read the root naming context IOR from a shared file. To do this, use the -I switch to specify a file name when running the OrbixNames server, NS:

```
ns -I /sharedIORs/ns.ior
```

When you run the server in this way, it stores the root naming context IOR in the specified file. You can use this file later to get the initial naming context:

```
// C++
#include <Naming.hh>
. . .
char *rootIOR;
CORBA::Object_var objVar;
CORBA::ORB_var orbVar;
// Read the contents of file /sharedIORs/ns.ior
// into the string rootIOR.
try {
   orbVar =
      CORBA::ORB init (argc, argv, "Orbix");
   objVar = orbVar->string_to_object (rootIOR);
// Java
import org.omg.CORBA.ORB;
String rootIOR;
org.omg.CORBA.Object objRef;
// Read the contents of file /sharedIORs/ns.ior
// into the string rootIOR...
. . .
try {
   ORB orb = ORB.init(args, null);
   objRef = orb.string_to_object(rootIOR);
}
```

The resulting object reference must subsequently be narrowed using the following call:

```
CosNaming::NamingContext::_narrow().
CosNaming.NamingContextHelper.narrow().
```

Once you get a reference to the root naming context, you can look up names in contexts held by the corresponding OrbixNames server. This allows you to obtain a reference to a particular context or to an application object.

# **Binding Names to Objects**

The following sample server code shows how to build the company and company.staff naming contexts shown in Figure 7 on page 63. It then shows how to bind the name company.staff.john-person to the object referenced by the variable johnVar (which supports the IDL interface Person implemented by class PersonImpl).

```
// C++
// An Orbix server.
#include <Naming.hh>
```

```
int main () {
                          Person var johnVar = new PersonImpl
                                                        ("John", "Engineer");
                          CORBA::ORB_var orbVar;
                          CORBA::Object_var objVar;
                          CosNaming::NamingContext var rootContext,
                                         companyContext, staffContext;
                          CosNaming::Name_var name;
                          . . .
                          try {
                              orbVar =
                                  CORBA::ORB_init (argc, argv, "Orbix");
                              // Find the initial naming context:
1
                objVar = orbVar->
                                  resolve_initial_references("NameService");
                              if (rootContext=CosNaming::
                                             NamingContext::_narrow(objVar)) {
                                  // A CosNaming::Name is simply a sequence
                                  // of structs.
2
                  name = new CosNaming::Name(1);
                                 name->length(1);
                                 name[0].id =CORBA::string dup("company");
                                  name[0].kind = CORBA::string_dup("company");
                                  // (In one step) create a new context, and
                                  // bind it relative to the initial
                                  // context:
3
                  companyContext =
                                         rootContext->bind_new_context(name);
                  name[0].id = CORBA::string_dup("staff");
                                  name[0].kind = CORBA::string_dup("staff");
                                  // (In one step) create a new context, and
                                  // bind it relative to the company
                                  // context:
                  staffContext =
5
                                     companyContext->bind_new_context(name);
6
                  name[0].id = CORBA::string_dup("john");
                                  name[0].kind=CORBA::string_dup("person");
                                  // Bind name to object johnVar in context
                                  // company.staff:
7
                   staffContext->bind(name,johnVar);
                              } else { ... }
                                  // Deal with failure to _narrow().
                          } // catch clauses not shown here.
                      }
                      // Java
                      // An OrbixWeb server
                      import org.omg.CORBA.ORB;
                      import org.omg.CosNaming.*
                      public class javaserver1 {
```

```
static NamingContext rootContext = null;
                          static NamingContext companyContext = null;
                          static NamingContext staffContext = null;
                              static org.omg.CORBA.ORB orb = null;
                              public static void main (String args[]) {
                              orb = ORB.init (args,null);
                              // find the initial naming context
                              try {
1
                                org.omg.CORBA.Object initNCRef =
                        orb.resolve initial references ("NameService");
                                 rootContext = NamingContextHelper.narrow
                                                       (initNCRef);
                              catch() {}
                              // catch clause not implemented here
                              PersonImplementation john = null;
                              PersonImplementation colm = null;
                              PersonImplementation john = null;
                              try {
                                  john = new PersonImplementation
                                                 ("John", "Engineer");
                              catch() {}
                              // catch clause not implemented here
                              // A NameComponent[] is an array of structs
2
                             NameComponent[] name = new NameComponent[1];
                              name[1] = new NameComponent
                                                ("company", "company");
                              // Try to resolve the "company" context
                              // in the root context
                              try {
                                 rootContext.resolve (name);
                              catch() {}
                              // catch clause not implemented here
                              // If company context does not exist, then
                              // create a new context.
                      // Bind it relative to the initial context
                              try {
3
                                companyContext =
                                   rootContext.bind_new_context(name);
                      // Modify name, assign "staff"
                      name[1] = new NameComponent ("staff", "staff");
4
                      try {
                          // Create a new context, and bind it
                          // relative to the initial context
5
                             staffContext =
                                companyContext.bind new context(name);
```

```
name[1] = new NameComponent ("john", "person");

// Bind name to john object
// in context company.staff
try {
staffContext.bind (name, john);
}
...
```

This code is explained as follows:

- 1. The server calls CORBA::ORB::resolve\_initial\_references() to get a reference to the root naming context.
- 2. The server creates a CosNaming::Name structure that contains a single component with ID company and company kind value.
- 3. A call to bind\_new\_context() on the root context binds the newly created name to a new context object. The new context object is directly within the scope of the root naming context.
- 4. The server modifies the CosNaming::Name structure, assigning ID staff and an empty kind value to the single name component.
- The server calls bind\_new\_context() on a reference to the company context object created in step 3. The Naming Service creates a new context object and binds the name company.staff to it.
- 6. The server again modifies the CosNaming::Name structure, assigning ID john and kind person to the single name component.
- 7. A call to bind() on the company.staff naming context associates the name company.staff.john-person with the application object johnVar.
- The server calls org.omg.CORBA.Object resolve\_initial\_references() to get a reference to the root naming context.
- 2. The server creates a NameComponent[] structure that contains a single component with ID company and company kind value.
- 3. A call to bind\_new\_context() on the root context binds the newly created name to a new context object. The new context object is directly within the scope of the root naming context.
- 4. The server modifies the NameComponent[] structure, assigning ID staff and a staff kind value to the single name component.
- 5. The server calls bind\_new\_context() on a reference to the company context object created in step 3. The Naming Service creates a new context object and binds the name company.staff to it.
- 6. The server again modifies the NameComponent[] structure, assigning ID john and kind person to the single name component.
- 7. A call to bind() on the company.staff naming context associates the name company.staff.john-person with the application object john

The server code builds up a naming graph by creating individual naming contexts and then binding a name to the application object within the scope of those contexts.

# **Resolving Object Names in Clients**

For a client, a typical use of the Naming Service is to find the initial naming context and then to resolve a name to obtain an object reference. The following code sample illustrates this. It finds the object named <code>company.engineering.manager-person</code> and then prints the manager's name.

```
The following IDL definition is assumed:
                       // IDL
                      interface Person {
                          readonly attribute name;
                       };
                   The client is written as:
                       // C++
                       // An Orbix client.
                      #include <Naming.hh>
                       int main (int argc, char** argv) {
                          CosNaming::NamingContext_var rootContext;
                          CosNaming::Name var name;
                          Person_var personVar;
                          CORBA::Object_var objVar;
                          CORBA::ORB_var orbVar;
                          try {
                              orbVar =
                                  CORBA::ORB_init (argc, argv, "Orbix");
                              // Find the initial naming context:
1
                objVar = orbVar->
                                  resolve_initial_references("NameService");
                              if (rootContext = CosNaming::
                                         NamingContext::_narrow(objVar)) {
2
                  name = new CosNaming::Name(3);
                                  name->length(3);
                                  name[0].id = CORBA::string_dup("company");
                                  name[0].kind = CORBA::string_dup("");
                                  name[1].id = CORBA::string_dup
                       ("engineering");
                                  name[1].kind = CORBA::string_dup("");
                                  name[2].id = CORBA::string dup("manager");
                                  name[2].kind = CORBA::string dup
                                                                     ("person");
3
                   objVar = rootContext->resolve(name);
                   if (personVar = Person::_narrow(objVar)) {
                                     cout << personVar->name()
                                             << " is the engineering manager."
                                             << endl;
                                  } else { ... }
                                     // Deal with failure to _narrow().
                              } else { ... }
                                     // Deal with failure to _narrow().
                          } // catch clauses not shown here.
                       }
                       // Java
                       // An OrbixWeb client
                       import org.omg.CORBA.ORB;
                       import IE.Iona.OrbixWeb.CosNaming.*;
```

1

4

```
public class javaclient1 {
                          static NamingContext rootContext = null;
                          static namesStaff.Person personRef = null;
                          static org.omg.CORBA.ORB orb = null;
                          public static void main( String[] args ) {
                              NamingContext rootContext = null;
                              orb = ORB.init (args,null);
                              // find initial naming context
                              try {
                                org.omg.CORBA.Object initNCRef =
                        orb.resolve initial references ("NameService");
                                 rootContext = NamingContextHelper.narrow
                                                        (initNCRef);
                              }
                              catch() {}
                              // catch clause not implemented here
2
                          NameComponent[] name = new NameComponent[3];
                          org.omg.CORBA.Object objRef = null;
                          name[0] = new NameComponent
                                                 ("company", "company");
                          name[1] = new NameComponent
                                         ("engineering", "engineering");
                          name[2] = new NameComponent
                                                 ("manager", "person");
3
                           objRef = rootContext.resolve (name);
                          personRef = namesStaff.PersonHelper.narrow
                                           (objRef);
                              // Haven't dealt with failures to narrow()
                              printDetails (personRef);
```

This code is explained as follows:

- 1. The client calls CORBA::ORB::resolve\_initial\_references() to get a reference to the root naming context.
- The client creates a CosNaming::Name structure that contains three name components. The client assigns this structure to represent the compound name company.engineering.manager-person.
- 3. A call to resolve() on the root naming context returns the object associated with the name company.engineering.manager-person. The client resolves the entire compound name with a single call to the Naming Service.
- 4. The object returned in step 3 is an application object that implements the IDL interface Person. The client now narrows the returned object to type Person.

- The client calls org.omg.CORBA.Object resolve\_initial\_references() to get a reference to the root naming context.
- 2. The client creates a NameComponent[] structure that contains three name components. The client assigns this structure to represent the compound name company.engineering.manager-person.
- 3. A call to resolve() on the root naming context returns the object associated with the name company.engineering.manager-person. The client resolves the entire compound name with a single call to the Naming Service.
- 4. The object returned in step 3 is an application object that implements the IDL interface Person. The client now narrows the returned object to type Person.

#### **Iterating through Context Bindings**

The following code sample shows a simple example of using the BindingIterator interface to list the bindings in a context. This code lists the bindings in the context company.staff:

```
CosNaming::NamingContext_var rootContext, staffContext;
                       CosNaming::BindingList var bList;
                       CosNaming::BindingIterator_var bIter;
                       CosNaming::Name var name;
                       CORBA::Object var objVar;
                       CORBA::ORB_var orbVar;
                       try {
                           orbVar =
                               CORBA::ORB init (argc, argv, "Orbix");
                           // Find the initial naming context:
1
              objVar = orbVar->
                                   resolve initial references("NameService");
                           rootContext =
                               CosNaming::NamingContext:: narrow(objVar);
                           if (!CORBA::is nil (rootContext)) {
2
                name = new CosNaming::Name(2);
                               name->length(2);
                               name[0].id = CORBA::string dup("company");
                               name[0].kind = CORBA::string_dup("");
                               name[1].id = CORBA::string dup("staff");
                               name[1].kind = CORBA::string dup("");
3
                objVar = rootContext->resolve(name);
                               staffContext = CosNaming::
                                   NamingContext:: narrow(objVar);
                               if (!CORBA::is nil (staffContext)) {
                                   const CORBA::ULong batchSize = 10;
                   staffContext->list(batchSize,bList,bIter);
4
                                   CORBA::ULong i;
                                       for (i = 0; i < bList.length(); i++) {</pre>
              5
                                       cout << bList[i].binding name[0].id</pre>
                                               << "-":
                                       cout << bList[i].binding_name[0].kind</pre>
                                               << endl;
                                   }
                                   // If more than batchSize bindings in
                                   // context, obtain them using next n().
6
                    if ( !CORBA::is_nil(bIter) ) {
                                       while(bIter->next_n(batchSize, bList) {
                                           for (i=0; i < bList.length(); i++) {</pre>
                                               cout << bList[i].</pre>
                                                           binding name[0].id <<
                        \Pi \perp \Pi
                                               cout << bList[i].</pre>
                                                          binding_name[0].kind
                                                       << endl;
                               } else { ... }
```

```
// Deal with failure to _narrow().
                          } else { ... }
                                    // Deal with failure to narrow().
                      } // catch clauses not shown.
                      // Java
                      // Client code extract
                      // List all the staff context:
                      BindingListHolder bList=new BindingListHolder () ;
                      BindingIteratorHolder biterHolder
                                            = new BindingIteratorHolder ();
                      BindingHolder binding = new BindingHolder ();
1
                      NameComponent[] name = new NameComponent[2];
                      name[0] = new NameComponent
                                                ("Company", "Company");
                      name[1] = new NameComponent ("Staff", "Staff");
2
                      objRef = rootContext.resolve (name);
                      staffContext = NamingContextHelper.narrow (objRef);
3
                      staffContext.list (3,bList,biterHolder);
                      System.out.println
                                 ("\Contents of staff context:");
                      System.out.println
                                 ("The length of the list is "
                                 + bList.value.length);
                      System.out.println
                                 (bList.value[0].binding_name[0].id);
                      System.out.println
                                 (bList.value[1].binding name[0].id);
                      System.out.println
                                 (bList.value[2].binding_name[0].id);
                      System.out.println
                                 ("\nPrint the remaining objects");
                      // print the remaining objects
5
                      if (biterHolder.value != null ) {
                      while ( biterHolder.value.next_one (binding))
                          System.out.println
                                  (binding.value.binding_name[0].id);
```

The information retrieved by this code may be useful to either a client or a server. The functionality of this code is:

- 1. The application calls CORBA::ORB::resolve\_initial\_references() to get a reference to the root naming context.
- 2. It then creates a CosNaming::Name structure that contains two name components. The client assigns this structure to represent the compound name company.staff, which is bound to a naming context.
- 3. The application calls resolve() on the root naming context to obtain a reference to the company.staff context object.
- 4. A call to list() on this context object returns a list of at most ten bindings contained in this context.

- 5. The application examines each element in the list of bindings returned in step 4.
- 6. If more than ten bindings are available in context company.staff, the CosNaming::BindingIterator object bIter contains all the bindings not returned in step 4. The application calls the operation next\_n() to retrieve a list of these additional bindings.
- 1. The application creates a CosNaming::Name structure that contains two name components. The client assigns this structure to represent the compound name company.staff, which is bound to a naming context.
- 2. The application calls resolve() on the root naming context to obtain a reference to the company.staff context object.
- 3. A call to list() on this context object returns a list of at most three bindings contained in this context.
- 4. The application begins to output each element in the list of bindings returned in step 3.
- 5. If more than three bindings are available in context company.staff, the BindingIteratorHolder object biterHolder contains all the bindings not returned in step 3. While biterHolder.value is not null, the application calls the operation biterHolder.value.next\_one to retrieve a list of these additional bindings.

For more information about operation

CosNaming::NamingContext::list(), refer to the section "CosNaming::NamingContext::list()". For more information about the interface CosNaming::BindingIterator, refer to the section "CosNaming::BindingIterator" on page 153.

# **Finding Unreachable Context Objects**

Applications can create naming contexts with no associated name binding. If such an application exits without destroying these contexts, the context objects remain in the Naming Service but are unreachable and cannot be deleted. For example, an application could do this by calling the operation CosNaming::NamingContext::unbind() to unbind a context name, without calling CosNaming::NamingContext::destroy() to destroy the corresponding context object.

On start-up, OrbixNames automatically creates a naming context to handle this problem. This context is named <code>lost+found</code>. If you create a context without binding a name to it, or unbind a context name without destroying the context object, OrbixNames gives the context a special name within the <code>lost+found</code> context. The format of this name is as follows:

NC\_number time

The number value is a random number assigned by OrbixNames. The time value indicates the date and time at which the name was created in the lost+found context. The combination of the number and time values uniquely identifies the naming context in lost+found.

Of course, this naming format makes it almost impossible to determine which context in lost+found came from which application. However, this is not important because the lost+found

context simply allows you to ensure that the Bindings Repository does not become cluttered with unreachable context objects. For example, you might want to destroy all contexts in <code>lost+found</code> created before a certain date. This is quite straightforward. First, list the contents of <code>lost+found</code> using the OrbixNames <code>lsns</code> utility and then delete the appropriate contexts using the OrbixNames <code>rmns</code> utility. These utilities are described in the chapter "Using the OrbixNames Utilities".

For example, the following command deletes the context object associated with the name "NC\_9Thu Dec 10 11-09-02 GMT+00-00 1998" in the lost+found context:

rmns -x lost+found.NC\_9Thu Dec 10 11-09-02 GMT+00-00 1998
Before you delete a context in lost+found, ensure that the context is no longer required by your applications. For example, if an application uses CosNaming::NamingContext::new\_context() to create a context that it intends to name later, the context is stored temporarily in lost+found until the application binds a name to it. You should take care to avoid deleting such contexts. Deleting contexts created before a given date is one way to achieve this.

The lost+found context is most useful during application testing, because leaving unreachable contexts in the Naming Service is bad application behavior. When coding your applications, try to ensure that they avoid doing this.

# **Compiling and Running an Application**

This section describes how to build an application that uses OrbixNames, the configuration variables that are required, how to register an OrbixNames server in the Implementation Repository, and the options that are available on the server executable.

The following steps are required to build an application that uses OrbixNames:

1. Generate stub code for the OrbixNames server by passing the OrbixNames IDL file, NamingService.idl, through your IDL compiler. Link your application with the client stub code. For example, you can run the Orbix IDL compiler as follows:

idl NamingService.idl

This generates three files: NamingService.hh,
NamingServiceC.cc, and NamingServiceS.cc. Include the header
file NamingService.hh in your application code and link your
application with the object code for NamingServiceC.cc. Discard
NamingServiceS.cc.

This generates several Java constructs that implement Java classes and interfaces to serve specific roles. You may choose to use either the TIE or the ImplBase approach. For further details, refer to the chapter "IDL to Java Mapping" in the Orbix Programmer's Guide Java Edition.

If your application uses the load balancing features of OrbixNames, described in the chapter "Load Balancing with OrbixNames Using Java", you must also pass the other OrbixNames IDL file, LoadBalancing.idl, through your IDL compiler, for example:

idl LoadBalancing.idl

Again, this generates three files: LoadBalancing.hh, LoadBalancingC.cc, and LoadBalancingS.cc. Include the header file LoadBalancing.hh in your application code and link your application with the object code for LoadBalancingC.cc. Discard LoadBalancingS.cc.

Again, this generates several Java constructs for use during application implementation. Refer to "IDL to Java Mapping" in the *Orbix Programmer's Guide Java Edition* for further information.

- 2. Register the OrbixNames server in the Implementation Repository as described in "Registering the OrbixNames Server" on page 79.
- 3. Configure the Orbix locator to make the OrbixNames server known to

CORBA::ORB::resolve\_initial\_references()org.omg.CORBA.Object resolve\_initial\_references(). Assuming that the OrbixNames server is registered in the Implementation Repository with the name NS on host alpha, this can be achieved by adding the following line to the Orbix.hosts or orbix.hst file:

NS:alpha:

#### **Compiling and Running the Demo Application**

This section outlines how to build a demonstration program that uses the Naming Service. It describes what configuration variables are required, how to register a naming server in the Implementation Repository and what options are available on the naming server executable.

#### **Building the Naming Service Demonstration Application**

The Naming Service demonstration program is located in the \demos\OrbixNames\staff directory of your Orbix installation.

Use the following steps for running the demonstration application:

- 1. To build the application on Solaris use gmake; on Windows run the compile.bat batch program.
- Register the Naming Service by entering the following command:

```
putit -j NS -jdk2 --
-Xbootclasspath/p:/opt/microfocus/lib/OrbixNames.jar:/o
pt/microfocus/lib/OrbixWeb.jar
"IE.Iona.OrbixWeb.CosNaming.NS"
```

- 3. Register the Staff server by entering the following command: putit -j Staff namesStaff.javaserver1
- 4. Start the Java server by running the javaserver1 script on Solaris or javaserver1.bat on Windows. This launches the Naming Service and populates it with names.
- 5. Start the Java client by running the javaclient1 script on Solaris or javaclient1.bat on platforms. This establishes a connection with the Naming Service and resolves the names bound by the Java server.

The -Xbootclasspath flag is used to prevent the jre from reading the CORBA Naming Service provided with the jre. The -jdk2 flag is only required if an ORB.properties file has not been added to the jre.

# **Configuring OrbixNames**

When you install OrbixNames, the configuration file orbixnames3.cfg is added to your system, in the OrbixNames config directory. This file contains the configuration variables that relate to OrbixNames and it is included in the Orbix configuration file iona.cfg, as described in the Orbix C++ Administrator's GuideOrbix Administrator's Guide Java Edition.

On UNIX, you can set the OrbixNames configuration variables in the orbixnames3.cfg configuration file using the Orbix Configuration Explorer described in the Orbix C++ Administrator's GuideOrbix Administrator's Guide Java Edition. They may also be set as environment variables. On Windows these values are set in either the configuration file or the system registry.

When setting the values of these variables in the file orbixnames3.cfg, define each variable in the OrbixNames scope, that is OrbixNames.IT\_NAMES\_SERVER, OrbixNames.IT\_NS\_HOSTNAME, OrbixNames.IT\_NAMES\_PATH, and so on.

Note:

For a comprehensive description of OrbixNames and common configuration variables, refer to the appendix "Configuration Variables".

#### Registering the OrbixNames Server

As a normal Orbix server, the OrbixNames server must be registered with the Orbix Implementation Repository.

As usual, the server is registered using either the Graphical Server Manager utility or the putit utility. Using putitputitj, a typical command to register an OrbixNames server is:

```
putit NS "/orbix/bin/ns"putitj NS "/orbix/bin/ns"
```

Once registered with the Implementation Repository, the server can be activated by the Orbix daemon or launched manually.

You can terminate the OrbixNames server in the same way as any Orbix server; that is, by using the killitkillitj utility on UNIX, or the Graphical Server Manager utility.

#### **Options to the OrbixNames Server**

The OrbixNames server executable is named  ${\tt ns}$ ; it takes the following options:

```
ns [-v] [-r <repository path>] \
    [-I <ns ior file>] [-l] [-h <hashtable size>] \
    [-p <thread pool size>] [-e <cache size>] [-j]
    [-semisecure] [-secure]
```

#### The options are

| -v                          | Outputs version information. Specifying -v does not cause the OrbixNames server to run.                                                                            |
|-----------------------------|----------------------------------------------------------------------------------------------------|
| -r                          | Specifies the directory to be used as the Bindings Repository. This overrides the value of IT_NAMES_PATH, as set in Orbix.cfg (or the system registry on Windows). |
| -I <ns file="" ior=""></ns> | Specifies a file where the server will store the root context IOR as it starts up.                                                                                 |
| -1                          | Starts the OrbixNames server in load balancing mode. If you wish to use object groups, you must start the server with this option.                                 |

-h <hash table size>

In OrbixNames, each naming context has an associated hash table. A naming context uses this table to store references to bindings the context contains. The -h switch allows you to specify the size of this hash table.

The default hash table size is 23. If you expect your naming contexts to contain more than this number of bindings, increase the hash table size to reduce the number of times the hash table resizes. If you expect less than this number, decrease the hash table size to improve performance.

-p <thread pool size>

The OrbixNames server is a multithreaded application. The -p switch sets the size of the thread pool used to handle incoming reguests. The default value is 10.

-e <cache size>

-j

The OrbixNames server caches naming contexts in memory to improve performance. The -e switch specifies how many contexts should be cached. The default value is 10.

The OrbixNames server is a Java application. On platforms other than Solaris, you can instruct the server to pass command-line switches directly to the Java interpreter. To do this, use the -j switch to the OrbixNames server.

> For example, to increase the virtual memory used by the interpreter when running OrbixNames, start the server as follows:

ns -j -mx9000000

-semisecure

The default OrbixNames server possesses no security. This switch forces the server to accept both secure (SSL) and insecure (non-SSL) connections. You will be prompted for a password that should correspond to the SSL certificates referenced in the OrbixNames section of the orbixssl.cfg configuration file.

The default OrbixNames server possesses no security. This switch forces the server to accept Secure Sockets Layer (SSL) connections only. You will be prompted for a password that should correspond to the SSL certificates referenced in the OrbixNames section of the orbixssl.cfg

configuration file.

-secure

# Running OrbixNames in a Secure System

OrbixSSL enables you to create Orbix applications that communicate using Secure Sockets Layer (SSL) security. If you run secure applications that use OrbixNames, the OrbixNames server must also communicate using SSL.

When running OrbixNames with OrbixSSL, you must:

- 1. Configure SSL support in OrbixNames.
- 2. Write the OrbixNames Interoperable Object Reference (IOR) to a file.
- 3. Configure clients to read the OrbixNames IOR from a file.
- 4. Run the OrbixNames server.
- 5. If required, run the OrbixNames utilities.

This section briefly describes each of these steps. Refer to the OrbixSSL documentation for more information about OrbixSSL and SSL security.

#### Configuring SSL Support in OrbixNames

As described in the OrbixSSL documentation, the OrbixSSL configuration file, orbixssl.cfg, controls how a program uses SSL. To configure the use of SSL in OrbixNames, you must add several configuration values to orbixssl.cfg.

#### Adding SSL Security to OrbixNames

First, you must instruct OrbixNames to use SSL. To do this, add the following text to the OrbixSSL configuration file:

```
OrbixNames {
    Server {
        IT_SECURITY_POLICY = "SECURE";
    };
};
```

The configuration variable <code>OrbixNames.IT\_SECURITY\_POLICY</code> can take one of the following values:

The OrbixNames server accepts only secure communications.

INSECURE The OrbixNames server accepts only insecure communications.

SEMI\_SECURE The OrbixNames server accepts both secure and insecure communications.

If you do not set this variable in the configuration file, OrbixNames does not use SSL security. If you set the value to SECURE, you must then configure SSL *authentication*.

#### Configuring SSL Authentication in OrbixNames

SSL authentication allows one SSL program to verify the identity of another. Each authenticated program has an associated *certificate* and a *private key* that it uses to prove its identity. Each certificate is signed by a *Certification Authority* (CA) that guarantees that the certificate is valid. By default, only OrbixSSL server programs are authenticated.

To ensure that the OrbixNames server can prove its identity during authentication, you must specify the location of the OrbixNames certificate and private key files in the OrbixSSL configuration file. By default, OrbixNames uses the certificate file orbix\_names and the private key file orbix\_names.jpk, both located in the OrbixSSL certificates/services directory.

To configure OrbixNames to use these files, add the following settings to the OrbixSSL configuration file:

Replace the *OrbixSSL directory* value with the actual directory in which OrbixSSL is installed. In a fully secure system, where you do not use the OrbixSSL demonstration certificates, you must change these settings to associate your chosen certificate and private key with OrbixNames.

#### Adding Client Authentication to OrbixNames

If required, OrbixNames can authenticate programs that connect to it. In this case, the communicating program must have an associated certificate and the certificate must be signed by a trusted CA.

If you want to enable client authentication by OrbixNames, add the following setting to the OrbixSSL configuration file:

```
OrbixNames {
    Server {
         IT_AUTHENTICATE_CLIENTS = "TRUE";
     };
};
```

To specify the file that contains the list of trusted CAs, add the following:

In a fully secure system, change this setting to your actual certificate list file.

#### Configuring the SSL Port for the OrbixNames Server

When the OrbixNames server is SSL-enabled, it requires an additional port on which it listens for incoming secure communications. To set this port value, add the following variable to the OrbixNames configuration file:

```
OrbixNames {
    IT_SSL_IIOP_LISTEN_PORT = "portnumber";
}:
```

Replace the *portnumber* value with any available port number.

#### Writing the OrbixNames IOR to a File

Before running the OrbixNames server with OrbixSSL, you must instruct the server to publish its IOR to a file. This IOR includes the SSL tag component which is necessary when making a secure connection for a client. To publish the IOR, use the -I switch as follows:

```
ns -I filename
```

This causes the server to write its IOR to the file specified in *filename*.

#### Configuring Clients to Read the OrbixNames IOR

After the OrbixNames server writes its IOR to a file, you must configure your clients to read this IOR when making contact with the CORBA Naming Service.

For Orbix clients, add the following setting to the OrbixNames configuration file:

```
Common {
    Services {
        NameService = "IOR";
    };
};
```

In this case, IOR is the OrbixNames IOR copied from file.

#### Running the OrbixNames Server

To use security with OrbixNames, you must launch the OrbixNames server manually. It cannot be launched automatically. For example, run the server as follows:

```
ns
```

To gain access to its private key, OrbixNames must supply the pass phrase that was used to encrypt the key. When the server is started, an attempt is made to retrieve the pass phrase from the KDM. If it is not available from the KDM, the user is prompted for the pass phrase. If you use the OrbixSSL demonstration certificates and private keys, enter the pass phrase demopassword. Otherwise, enter the correct pass phrase for the private key specified in the OrbixNames.Server.IT\_PRIVATEKEY\_FILE configuration value in orbixssl.cfg.

When running the OrbixNames server, you can override the security setting specified by the

OrbixNames.Server.IT\_SECURITY\_POLICY variable in orbixssl.cfg.

To do this, use the -secure switch or -insecure switch, for example:

```
ns -insecure
```

#### **Running the OrbixNames Utilities**

Using a secure OrbixNames server, you can run only the C++ OrbixNames utilities, for example lsns. You cannot run the Java utilities. For example, lsnsj cannot use SSL security.

If the OrbixNames server uses client authentication, the utilities must be able to supply a certificate and gain access to a private key. During installation, each utility is configured to use the orbix demonstration certificate from the OrbixSSL certificates/services directory. The *OrbixSSL Programmer's and Administrator's Guide Java Edition* describes how to replace this certificate and update the utilities with a new private key pass phrase.

# **Federation of Name Spaces**

The collection of all valid names recognized by the Naming Service is called a *name space*. A name space is not necessarily located on a single OrbixNames server, because a context in one OrbixNames server can be bound to a context in another OrbixNames server on the same host or on a different host. The name space provided by a Naming Service is the association or *federation* of the name spaces of each individual OrbixNames server that comprises the Naming Service.

Figure 8 shows a Naming Service federation that comprises two OrbixNames servers running on different hosts. In this example, names relating to the company's engineering and PR divisions are served by one server, and names relating to the company's marketing division are served by a separate server. A request to resolve a name starts in one OrbixNames server, but may continue in another server's database. Clients do not have to be aware that more than one server is involved in the resolution of a name, and they do not need to know which server interprets which part of a compound name.

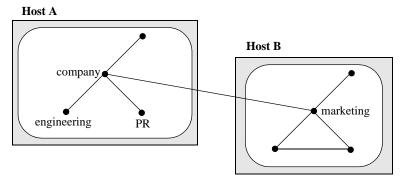

Figure 8: Naming Graph Spanning Two OrbixNames Servers

The following code sample shows how to create the naming context company on host A and the naming context marketing, which is a sub-context of company, on host B:

```
// C++
#include <Naming.hh>
...
int main (int argc, char** argv) {
   const char* hostA = "A";
```

```
const char* hostB = "B";
                          char* ior;
                          CORBA::Object var objVar;
                          CosNaming::NamingContext_var hostAContext,
                                         hostBContext, companyContext,
                                         marketingContext;
                          CosNaming::Name_var name;
                          CORBA::ORB_var orbVar;
                          try {
                              orbVar =
                                 CORBA::ORB init (argc, argv, "Orbix");
1
                // Read IOR for root context on host B
                              // from a file into the string ior.
                              // (Not shown.)
                              objVar = orbVar->string to object (ior);
                              hostBContext =
                                  CosNaming::NamingContext:: narrow
                                  (objVar);
2
                name = new CosNaming::Name(1);
                              name->length(1);
                              name[0].id = CORBA::string dup("marketing");
                              name[0].kind = CORBA::string dup("");
3
                marketingContext =
                                 hostBContext->bind_new_context (name);
                // Read IOR for root context on host A
4
                              // from a file into the string ior.
                              // (Not shown.)
                              objVar = orbVar->string_to_object (ior);
                              hostAContext =
                                  CosNaming::NamingContext:: narrow
                                  (objVar);
5
                name[0].id = CORBA::string_dup("company");
                              name[0].kind = CORBA::string dup("");
6
                companyContext =
                                 hostAContext->bind new context (name);
7
                name[0].id = CORBA::string_dup("marketing");
                              name[0].kind = CORBA::string dup("");
8
                companyContext->bind_context (
                                 name, marketingContext);
                          } // catch clauses not shown here.
                      }
```

This code is explained as follows:

1. The application assumes that the IORs for the root naming contexts on hosts A and B have been written to files, as described in "Making Initial Contact with the Naming Service"

- on page 64. The application then obtains a reference to the root naming context associated with the OrbixNames server on host B.
- 2. The application creates a name structure with a single element. This structure represents the name of the marketing context on host B.
- A call to bind\_new\_context() creates a new context on host B and binds the name marketing to it.
- 4. The application gets a reference to the root naming context associated with the OrbixNames server on host A.
- 5. The application modifies the name structure to contain the name of the company context.
- 6. A call to bind\_new\_context() creates a new context on host A and binds the name company to it.
- 7. The application modifies the name structure to contain the name of the marketing context, which is a sub-context of company on host A.
- 8. The operation bind\_context(), called on the company context, binds the name company-marketing to the object reference associated with the marketing context on host B. If a client contacts the OrbixNames server on host A and resolves a name in the company-marketing context, the server on host B completes the name resolution.

You can also create a federated name space using the OrbixNames utilities. These utilities are described in detail in the chapter "Using the OrbixNames Utilities".

To achieve the same result as the code shown above, firstTo implement the Figure 8 federated namespace, use the putnewncns command to create the company naming context on host  $\mathtt{A}$  and the marketing naming context on host  $\mathtt{B}$ :

```
putnewncns -h A company
putnewncns -h B marketing
putnewncnsj -h A company
putnewncnsj -h B marketing
```

Next, instruct OrbixNames to copy the object reference for the marketing context object to the file marketing.ior:

```
catns -h B marketing > marketing.ior
catnsj -h B marketing > marketing.ior
```

Finally, associate the name of this context with the object reference of the marketing context on host B:

```
putnons -h A company.marketing -f marketing.ior putnons -h A company.marketing -f marketing.ior
```

# Load Balancing with OrbixNames Using Java

Load balancing is a crucial requirement for many distributed applications. This chapter describes the powerful, but easy-to-use OrbixNames approach to load balancing in CORBA applications.

# The Need for Load Balancing

The role of the CORBA Naming Service is critical in large-scale distributed applications. The Naming Service acts as a central repository of objects, which clients use to locate server applications. Administrators can relocate or upgrade server applications by modifying the contents of the Naming Service. This requires no coding modifications on the client side.

Figure 9 on page 89 shows a typical OrbixNames environment:

- The Bank server binds an object obj1, to a name name1, in the Naming Service.
- Clients 1...N resolve this name by obtaining a proxy for obj1.
- Clients 1...N then invoke obj1 directly.

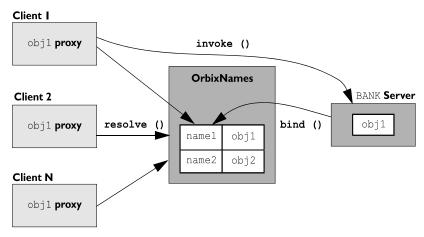

Figure 9: Example of Typical OrbixNames Usage

As the number of deployed clients increases, the load on an individual server may become excessive. To redress this problem, server load balancing through replication may be required.

In the example shown in Figure 9, replication involves creating a new server <code>Bank\_replica</code>, which contains an object <code>obj1\_replica</code>. This is an object offering an identical service to <code>obj1</code>. The new server registers the replica object in the Naming Service under the name <code>name1\_replica</code>. Clients can choose to resolve either <code>name1</code> or <code>name1\_replica</code>, to access either <code>obj1</code> or <code>obj1\_replica</code> respectively. This approach is simple and practical, but requires a significant amount of application-specific coding.

Code changes on the client side are especially problematic. For example, if the clients are installed extensively in an enterprise, each installation will need to be upgraded when clients are modified to select different replica objects. Similarly, if two servers are insufficient, another server <code>Bank\_replica\_2</code> will be required, necessitating further code modifications.

This simple approach to replication does not scale very well because, unlike upgrading or relocating servers, it involves code changes on the client side. However, the Naming Service is a useful candidate for handling server replication and OrbixNames provides a solution to the scalability problem.

# Introduction to Load Balancing in OrbixNames

The CORBA Naming Service defines a repository of names that map to objects. A name maps to one object only. OrbixNames extends the CORBA Naming Service model to allow a name to map to a group of objects. An *object group* is a collection of objects that can increase or decrease in size dynamically. For example, <code>{obj1, obj1\_replica, obj1\_replica\_2}</code> would constitute an object group.

Each object group has a selection algorithm. This algorithm is applied when a client resolves the name associated with the object group. Two algorithms are supported: round-robin selection and random selection.

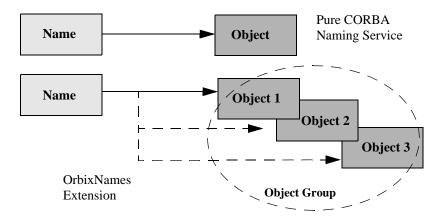

Figure 10: Associating a Name with an Object Group

OrbixNames supports object groups by introducing new IDL interfaces to the Naming Service. These interfaces enable you to create object groups, add objects to and remove objects from groups, and to find out which objects are members of a particular group. If you want to take advantage of object groups, you can use these interfaces in your servers to create and manipulate groups. Your client code can remain unchanged.

To enable load balancing in OrbixNames, the -1 flag must be used. For example:

```
putit -j NS -jdk2 -- -Xbootclasspath /p:/
opt/microfocus/lib/OrbixNames.jar:/opt/microfocus/lib/
OrbixWeb.jar/: "IE.Iona.OrbixWeb.CosNaming.NS -l"
Alternatively, you can use the ns script, for example,
putit NS "ns -l"
```

Figure 10 illustrates the concept of binding a name to multiple objects using an object group.

#### The Interface to Object Groups in OrbixNames

The IDL module LoadBalancing, defined in the IDL file LoadBalancing.idl, provides access to the load balancing features of OrbixNames:

```
module LoadBalancing {
    exception no such member{};
    exception duplicate member{};
    exception duplicate_group{};
    exception no such group{};
    typedef string memberId;
    typedef sequence<memberId> memberIdList;
    typedef string groupId;
    typedef sequence<groupId> groupList;
    struct member {
        Object obj;
        memberId id;
    };
    interface ObjectGroup;
    interface RoundRobinObjectGroup;
    interface RandomObjectGroup;
    interface ObjectGroupFactory {
        RoundRobinObjectGroup createRoundRobin(in groupId id)
                                raises (duplicate group);
        RandomObjectGroup createRandom(in groupId id)
                                raises (duplicate group);
        ObjectGroup findGroup(in groupId id) raises
                                 (no such group);
        groupList rr groups();
        groupList random groups();
    interface ObjectGroup {
        readonly attribute string id;
        Object pick();
        void addMember(in member mem) raises (duplicate member);
        void removeMember(in memberId id) raises
                (no such member);
        Object getMember(in memberId id) raises
                (no such member);
        memberIdList members();
        void destroy();
    interface RandomObjectGroup : ObjectGroup {};
```

```
interface RoundRobinObjectGroup : ObjectGroup {};
};
```

Part IV of this guide provides a complete reference for these definitions.

#### Using Object Groups in OrbixNames

Because object groups are designed to be transparent to clients, you generally use the LoadBalancing module when writing servers. There are four common tasks for which servers use this module:

- Creating a new object group and adding objects to it.
- Adding objects to an existing object group.
- Removing objects from an object group.
- Removing an object group.

The remainder of this section describes how to do each of these operations.

#### **Creating a New Object Group**

To create a new object group and add objects to it:

- 1. Get a reference to a naming context, for example the root naming context.
- 2. On the naming context object, call the operation CosNaming::NamingContext::OBfactory(). This returns a reference to a LoadBalancing::ObjectGroupFactory object.
- 3. On the object group factory, call the operation
  LoadBalancing::ObjectGroupFactory::createRandom() Or
  LoadBalancing::ObjectGroupFactory::createRoundRobin() to
  create an object group that uses the selection algorithm you
  want. Each of these operations returns a reference to an
  object that inherits interface LoadBalancing::ObjectGroup.
- 4. Use the operation LoadBalancing::ObjectGroup::addMember() to add your application objects to the newly created object group.
- 5. Use the operation CosNaming::NamingContext::bind() to bind a name to the LoadBalancing::ObjectGroup object in the usual way.

When creating the object group in step 3, you must specify a *group identifier*. This identifier is a string value unique to that object group.

Similarly, when adding a member to the object group, you must provide a reference to the object and a corresponding *member identifier*. This identifier is a string value that must be unique within the object group.

In both cases, you decide the format of the identifier string. OrbixNames does not interpret these identifiers.

#### Adding Objects to an Existing Object Group

Before adding objects to an existing object group, you must get a reference to the corresponding LoadBalancing::ObjectGroup object. You can do this using the group identifier or the name bound to the object group. This section uses the group identifier.

To add objects to an existing object group:

- 1. Get a reference to a naming context, for example the root naming context.
- 2. On the naming context object, call the operation CosNaming::NamingContext::OBfactory(). This returns a reference to a LoadBalancing::ObjectGroupFactory object.
- 3. On the object group factory, call the operation LoadBalancing::ObjectGroupFactory::findGroup(), passing the identifier for the group as a parameter. This operation returns a reference to the LoadBalancing::ObjectGroup object associated with the object group.
- 4. Use the operation LoadBalancing::ObjectGroup::addMember() to add your application objects to the object group.

#### Removing Objects from an Object Group

Removing an object from a group is quite straightforward if you know the object group identifier and the member identifier for the object:

- 1. Get a reference to a naming context, for example the root naming context.
- 2. On the naming context object, call the operation CosNaming::NamingContext::OBfactory(). This returns a reference to a LoadBalancing::ObjectGroupFactory object.
- 3. On the object group factory, call the operation LoadBalancing::ObjectGroupFactory::findGroup(), passing the identifier for the group as a parameter. This operation returns a reference to the LoadBalancing::ObjectGroup Object associated with the object group.
- 4. On the object group, call the operation

  LoadBalancing::ObjectGroup::removeMember() to remove the
  required object from the group. You must specify the member
  identifier for the object as a parameter to this operation.

If you already have a reference to the LoadBalancing::ObjectGroup object associated with the object group, steps 1 to 3 are unnecessary.

#### Removing an Object Group

If you do not have a reference to the object group you want to remove, do the following:

- 1. Get a reference to the root naming context.
- 2. Use the root naming context to unbind the name associated with the object group, by calling CosNaming::NamingContext::unbind() in the usual way.
- 3. On the root naming context object, call the operation CosNaming::NamingContext::OBfactory(). This returns a reference to a LoadBalancing::ObjectGroupFactory object.
- 4. On the object group factory, call the operation LoadBalancing::ObjectGroupFactory::findGroup(), passing the identifier for the group as a parameter. This operation returns a reference to the LoadBalancing::ObjectGroup object associated with the object group.
- 5. On the object group, call the operation

  LoadBalancing::ObjectGroup::destroy() to remove the group
  from the Naming Service.

If you already have a reference to the target LoadBalancing::ObjectGroup object, steps 3 and 4 are unnecessary.

#### Finding an Object Group without the Group Identifier

The procedures described in the previous sections assume that your application gets a reference to an object group using the group identifier. You can also get a reference to an object group if you know the name bound to the group in the Naming Service. To do this, call the operation

CosNaming::NamingContext::resolve\_object\_group().

# **Example of Load Balancing with Object Groups**

This section uses sample code to show how you can take advantage of object groups in your CORBA applications. The example described here is a very simple stock market system. In this example, a CORBA object has access to all current stock prices. Clients request stock prices from this CORBA object and display those prices to the user of the application.

In any realistic stock market application, there are potentially many stock prices available and many clients that require price updates without delay. Given such a high processing load, a single CORBA object may not be able to satisfy client requirements. A simple solution to this problem is to replicate the CORBA object, invisibly to the client, using object groups.

Sample code for the application described in this section is available in the <code>load\_balancing</code> demonstration directory of your OrbixNames installation. This sample code may differ slightly from the code described in this section.

#### **Defining the IDL for the Application**

The architecture for the stock market system is shown in Figure 11 on page 95. Two servers process client requests for stock price information. The server stockmarketserver1 creates two CORBA objects for this purpose. Server stockmarketserver2 creates an additional CORBA object which, from a client perspective, provides exactly the same service as the objects in stockmarketserver1.

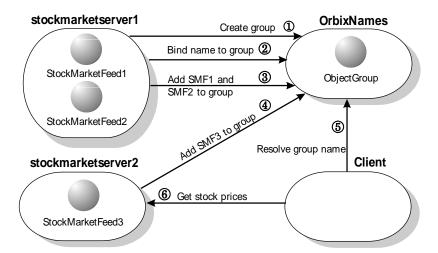

Figure 11: Architecture of the Stock Market Example

The IDL for this application requires only a single interface definition. This interface, called  ${\tt StockMarketFeed}$ , is implemented by each of the three CORBA objects.

Interface StockMarketFeed is defined in the module ObjectGroupDemo:

```
// IDL
module ObjectGroupDemo {
    interface StockMarketFeed {
        enum feedFailureDetails {
            service_interruption, stock_feed_terminated};

        exception stock_unavailable {};
        exception stock_feed_failure {
            feedFailureDetails reason;
        };

        long read_stock (in string stock_name)
            raises (stock_unavailable, stock_feed_failure);
     };
};
```

The interface <code>StockMarketFeed</code> includes a single operation, <code>read\_stock()</code>, which returns the current price of the stock associated with a specified stock name. A name is a string identifier unique to each stock. This operation can raise the following exceptions:

stock\_unavailable This exception is raised by read\_stock() to

indicate that the specified stock name is not

valid.

 $\verb|stock_feed_failure| A \verb|stock_feed_failure| indicates| that an error$ 

occurred in communications between the server and the source of stock prices.

#### Creating an Object Group and Adding Objects

After you define your IDL, the next step in developing an application is to implement your interfaces. Using object groups has no effect on how you do this, therefore this section assumes that you have defined a C++Java class, StockMarketFeedImpl, which implements the interface StockMarketFeed.

When you have implemented your IDL interfaces, you must develop a server program that contains and manages your implementation objects. In our application, we have two servers. The first, stockmarketserver1, creates two StockMarketFeed implementation objects, creates an object group in the Naming Service, and adds the implementation objects to this group. The second server, stockmarketserver2, creates an additional StockMarketFeed implementation object and adds this to the existing object groupTwo StockMarketFeed implementation objects are created by StockMarketServer1, which extends the base StockMarketServer class. This creates an object group in the Naming Service, and adds the implementation objects to this group. The second server, StockMarketServer2, also extends StockMarketServer, creates an additional StockMarketFeed implementation object and adds this to the existing object group.

The source code for the main() routine of stockmarketserver1 is:

```
// C++
#include <stdlib.h>
#include <iostream.h>
#include "NamingService.hh"
#include "StockMarketFeedImpl.h"
#include "common.h"
int main () {
   CosNaming::NamingContext var root context var;
   LoadBalancing::ObjectGroupFactory var ogfactory var;
   LoadBalancing::ObjectGroup_var object_group_var;
   ObjectGroupDemo::StockMarketFeed_var stock_market_feed1;
    ObjectGroupDemo::StockMarketFeed_var_stock_market_feed2;
    CORBA::Object_var object_var;
    CORBA::ORB ptr orb p;
    CORBA::BOA ptr boa p;
    CORBA::ORB_var orb_var;
    CORBA::BOA_var boa_var;
```

```
// Initialize the ORB and BOA.
         orb var = CORBA::ORB init (argc, argv, "Orbix");
         boa var = orb var->BOA init (argc, argv, "Orbix BOA");
         orb_p = orb_var;
         boa_p = boa_var;
         // Initialize the server name. (Not shown here.)
         // Create implementation objects.
     stock_market_feed1 = new StockMarketFeedImpl ();
         stock_market_feed2 = new StockMarketFeedImpl ();
          try {
              // Get root context.
2
             root_context_var = get_root_context ();
              if (CORBA::is_nil (root_context_var))
                  return 1;
              // Get object group factory from root context.
3
             object var = root context var->OBfactory ();
             ogfactory_var =
                  LoadBalancing::ObjectGroupFactory::_narrow
         (object_var);
              if (CORBA::is nil
        ((LoadBalancing::ObjectGroupFactory ptr)
                  ogfactory_var)) {
                  cerr << "Failed to get object group factory." <<
        endl;
                  return 1;
              }
              // Create a group and bind a name to it.
             LoadBalancing::groupId_var sms_group_identifier =
                  CORBA::string dup ("StockMarketServices");
              CORBA::String_var sms_object_group_name =
                  CORBA::string dup ("stockmarketgroupserver");
              if (!(object group var =
                  create_group (ogfactory_var, sms_group_identifier,
                  sms_object_group_name, root_context_var)))
                  return 1;
              // Add two stock market feed objects to the group.
              if (!add object to group (stock market feed1,
                  "StockMarketFeed1", object_group_var)) {
                  cerr << "Failed to add object to group." << endl;
                  return 1;
              }
              // Add two stock market feed objects to the group.
              if (!add_object_to_group (stock_market_feed2,
                  "StockMarketFeed2", object_group_var)) {
                  cerr << "Failed to add object to group." << endl;
                  return 1;
              // Handle client requests.
5
             boa_var->impl_is_ready ("stockmarketserver1");
          }
```

```
catch (CORBA::SystemException &se) {
    cerr << "Unexpected exception:" << endl;
    cerr << &se;
    return 1;
}
catch (...) {
    cerr << "Unknown exception." << endl;
    return 1;
}
return 0;
}</pre>
```

The functionality of this code is as follows:

- The server creates two implementation objects of type StockMarketFeedImpl.
- The function get\_root\_context() returns a reference to the root naming context in the Naming Service. The implementation of this function is shown in "Getting the Root Naming Context".
- 3. The server calls the operation <code>OBfactory()</code> on the root naming context. This operation is implemented by the Naming Service and returns a factory object, of type <code>LoadBalancing::ObjectGroupFactory</code>, which the server can use to create object groups.
- 4. The server calls the function <code>create\_group()</code>. This function uses the object group factory to create a new group with the specified identifier. It then binds a specified Naming Service name to this group. The implementation of <code>create\_group()</code> is shown in "Creating an Object Group" on page 104.
- 5. The function add\_object\_to\_group() adds the StockMarketFeedImpl objects to the object group created in step 4. The implementation of this function is shown in "Adding an Object to an Object Group" on page 108.
- 6. Finally, the server prepares to receive client requests by calling CORBA::BOA::impl\_is\_ready() as usual.

The key parts of the StockMarketServer class are:

1

```
// StockMarketServer.java
import org.omg.CORBA.*;
import org.omg.CosNaming.*;
import IE. Iona. OrbixWeb. OrbixWeb;
import IE.Iona.OrbixWeb.LoadBalancing.*;
import Demos.LoadBalancing.ObjectGroupDemo.*;
import
  Demos.LoadBalancing.ObjectGroupDemo.StockMarketFeedPackage.*;
public class StockMarketServer
    // Creates and registers the StockMarketFeed
    // objects that go into the round-robin load
    // balancing object group.
    private void registerStockMarketFeeds(ORB orb,
    ObjectGroup object_group, int number_of_feeds,
                   int start_feed_number) throws Exception
        for (int i = 0; i < number_of_feeds; i++)</pre>
           // Create the stock market feed object
           // and connect to the orb
           StockMarketFeedImpl stock_feed = new
              StockMarketFeedImpl(SMS STOCK MARKET FEED PREFIX
              + String.valueOf(start_feed_number + i));
          orb.connect(stock feed);
```

OrbixNames Programmer's and Administrator's Guide 99

```
// Create the Load Balancing round-robin object group
                 private ObjectGroup getObjectGroup()
                     throws Exception
2
                         root_naming_context = getRootContext();
                         resolved obj =
                     root_naming_context.resolve(name_components);
                 }
                 // Get the ObjectGroupFactory,
                 // return ObjectGroupFactory
                 private ObjectGroupFactory getObjectGroupFactory()
                     throws Exception
                      // Get the Object Group Factory object
3
                      org.omg.CORBA.Object object =
                      getRootContext().OBfactory();
                     ObjectGroupFactory object_group_factory =
                              ObjectGroupFactoryHelper.narrow(object);
                     return object group factory;
                 }
                 // StockMarketServer constructor
                 public StockMarketServer
                         (ORB orb, String server_name,
                         int number_of_feeds, int start_feed_number)
                     throws Exception
                 {
                     // Create a round-robin object group
                     // for load balancing
                     ObjectGroup object_group =
4
                           createRoundRobinObjectGroup(orb,
                           SMS GROUP IDENTIFIER, SMS OBJECT GROUP NAME);
                     // Creates and registers the StockMarketFeed
                     // objects that go into the round-robin load
                     // balancing object group.
5
                        registerStockMarketFeeds(orb, object group,
                           number of feeds, start feed number);
                     // Handle client requests
6
                      _OrbixWeb.ORB(orb).impl_is_ready(server_name, 0);
                 }
             }
```

The functionality of this code is as follows:

- The server creates implementation objects of type StockMarketFeedImpl.
- The function getRootContext() returns a reference to the root naming context in the Naming Service. The implementation of this function is shown in "Getting the Root Naming Context".

- 3. The server calls the operation <code>OBfactory()</code> on the root naming context. This operation is implemented by the Naming Service and returns a factory object, of type <code>LoadBalancing.ObjectGroupFactory</code>, which the server can use to create object groups.
- 4. The server calls the function <code>createRoundRobinObjectGroup()</code>. This function uses the object group factory to create a new group with the specified identifier. It then binds a specified Naming Service name to this group. The implementation of <code>createRoundRobinObjectGroup()</code> is shown in "Creating an Object Group" on page 104.
- 5. The function registerStockMarketFeeds() adds the StockMarketFeedImpl objects to the object group created in step 4. The implementation of this function is shown in "Adding an Object to an Object Group" on page 108.
- 6. Finally, the server prepares to receive client requests by calling <code>OrbixWeb.ORB(orb).impl\_is\_ready</code>.

#### **Getting the Root Naming Context**

The programs in this chapter use the following simple function to get a reference to the root naming context:

```
#include <stdlib.h>
#include <iostream.h>
#include "NamingService.hh"
CosNaming::NamingContext ptr get root context () {
    CORBA::Object_var object_var;
    CosNaming::NamingContext ptr root context p;
   CORBA::ORB var orb var;
   try {
            orb var =
               CORBA::ORB_init (argc, argv, "Orbix");
       object var =
            orb_var->resolve_initial_references ("NameService");
       root context p =
            CosNaming::NamingContext:: narrow (object var);
    catch (CORBA::SystemException &se) {
       cerr << "Unexpected system exception:" << endl;</pre>
       cerr << &se;
       return CosNaming::NamingContext:: nil ();
    catch (...) {
       cerr << "Unknown exception." << endl;</pre>
       return CosNaming::NamingContext:: nil ();
    if (CORBA::is nil (root context p)) {
        cerr << "Narrow to root context failed." << endl;
        return CosNaming::NamingContext:: nil ();
    }
   return root context p;
// Java
```

```
// StockmarketServer.java
// Gets the root context in the Naming Service
private NamingContext getRootContext()
    throws Exception
    if (m root naming context == null)
      org.omg.CORBA.Object naming_context_obj = null;
      // Get the object reference.
      //
      try
        displayMessage("getRootContext():
                    Getting NameService object reference");
        naming_context_obj =
            m_orb.resolve_initial_references("NameService");
        displayMessage("getRootContext():
                        Got NameService object reference");
      catch (org.omg.CORBA.ORBPackage.InvalidName in)
        throw new Exception(getServerName()
            + " - Could not retrieve NameService reference");
      catch (org.omg.CORBA.SystemException se)
        throw new Exception(getServerName()
            + " - Error retrieving NameService reference: "
            + se.getMessage());
      if (naming_context_obj == null)
        throw new Exception(getServerName() +
            " - orb.resolve_initial_references(\"NameService\")
            returned a null object reference");
      // Narrow the object reference.
      //
      try
        displayMessage("getRootContext():
            Narrowing Object reference to NamingContext");
       m root naming context =
            NamingContextHelper.narrow(naming_context_obj);
        displayMessage("getRootContext():
            Have narrowed NamingContext reference");
      catch (SystemException se)
        throw new Exception(getServerName() +
            " - NamingContextHelper.narrow() failed: "
            + se.getMessage());
      if (m root naming context == null)
```

#### **Creating an Object Group**

In this example, the server calls the function create\_group() createRoundRobinObjectGroup() to create an object group and bind a Naming Service name to it. You can implement this function as follows:

```
// C++
      #include <stdlib.h>
      #include <iostream.h>
      #include "NamingService.hh"
      #include "StockMarketFeedImpl.h"
     LoadBalancing::ObjectGroup_ptr create_group (
         LoadBalancing::ObjectGroupFactory ptr factory p,
         LoadBalancing::groupId_var id,
         CORBA::String var name,
         CosNaming::NamingContext_ptr context_p) {
         LoadBalancing::ObjectGroup ptr group p;
1
        group p = factory p->createRoundRobin (id);
2
              if (!bind name to group (name, group p, context p))
                  return 0;
          }
          catch (LoadBalancing::duplicate_group& dg) {
             cout << "Group already exists." << endl;</pre>
              try {
                  group_p = factory_p->findGroup (id);
              catch (LoadBalancing::no_such_group& nsg) {
                  cerr << "Failed to find group." << endl;
                  return 0;
          }
         return group p;
      }
      // Java
     // StockMarketServer.java
      // Create the Load Balancing round-robin object group
       private ObjectGroup createRoundRobinObjectGroup(ORB orb,
        String group identifier, String group name)
         throws Exception
                              object_group;
         ObjectGroup
         ObjectGroupFactory object_group_factory =
        getObjectGroupFactory();
         try
          object group =
        object_group_factory.createRoundRobin(group_identifier);
2
           bindNameToObjectGroup(orb, group_name, object_group);
         catch (duplicate_group dg)
          {
```

The function <code>create\_group()</code> <code>createRoundRobinObjectGroup()</code> takes four parameters: a reference to the object group factory, a string value used to identify the new group, a string value used to create the name associated with all objects in the group, and a reference to the naming context in which this name should be bound.

The function  $create\_group()createRoundRobinObjectGroup()$  makes two important calls:

- 1. It calls the operation <code>createRoundRobin()</code> on the object group factory in the Naming Service. This operation returns a new object group in which objects are selected on a round-robin basis.
- 2. Function create\_group()createRoundRobinObjectGroup() then calls bind\_name\_to\_group()bindNameToObjectGroup(), a local function that binds a Naming Service name to the newly created group.

#### Binding a Name to an Object Group

The function <code>create\_group()</code> <code>createRoundRobinObjectGroup()</code> calls the function <code>bind\_name\_to\_group()</code> <code>bindNameToObjectGroup()</code> to bind a name to the object group. When a client resolves this name, it receives a reference to one of the group's member objects, selected by the Naming Service in accordance with the group selection algorithm. The client does not know that the name is actually bound to a group of objects.

You can code bind\_name\_to\_group()bindNameToObjectGroup() as follows:

```
// C++
int bind_name_to_group (
    const char *name_str,
    CORBA::Object_ptr object_p,
    CosNaming::NamingContext_ptr context_p) {
    CosNaming::Name_var group_name = new CosNaming::Name (2);
    group_name->length (2);

    // Bind name in context LoadBalancingDemo.
    // Assume this context already exists.
    group_name[0].id = CORBA::string_dup ("LoadBalancingDemo");
    group_name[0].kind = CORBA::string_dup ("");
    group_name[1].id = CORBA::string_dup (name_str);
    group_name[1].kind = CORBA::string_dup ("");
```

```
try {
        context p->bind (group name, object p);
    catch (CosNaming::NamingContext::NotFound) {
        cerr << "NotFound exception." << endl;</pre>
        return 0:
    catch (CosNaming::NamingContext::CannotProceed) {
        cerr << "CannotProceed exception." << endl;</pre>
        return 0;
    catch (CosNaming::NamingContext::InvalidName) {
        cerr << "InvalidName exception." << endl;</pre>
        return 0;
    }
    catch (CosNaming::NamingContext::AlreadyBound) {
        cerr << "AlreadyBound exception." << endl;</pre>
        return 0;
    catch (CORBA::SystemException &se) {
        cerr << "Unexpected exception:" << endl;</pre>
        cerr << &se << endl;</pre>
        return 0;
    }
    return 1;
}
// Java
// StockMarketServer.java
// Binds a new ObjectGroup to a name in the
   // Naming Service that the clients can refer to and bind to
private void bindNameToObjectGroup(ORB orb,
        String object_group_name, ObjectGroup object_group)
    throws Exception
    // create a sequence of names for the resolve
    NameComponent[] name components =
      new NameComponent[]
        new NameComponent (LOAD BALANCING CONTEXT NAME, ""),
        new NameComponent(object_group_name, "")
      };
    // Get the root context in the Naming service
    displayMessage("binding name " + LOAD BALANCING CONTEXT NAME
                         + "+" + object_group_name + " ...");
    getRootContext().bind(name_components, object_group);
```

The functionality of bind\_name\_to\_group() bindNameToObjectGroup() is quite straightforward. This function simply calls bind()getRootContext().bind() on a naming context to associate a Naming Service name with an object. In this case, the object's true type is LoadBalancing::ObjectGroup, so the name is associated with an object group.

In this example, the object group name is bound in the context LoadBalancingDemoLOAD\_BALANCING\_CONTEXT\_NAME. The code assumes that this naming context already exists. For example, you could create this context in the initialization code for

stockmarketserver1StockMarketServer. Alternatively, you could use the OrbixNames putnewncns or putnewncnsj utilities, described in the chapter "Using the OrbixNames Utilities".

#### Adding an Object to an Object Group

After creating the object group,

```
stockmarketserver1StockMarketServer adds its StockMarketFeed implementation objects to the group. To do this, the server calls the function add_object_to_group()registerStockMarketFeeds():
```

```
// C++
      #include <stdlib.h>
      #include <iostream.h>
      #include "NamingService.hh"
      #include "StockMarketFeedImpl.h"
      int add_object_to_group (
         ObjectGroupDemo::StockMarketFeed_ptr object_p,
         const char* id,
         LoadBalancing::ObjectGroup_ptr objectGroup_p) {
         LoadBalancing::member memberDetails;
         try {
1
        memberDetails.obj =
                  ObjectGroupDemo::StockMarketFeed::_duplicate
         (object p);
              memberDetails.id = CORBA::string dup (id);
2
              objectGroup p->addMember (memberDetails);
          }
3
         catch (LoadBalancing::duplicate member& dm)
              cerr << "Member with id " << memberDetails.id
                 << " already exists." << endl;</pre>
             return 0;
          }
         catch (CORBA::SystemException& se) {
             cerr << "Unexpected exception:" << endl;</pre>
             cerr << &se << endl;
             return 0;
         return 1;
      }
     // Java
      // StockMarketServer.java
      // Creates and registers the StockMarketFeed objects
        // that go into the round-robin load balancing object group.
         private void registerStockMarketFeeds(ORB orb,
                  ObjectGroup object group, int number of feeds,
                                      int start_feed_number)
          throws Exception
          for (int i = 0; i < number of feeds; <math>i++)
           // Create the stock market feed object & connect to the orb
1
           StockMarketFeedImpl stock feed =
            new StockMarketFeedImpl(SMS STOCK MARKET FEED PREFIX
                  + String.valueOf(start feed number + i));
            orb.connect(stock_feed);
            member new member =
                  new member(stock feed, SMS STOCK MARKET FEED PREFIX
                          + String.valueOf(start feed number + i));
```

```
// Add stock market feed object to this object group
      displayMessage("adding member " + new member.id +
                " to object group " + object group.id());
      try
       object group.addMember(new member);
      catch (duplicate member dm)
            // Remove existing duplicate and
            // then try to add our member again
         object group.removeMember(new member.id);
         object group.addMember(new member);
        catch (no_such_member nsm)
          throw new Exception(getServerName() +
                " - problem adding member " + new member.id
                + " in object group " + object group.id());
        catch (duplicate_member dm2)
          throw new Exception(getServerName()
            + " - problem adding member " + new member.id
            + " in object group " + object group.id());
    }
}
```

The function add\_object\_to\_group() registerStockMarketFeeds() takes threefour parameters: the object to be added to the object group, a string that uniquely identifies the object within the group, and a reference to the object group itselfthe server's ORB, the object group, the number of stock market feed objects added by this server, and the starting number for the first stock market feed object added. The member identifier new\_member.id has no effect on the naming of the object within the Naming Service. To obtain a reference to the object, a client resolves the name bound to the object group.

#### The functionality of

3

4

add\_object\_to\_group()registerStockMarketFeeds() is as follows:

- 1. The server creates an IDL struct of type LoadBalancing::member which contains two items: a reference to the StockMarketFeedImpl object, and a string that identifies the object within the group.
- 2. The server adds the new member to the object group in the Naming Service by calling the operation addMember() on the corresponding LoadBalancing::ObjectGroup object.
- 3. If the string identifier of the new member clashes with an existing member identifier, the operation addMember() throws an exception of type LoadBalancing::duplicate\_member to indicate this. In this case addMember() does not update the contents of the object group in the Naming Service.
- 1. The server creates a new StockMarketFeedImpl object, connecting it to the ORB using connect().

- 2. The server creates an IDL struct of type LoadBalancing::member which contains two items: a reference to the previously created StockMarketFeedImpl object, and a string that identifies the object within the group.
- 3. The server adds the new member to the object group in the Naming Service by calling the operation addMember() on the corresponding LoadBalancing::ObjectGroup Object.
- 4. If the string identifier of the new member clashes with an existing member identifier, the operation <code>addMember()</code> throws an exception of type <code>LoadBalancing::duplicate\_member</code> to indicate this. In this case <code>addMember()</code> does not update the contents of the object group in the Naming Service, and the catch cause checks various possible reasons for failure.

## **Creating Replicated Objects**

In this example, the server stockmarketserver2 replicates the behavior of stockmarketserver1. In this example,

StockMarketServer1 and StockMarketServer2 extend
StockMarketServer and implement the creation of the required
stock market feeds. To do this, it creates a new StockMarketFeed
implementation object that provides the same service to clients as
the object in stockmarketserver1. It then adds this object to the
existing object group, which is associated with the group identifier
StockMarketServices and the name

LoadBalancingDemo-stockmarketgroupserver in the Naming Service they create new StockMarketFeed implementation objects by calling their StockMarketServer superclass and inheriting the Naming Service-related functions originally defined there.

The source code for the main() routine of stockmarketserver2 is:

```
// C++
#include <stdlib.h>
#include <iostream.h>
#include "NamingService.hh"
#include "StockMarketFeedImpl.h"
#include "common.h"
int main () {
    CosNaming::NamingContext var root context var;
    LoadBalancing::ObjectGroup var group var;
    CORBA::Object_var object_var;
    CORBA::String var group id;
    ObjectGroupDemo::StockMarketFeed var feed object;
    CORBA::ORB ptr orb p;
    CORBA::BOA ptr boa p;
    CORBA::ORB var orb var;
    CORBA::BOA var boa var;
    // Initialize the ORB and BOA.
    orb var = CORBA::ORB init (argc, argv, "Orbix");
    boa var = orb var->BOA init (argc, argv, "Orbix BOA");
    orb p = orb var;
   boa p = boa var;
    // Initialize the server name. (Not shown here.)
    group id = CORBA::string dup ("ObjectDemoGroup");
    feed_object = new StockMarketFeedImpl ();
    try {
  group var = find group (group id);
        if (CORBA::is nil (group var)) {
            cerr << "Failed to get object group." << endl;
            return 1;
        // Add stock market feed object to the group.
        if (!add object to group (
            feed object, "StockMarketFeed3", group var)) {
            cerr << "Failed to add object to group." << endl;
```

```
return 1;
              }
              // Handle client requests.
3
              boa_var->impl_is_ready ("stockmarketserver2");
          }
          catch (CORBA::SystemException &se) {
              cerr << "Unexpected exception:" << endl;</pre>
              cerr << &se;
              return 1;
          catch (...) {
              cerr << "Unknown exception." << endl;</pre>
              return 1;
          }
          return 0;
      // Java
      // StockMarketServer1 - 2 server feeds
      import org.omg.CORBA.ORB;
     public class StockMarketServer1
        extends StockMarketServer
        public static void main(String args[])
         try
            // initialize the ORB
              org.omg.CORBA.ORB orb = ORB.init(args,null);
            // Create a new server and let it go ...
1
            new StockMarketServer1(orb);
          }
          catch (Exception ex)
            ex.printStackTrace();
            System.exit(1);
          }
        }
        // Stock market server 1 constructor.
          public StockMarketServer1 (ORB orb)
          throws Exception
2
          super(orb, "stockmarketserver1", 2, 1);
      }
     // Java
      // StockMarketServer2 - 1 feed
     public class StockMarketServer2
        extends StockMarketServer
3
         new StockMarketServer2(orb);
          public StockMarketServer2 (ORB orb)
```

```
throws Exception
{
4      super(orb, "stockmarketserver2", 1, 3);
}
```

The functionality of this code is as follows:

- The server calls the function find\_group(), which contacts the Naming Service to get a reference to the required object group. This function is described in detail in "Finding an Existing Object Group" on page 114.
- 2. The server calls add\_object\_to\_group() to make the object a member of the existing object group.
- The server prepares to receive client requests by calling CORBA::BOA::impl\_is\_ready() as usual.
- 1. Create the new StockMarketServer1 object.
- Constructor for the new StockMarketServer1 object that specifies two StockMarketFeedImpl objects through its superclass.
- 3. Create the new StockMarketServer2 object.
- 4. Constructor for the new StockMarketServer2 object that specifies one StockMarketFeedImpl object through its superclass.

#### Finding an Existing Object Group

The most important partA key part of

 $stock markets erver 2 Stock Market Server is the function \verb|find_group|()|, which retrieves a reference to an existing object group. One way to do this is as follows The function \verb|createRoundRobinObjectGroup|()| accomplishes this as follows:$ 

```
// C++
      #include <stdlib.h>
      #include <iostream.h>
      #include "NamingService.hh"
      #include "StockMarketFeedImpl.h"
     LoadBalancing::ObjectGroup ptr find group (
          CORBA::String_var group_id) {
         CosNaming::NamingContext var root context var;
          LoadBalancing::ObjectGroupFactory var factory var;
         LoadBalancing::ObjectGroup var group var;
         CORBA:: Object var object var;
          try {
              // Get root context.
1
        if (!(root context var = get root context ()))
                  return LoadBalancing::ObjectGroup:: nil ();
              // Get object group factory from root context.
2
              object var = root context var->OBfactory ();
              factory var =
                  LoadBalancing::ObjectGroupFactory:: narrow
         (object_var);
              if (CORBA::is nil
         ((LoadBalancing::ObjectGroupFactory ptr)
                  factory var)) {
                  cerr << "Failed to get object group factory." <<
        endl;
                  return LoadBalancing::ObjectGroup:: nil ();
```

```
}
group_var = factory_var->findGroup (group_id);
}
```

```
catch (LoadBalancing::no_such_group &nsg) {
       cerr << "no such group exception." << endl;
       return LoadBalancing::ObjectGroup:: nil ();
    }
   catch (CORBA::SystemException &se) {
       cerr << "Unexpected exception:" << endl;</pre>
       cerr << &se;
       return LoadBalancing::ObjectGroup:: nil ();
    }
   return LoadBalancing::ObjectGroup::_duplicate (group_var);
}// Java
// StockMarketServer.java
...// Creates the Load Balancing round-robin object group
 private ObjectGroup createRoundRobinObjectGroup(ORB orb,
  String group_identifier, String group_name)
   throws Exception
   ObjectGroup
                        object_group;
   ObjectGroupFactory object_group_factory =
  getObjectGroupFactory();
   try
    {
     object_group =
  object_group_factory.createRoundRobin(group_identifier);
     bindNameToObjectGroup(orb, group_name, object_group);
   catch (duplicate_group dg)
     displayMessage("Object Group " + group identifier
                + " already exists, trying to find it ...");
     try
     object_group =
           object_group_factory.findGroup(group_identifier);
     catch (no_such_group nsg)
       throw new Exception (getServerName()
        + " - Couldn't find Object Group " + group_identifier);
   return object_group;
```

The functionality of this code is as follows:

- 1. A call to get\_root\_context() returns a reference to the root naming context.
- 2. The server calls <code>OBfactory()</code> on the root naming context to get a reference to an object group factory.
- 3. The server calls the operation <code>findGroup()</code> on the object group factory. The operation <code>findGroup()</code> is defined on the interface <code>LoadBalancing::ObjectGroupFactory</code>. Given a group identifier, this operation returns a reference to the corresponding <code>LoadBalancing::ObjectGroup Object</code>.

116 OrbixNames Programmer's and Administrator's Guide

1

1. The server calls the operation findGroup() on the object group factory. The operation findGroup() is defined on the interface LoadBalancing::ObjectGroupFactory. Given a group identifier, this operation returns a reference to the corresponding LoadBalancing::ObjectGroup Object.

## Accessing the Objects from a Client

All objects in an object group provide the same service to clients. A client that resolves a name in the Naming Service does not know if the name is bound to an object group or a single object. The client receives a reference to one object only. A client program resolves an object group name in exactly the same way as it resolves a name bound to just one object.

For example, the main() routine of the stock market example client could look like this:

```
// C++
#include <iostream.h>
#include <stdlib.h>
#include "ObjectGroupDemo.hh"
#include "NamingService.hh"
int main () {
    CosNaming::NamingContext var root context var;
    ObjectGroupDemo::StockMarketFeed var feed var;
    CORBA::Object var object var;
    CosNaming::Name_var name;
    // Create name to be resolved.
    name = new CosNaming::Name(2);
    name->length (2);
   name[0].id = CORBA::string dup ("LoadBalancingDemo");
   name[0].kind = CORBA::string dup ("");
    name[1].id = CORBA::string dup ("stockmarketgroupserver");
   name[1].kind = CORBA::string dup ("");
    try {
        // Get root context.
       root_context_var = get_root_context ();
        // Resolve name.
        object var = root context var->resolve (name);
        if (CORBA::is nil (object var)) {
           cerr << "Failed to resolve name." << endl;
           return 1;
        }
        feed var
            = ObjectGroupDemo::StockMarketFeed:: narrow
   (object_var);
        // Use stock market feed object. (Not shown.)
        . . .
    }
```

```
catch (CosNaming::NamingContext::NotFound) {
        cerr << "NotFound exception." << endl;</pre>
        return 1;
    }
    catch (CosNaming::NamingContext::CannotProceed) {
        cerr << "CannotProceed exception." << endl;</pre>
        return 1;
    catch (CosNaming::NamingContext::InvalidName) {
        cerr << "InvalidName exception." << endl;</pre>
        return 1;
    }
    catch (CORBA::SystemException &se) {
        cerr << "Unexpected exception:" << endl;</pre>
        cerr << &se;
        return 1;
    }
    return 0;
// Java
// StockMarketClient
import org.omg.CORBA.*;
import org.omg.CosNaming.*;
import IE.Iona.OrbixWeb.LoadBalancing.*;
import Demos.LoadBalancing.ObjectGroupDemo.*;
{\tt import\ Demos.LoadBalancing.ObjectGroupDemo.}
                              StockMarketFeedPackage.*;
public class StockMarketClient
  public static void main(String args[])
    try
    {
      //
      // initialize the ORB
      org.omg.CORBA.ORB orb = ORB.init(args,null);
      // Create a new client and let it go ...
      new StockMarketClient (orb);
    catch (Exception ex)
        {
      ex.printStackTrace();
    }
}
    \ensuremath{//} Reads & displays the stock prices for the list of stocks.
    public void readStockPrices(String[] stock_names_list)
    throws Exception
    StockMarketFeed stock_market_feed;
    String stock_name;
    int stock_price = 0;
```

```
// Get a StockMarketFeed.
   private StockMarketFeed getStockMarketFeed()
   throws Exception
   StockMarketFeed
                         stock market feed;
   org.omg.CORBA.Object resolved obj;
   // Pick the next StockMarketFeed object from the object
   // group. Each object group has a selection algorithm
   // associated with it when created. This algorithm
   // (random/round-robin) is applied when clienmts
   // resolve the name associated with object group and
   // return the object.
   resolved obj = getObjectInObjectGroup();
   m_current_feed_id = getIdForMember(resolved_obj);
   if (resolved_obj == null)
     throw new Exception("getStockMarketFeed() -
                               Resolved object is null ...");
   }
stock_market_feed = StockMarketFeedHelper.narrow(resolved_obj);
   return stock_market_feed;
   // Get the Object Group containing our StockMarketFeeds.
   private ObjectGroup getObjectGroup()
   throws Exception
   if (m_object_group == null)
     NamingContext
                          root_naming_context;
     org.omg.CORBA.Object resolved_obj;
     // create a sequence of names for the resolve
     NameComponent[] name_components =
       new NameComponent[]
       {
         new NameComponent(LOAD_BALANCING_CONTEXT_NAME, ""),
         new NameComponent (GROUP SERVER NAME, "")
       };
      // Get the root context in the Naming service
     root_naming_context = getRootContext()
     resolved obj =
  root_naming_context.resolve_object_group(name_components);
     if (resolved obj == null)
       throw new Exception("getObjectGroup() -
                               Resolved object is null ...");
```

```
}
    m object group = ObjectGroupHelper.narrow(resolved obj);
      return m_object_group;
}
  // Gets the StockMarketFeed object in the Object Group//
  private org.omg.CORBA.Object getObjectInObjectGroup()
      throws Exception
      NamingContext root naming context;
      org.omg.CORBA.Object resolved_obj;
      //Create a sequence of names for the resolve//
      NameComponent[] name_components = new NameComponent[
          new NameComponent (LOAD_BALANCING_CONTEXT_NAME, " "),
          new NameComponent(GROUP_SERVER_NAME, " ")
      };
  // Gets the root context in the Naming Service //
  root_naming_context = getRootContext();
  resolved_obj = root_naming_context.resolve(name_components);
  if (resolved_obj == null)
      throw new Exception("getObjectInObjectGroup() -
                          Resolved object is null ...");
      return resolved_obj;
  // Gets the root context in the Naming Service
  private NamingContext getRootContext()
  throws Exception
  if (m_root_naming_context == null)
  {
    org.omg.CORBA.Object naming context obj = null;
    // Get the object reference.
    try
      naming_context_obj =
          m orb.resolve initial references("NameService");
    // Narrow the object reference.
    try
    {
     m_root_naming_context =
          NamingContextHelper.narrow(naming_context_obj);
  return m_root_naming_context;
  // Returns the ID for a group member.
private String getIdForMember(org.omg.CORBA.Object member_obj)
```

# **Part IV**

## OrbixNames Administrator's Guide

## In this part

This part contains the following:

| Using the OrbixNames Utilities | page 125 |
|--------------------------------|----------|
| The OrbixNames Browser         | page 135 |

# Using the OrbixNames Utilities

OrbixNames provides a set of command line utilities that allow you to monitor and manage the Naming Service externally to your applications. This chapter describes these utilities.

The OrbixNames command line utilities allow you to manipulate the contents of the Naming Service directly. It is often useful to do this. For example, the utilities are especially convenient when testing applications that use the Naming Service.

There are two general categories of OrbixNames utilities:

- The *name management utilities* allow you to create, delete, and examine name bindings in the Names Repository.
- The *object group management utilities* allow you to create, delete, and manage the contents of object groups.

This chapter examines both types of utility in detail.

## **Managing Name Bindings**

The name management utilities allow you to create and manipulate name bindings directly from the command line. You can use these utilities to construct and navigate a naming graph.

The name management utilities are:

| Native     | Functionality                                                                                                    |
|------------|----------------------------------------------------------------------------------------------------|
| catns      | Given a name, outputs a reference to the object<br>to which the name is bound. If the object<br>reference is an Interoperable Object Reference<br>(IOR), the reference is parsed and the<br>information displayed. |
| lsns       | Lists bindings in a context.                                                                                                    |
| newncns    | Creates a new unbound context. You can subsequently bind a name to the context using putns or putnsj.                                                                                                    |
| putns      | Binds a name to an object.                                                                                                    |
| putnens    | Binds a name to an unbound context created using newnons or newnonsj.                                                                                                    |
| putnewncns | Creates a new context and binds a name to it.                                                                                                    |
| reputns    | Rebinds a name to an object.                                                                                                    |
| reputncns  | Rebinds a context, removing the original binding.                                                                                                    |
| rmns       | Removes a name binding and optionally deletes a naming context.                                                                                                    |

The remainder of this uses these utilities to build a naming graph and populate it with name bindings. The full syntax for the utilities is given in "Syntax of the Name Management Utilities" on

page 130. Examples use the native name management utilities; you may generally substitute the "j" java name management utilities throughout.

Note:

Many of these utilities take object references as command line arguments. These object references are expected in the string format returned from the function CORBA::ORB::Object\_to\_string(). By default, this string format represents an Interoperable Object Reference (IOR). In this chapter, all object references are shown in native Orbix format for convenience. To use IORs, do not specify the -orbixprot option when running the utilities.

## **Using the Name Utilities**

This section uses the OrbixNames utilities to build the naming graph used in the chapters "C++ Programming with OrbixNames" and "Java Programming with OrbixNames". Figure 12 recalls the structure of this graph.

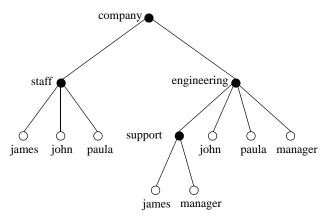

Figure 12: A Naming Context Graph

#### **Creating Naming Contexts**

The simplest way to create a naming context is to use the putnewnons utility. For example, the following command creates a new context bound to the name with the ID company and an empty kind value:

#### putnewncns -orbixprot company

The name is given in the format id-kind. The combination of ID and kind fields must unambiguously specify the name.

Further examples are:

- Create a new naming context bound to the name company.engineering (the context company must already exist). putnewncns "-orbixprot" company.engineering
- Create a new context bound to the name company.engineering.support (the context company.engineering must already exist).

```
putnewncns "-orbixprot"
company.engineering.support
```

You can also use the newnons utility to create an unbound context:

```
newncns "-orbixprot"
```

Created new UNBOUND Naming Context with object reference :\host.iona.com:NS:NC 3::IR:CosNaming NamingContext

A context created using newnons can be bound using the putnons utility. The following command binds the new context to the name company.staff.

```
putncns "-orbixprot" company.staff -
":\host.iona.com:NS:NC 3::IR:CosNaming NamingContext"
```

#### **Creating Name Bindings**

To bind a name to an object, use the putns utility. Given the naming context graph show in Figure 12 on page 126, the examples in this section assume the following object reference strings are associated with the application objects:

```
james :\host.iona.com:staff:0::IR:Person
john :\host.iona.com:staff:1::IR:Person
paula :\host.iona.com:staff:2::IR:Person
```

You can bind these objects to appropriate names within the company.staff naming context as follows:

```
putns company.staff.james-person -
    ":\host.iona.com:staff:0::IR:Person" -"orbixprot"

putns company.staff.john-person -
    ":\host.iona.com:staff:1::IR:Person" "-orbixprot"

putns company.staff.paula-person -
    ":\host.iona.com:staff:2::IR:Person" "-orbixprot"
```

Each of these employee records has been assigned the kind record in the final component of its name.

To build the naming graph further, create additional bindings based on the divisions that employees are assigned to:

```
putns company.engineering.john-person -
    ":\host.iona.com:staff:1::IR:Person" "-orbixprot"

putns company.engineering.paula-person -
    ":\host.iona.com:staff:2::IR:Person" "-orbixprot"

putns company.engineering.support.james-person -
    ":\host.iona.com:staff:0::IR:Person" "-orbixprot"
```

To allow an application to find the manager of a division easily, add the following bindings:

```
putns company.engineering.manager-person -
    ":\host.iona.com:staff:2::IR:Person" "-orbixprot"

putns company.engineering.support.manager-person -
    ":\host.iona.com:staff:0::IR:Person" "-orbixprot"

Note that the names company.staff.paula-person,
    company.engineering.paula-person and
    company.engineering.manager-person now all resolve to the same object.
```

The naming contexts and name bindings created by the above sequence of commands builds the complete naming graph shown in Figure 12 on page 126.

#### **Listing Name Bindings**

The utility lsns lists all the bindings in a naming context. The following command lists the bindings in the context company.engineering in the OrbixNames server on host alpha:

```
lsns "-h" alpha "-orbixprot" company.engineering
Contents of company.engineering
  paula (Object)
  support (Context)
  john (Object)
  manager (Object)
```

The type of the binding is also listed. A binding of type Object names an object; a binding of type Context names a naming context, that is a node in the naming graph that participates in name resolution.

By default, only the ID of each name is listed by lsns. However, lsns supports a -k switch that allows you see both the ID and kind in the listing:

```
lsns "-h" "host" "-k" "-orbixprot"
company.engineering
Contents of company.engineering
   paula-person (Object)
   support- (Context)
   john-person (Object)
   manager-person (Object)
```

Regardless of whether the -k switch is specified, 1sns can always accept a command line argument in the id-kind format.

#### **Finding Object References by Name**

The catns utility outputs the object reference for the application object or context object to which a name is bound. For example:

```
catns "-orbixprot" company.engineering
   :\host.iona.com:NS:NC_1::IR:CosNaming_NamingContext
The names company.staff.paula-person and
company.engineering.manager-person resolve to the same object:
    catns "-orbixprot" company.staff.paula-person
    :\host.iona.com:staff:2::IR:Person

catns "-orbixprot"
    company.engineering.manager-person
    :\host.iona.com:staff:2::IR:Person
```

#### Rebinding a Name to an Object or Naming Context

The reputns utility changes the binding for an object name. This is analogous to the CosNaming::NamingContext::rebind() operation. For example, the name company.engineering.paula-person and the name company.engineering.manager-person currently resolve to the same object. To give john responsibility for management, you can rebind the name manager-person in the context company.engineering:

```
catns "-orbixprot" company.engineering.john-person
:\host.iona.com:staff:1::IR:Person
reputns "-orbixprot" -
    company.engineering.manager-person -
    ":\host.iona.com:staff:1::IR:Person"
```

The reputnons utility changes the binding for a naming context. This is analogous to the

CosNaming::NamingContext::rebind\_context() operation. To illustrate the use of this utility, first create a new context bound to the name company.staff.supportStaff:

```
putnewncns "-orbixprot" company.staff.supportStaff
```

Suppose now that the context company.staff.suppportStaff should contain the same information as company.engineering.support. Rather than maintaining two separate contexts, a better option is to rebind the name company.staff.supportStaff so that it points to the company.engineering.support context:

```
catns "-orbixprot" company.engineering.support
":\host.iona.com:NS:NC_2::IR:CosNaming_NamingContext"

reputncns "-orbixprot" company.staff.supportStaff
":\host.iona.com:NS:NC_2::IR:CosNaming_NamingContext"

lsns "-k" "-orbixprot" company.staff.supportStaff
Contents of company.staff.supportStaff
  james-person (Object)
  manager-person (Object)
```

This sequence of commands leaves the context previously named by company.staff.supportStaff unreachable; that is, the naming context object exists in the Naming Service, but it has no corresponding name binding. In this case, the naming context is assigned a name in the OrbixNames lost+found context, as described in "Finding Unreachable Context Objects" (C++) or "Finding Unreachable Context Objects" (Java).

#### **Removing Name Bindings**

The rmms utility removes a name binding. For example, the following commands remove the manager bindings:

```
rmns "-orbixprot" company.engineering.manager-person
rmns "-orbixprot" -
```

company.engineering.support.manager-person

Take care not to leave naming contexts unreachable. For example:

```
rmns "-orbixprot" company.engineering
```

This command unbinds the name company.engineering and moves the corresponding naming context object into the lost+found context.

## Syntax of the Name Management Utilities

The following is a summary of the command syntax for the name management utilities:

```
catns [-v] [-s] [-h <host>] [-orbixprot] <name>
catnsj [-v] [-h <host>] [-orbixprot] <name>
lsns [-v] [-s] [-h <host>] [-k] [-c] [-orbixprot] [name]
lsnsj [-v] [-h <host>] [-k] [-c] [-orbixprot] [name]
newncns [-v] [-s] [-h <host>] [-orbixprot]
newncnsj [-v] [-h <host>] [-orbixprot]
putncns [-v] [-s] [-h <host>] [-orbixprot] \
    <name> { <context-ref> | -f <file> }
putncnsj [-v] [-h <host>] [-orbixprot] \
    <name> { <context-ref> | -f <file> }
putnewncns [-v] [-s] [-h <host>] [-orbixprot] <name>
putnewncnsj [-v] [-h <host>] [-orbixprot] <name>
putns [-v] [-s] [-h <host>] <name> \
    { <object-ref> | -f <file> } [-orbixprot]
putnsj [-v] [-h <host>] <name> \
    { <object-ref> | -f <file> } [-orbixprot]
reputncns [-v] [-s] [-h <host>] [-orbixprot] \
    <name> { <context-ref> | -f <file> }
reputncnsj [-v] [-h <host>] [-orbixprot] \
    <name> { <context-ref> | -f <file> }
reputns [-v] [-s] [-h <host>] [-orbixprot] \
    <name> { <object-ref> | -f <file> }
reputnsj [-v] [-h <host>] [-orbixprot] \
    <name> { <object-ref> | -f <file> }
rmns [-v] [-s] [-h <host>] [-x] [-orbixprot] <name>
rmnsj [-v] [-h <host>] [-x] [-orbixprot] <name>
```

The common options are:

| -h <host></host> | Specifies the host on which the OrbixNames server is located. By default, the utilities use the Initialization Service to locate the server. The $-h$ switch forces the utilities to use $\_bind()$ instead.                                                                                              |
|------------------|----------------------------------------------------------------------------------------------------|
| -f <file></file> | Any utilities which take an object reference or context reference as an argument can optionally specify a file, using this switch, instead of putting the object reference on the command line itself.                                                                                                    |
| -orbixprot       | Communicates with OrbixNames using the Orbix protocol. The default is the CORBA Internet Inter-ORB Protocol (IIOP).                                                                                                    |
| -s               | Required for all the native (that is, non-Java) utilities to communicate with an SSL-enabled OrbixNames server. The utility will prompt for a password. OrbixSSL must have been installed and the OrbixSSL-specific update utility executed. Refer to the OrbixSSL documentation for further information. |
| -v               | Outputs version information. Specifying -v does not cause the utility to run.                                                                                                    |
| -x               | This switch only applies when removing a naming context. This switch unbinds the context and then destroys it.                                                                                                    |

## **Managing Object Groups**

In addition to the name management utilities, OrbixNames provides utilities that allow you to manipulate object groups and their members. The object group management utilities are available as both native and Java executables with similar functionality.

These utilities are:

| Native       | Java          | Functionality                                                            |
|--------------|---------------|--------------------------------------------------------------------------|
| new_group    | new_groupj    | Creates an object group and binds it to a name in OrbixNames.            |
| del_group    | del_groupj    | Deletes an object group.                                                 |
| cat_group    | cat_groupj    | Returns the stringified object reference of an object group.             |
| list_members | list_membersj | Lists the members of an object group.                                    |
| add_member   | add_memberj   | Adds a member to an object group.                                        |
| del_member   | del_memberj   | Deletes a member from an object group.                                   |
| cat_member   | cat_memberj   | Returns the stringified object reference of a member of an object group. |
| pick_member  | pick_memberj  | Selects a member of an object group.                                     |

## **Using the Object Group Utilities**

This section provides examples of each of the object group utilities. When using these utilities, you can identify a group by specifying the group identifier, with the -i switch, or the name bound to the group, with the -n switch.

#### **Creating and Deleting Object Groups**

To create an object group and bind a name to it, use the <code>new\_group</code> utility. For example:

```
new_group marketing_file_server_group -
    company.marketing.file_server "-random"
```

This command creates an object group with group identifier marketing\_file\_server\_group and binds it to the name company.marketing.file\_server. OrbixNames uses a random selection algorithm to choose an object from this group.

To associate a round-robin selection algorithm with the group, use the -round robin switch:

```
new_group engineering_file_server_group -
   company.engineering.file_server "-round_robin"
```

To list all the existing object groups, use the list\_groups utility:

```
list groups
```

```
Round Robin Object Group List
engineering_file_server_group
Random Object Group List
marketing_file_server_group
```

To delete an object group, use the del\_group utility:

```
del_group "-i" engineering_file_server_group
```

This command deletes the object group with identifier engineering\_file\_server\_group. Use the -i switch only if the group has no associated name. If a name is bound to the group, specify this name using the -n switch:

```
del_group "-n" company.marketing.file_server
```

#### Managing the Members of an Object Group

Each member of an object group requires a unique identifier. To add a member to a group, use add\_member. For example:

```
add_member "-i" engineering_file_server_group -
    member_1 IOR string
```

This command adds a new member member\_1 to the object group engineering\_file\_server\_group. You can also identify the object group using the group name:

```
add_member "-n" company.engineering.file_server -
    member 2 IOR string
```

Use the list members utility to list members of an object group:

```
list_members -ncompany.engineering.file_server
   member_1
   member_2
```

Use the del\_member utility to remove a member from an object group:

```
del_member -ncompany.engineering.file_server -
    member_2
```

To retrieve the object reference associated with an object group member, use the <code>cat\_member</code> utility:

```
cat_member member_2 -
    -ncompany.engineering.file_server
```

The pick\_member utility cycles through the members of an object group:

```
pick_member -ncompany.engineering.file_server
    First IOR string
pick_member -ncompany.engineering.file_server
    Second IOR string
```

## Syntax of the Object Group Utilities

This section summarizes the command syntax for the object group utilities:

```
add member [-i <object group id> | -n <object group name>]
    <member id> <obj> [-h <host>] [-orbixprot] [-v]
cat_group [-i <object group id> | -n <object group name>]
    [-h <host>] [-orbixprot] [-v]
cat member [-i <object group id> | -n <object group name>]
    <member id> [-h <host>] [-v]
del_group [-i <object group id> | -n <object group name>]
    [-h <host>] [-v]
del member -i <object group id> | -n <object group name>]
    <member id> [-h <host>] [-orbixprot] [-v]
list groups [-h <host>] [-orbixprot] [-v]
list_members [-i <object group id> | -n <object group name>]
    [-h <host>] [-orbixprot] [-v]
new_group <object group id> <object group name>
    {-random | -round_robin} [-h <host>] -orbixprot] [-v]
pick_member [-i <object group id> | -n <object group name>]
    [-h <host>] [-orbixprot] [-v]
The common options are:
-h <host>
           Specifies the target host on which OrbixNames is
           running. This switch defaults to the local host.
           Outputs version information.
           Identifies an object group by specifying the identifier.
-i
           Identifies an object group by specifying the name
           bound to it.
           Communicates with the OrbixNames server using the
-orbixprot
           Orbix protocol. The default protocol is CORBA Internet
           Inter-ORB Protocol (IIOP).
```

# The OrbixNames Browser

The OrbixNames Browser provides a graphical interface to OrbixNames. Like the OrbixNames utilities, the browser allows you to monitor and manage the Naming Service externally to your applications.

The OrbixNames Browser provides full access to the contents of the Naming Service. Using the browser, you can manipulate the contents of the Naming Service directly. For example, you can create naming contexts, bind names to objects, create and modify object groups, and examine the existing name bindings in the Naming Service.

## Starting the OrbixNames Browser

On UNIX, start the OrbixNames Browser by running the NAmesBrowser.sh script, located in the bin directory of your Orbix installation. On Windows, you can run the OrbixNames Browser from the Windows **Start** menu, or run the batch file NamesBrowser.bat from the bin folder of the Orbix installation. The main browser window appears as shown in Figure 13.

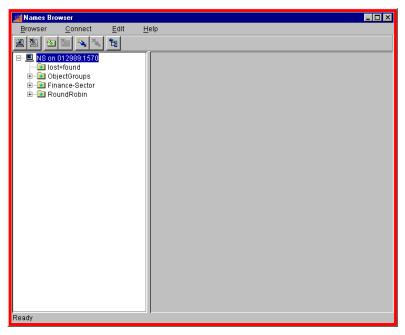

Figure 13: The Main OrbixNames Browser Window

The browser interface includes the following elements:

- A menu bar.
- A toolbar.
- A navigation tree. This tree displays a graphical representation of the names and naming contexts stored in OrbixNames.

## Connecting to an OrbixNames Server

To connect to an OrbixNames server on a host in your network:

 Select Connect > Connect Name Service, as shown in Figure 14.

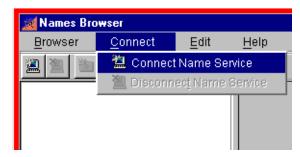

Figure 14: Activating the Naming Service Connection

2. The **Connect to Naming Service** dialog box appears as shown in Figure 15.

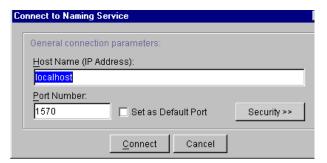

Figure 15: Connecting to an OrbixNames Server

3. In the **Host Name (IP Address)** text box, enter the name or IP address of the target host.

4. Select **Connect**. The browser navigation tree displays an unexpanded view of the current name bindings for the OrbixNames server at the target host, as shown in Figure 16.

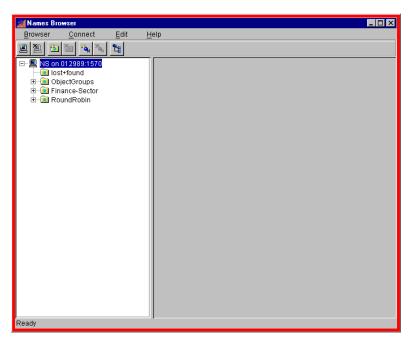

Figure 16: Current Bindings For a Selected Host

If you wish to connect to an OrbixNames server on a second host, repeat these steps for the new host. You do not need to disconnect from the original host.

## Connecting to a Secure OrbixNames Server

Naming Services may be Secure Sockets Layer-enabled to provide security. Refer to the OrbixSSL documentation for further information.

Note:

OrbixSSL must be installed to allow connection to secure Naming Services and other SSL-enabled CORBA services that will only accept secure connections.

To connect to a secure OrbixNames server on a host in your network:

1. Select Connect > Connect Name Service, as before.

2. The **Connect to Naming Service** dialog box appears as shown in Figure 17.

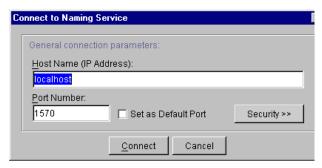

Figure 17: Connecting to an OrbixNames Server

- 3. In the **Host Name (IP Address)** text box, enter the name or IP address of the target host.
- 4. Click the **Security>>** button. The **Connect to Naming Service** dialog box expands to display SSL-specific security options, as shown in Figure 18. If the **Security>>** button is

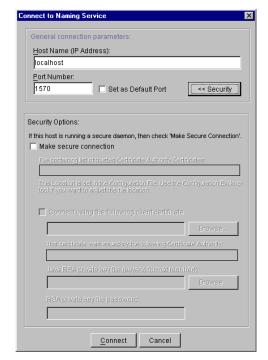

Figure 18: Connection to Naming Service Security Options

- ghosted, then a suitable SSL security layer has not been installed.
- 5. Select the *Make secure connection* checkbox to request a secure connection. The location of the trusted Certificate Authority Certificates is set in the Configuration Explorer as IT CA LIST FILE.
- 6. If the secure Naming Service requests a client certificate, select the *Connect using the following client certificate* checkbox, then click **Browse** to locate a suitable certificate file.

- 7. You may select a Java RSA private key using the appropriate **Browse** option.
- 8. You may also enter the RSA password for the private key file in the appropriate text box.
- Select Connect. The browser navigation tree displays the current name bindings for the OrbixNames server at the target host.

Note:

You may have only one secure connection active at any one time. Therefore, although you may have multiple insecure connections active in addition to a single secure connection, attempting a second secure connection will result in an exception. You must first disconnect from the original secure connection.

## Disconnecting from an OrbixNames Server

To disconnect from an OrbixNames server:

- 1. In the navigation tree, select the host icon for the Naming Service you wish to disconnect from.
- Select Connect>Disconnect Name Service. A Warning dialog box is displayed, as shown in Figure 20.

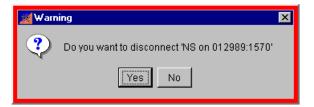

Figure 19: Disconnecting from the Naming Service

- 3. Select Yes to disconnect from the indicated Naming Service host.
- 4. Alternatively, clicking the secondary mouse button while a Naming Service host is selected will bring up a context dialog box, as shown in Figure 20. This also allows connection or disconnection.

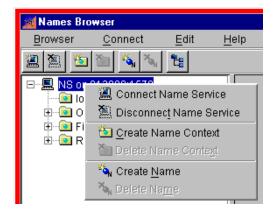

Figure 20: Context-Sensitive Connection Dialog

## **Managing Naming Contexts**

The OrbixNames Browser allows you to create new naming contexts, modify existing naming contexts, and remove naming contexts from an OrbixNames server.

Note that removing a naming context recursively removes all context and name objects below that naming context.

## **Creating a Naming Context**

To create a naming context:

- In the browser navigation tree, navigate to the naming context within which you wish to create the new context.
- 2. Select **Edit>Create Name Context**. A new context is displayed as shown in Figure 21.

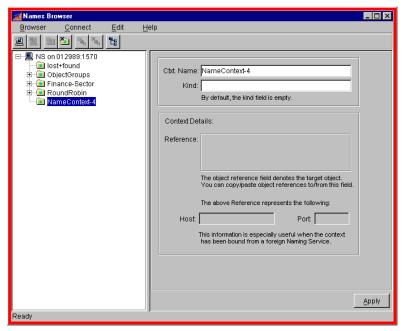

Figure 21: Creating a New Naming Context

- 3. Enter a context name in the Ctxt. Name text box.
- 4. If you wish, you can enter a context kind in the **Kind** text box.
- 5. Paste an object reference into the **Reference** text box. If you do not paste a reference, one will be created for you.
- Click the **Apply** button. The new context's details are displayed.

Note that a kind value for a name in the CORBA Naming Service cannot be null. If you do not specify a kind value when assigning a name to a naming context, the OrbixNames Browser sets the kind to the null string.

## **Modifying a Naming Context**

The OrbixNames Browser allows you to change the object reference associated with a specified naming context. Using this feature, you can link an existing context name to a context object associated with another name.

To change the object reference associated with a naming context:

- 1. In the browser navigation tree, navigate to the naming context you want to modify.
- To change either the name or the kind of the naming context, enter a new name into either the Ctxt. Name or the Kind text box.
- 3. To change the object reference, paste a new object reference into the **Reference** text box, as shown in Figure 22.

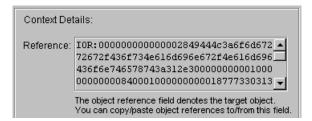

Figure 22: The Reference Text Box in the Context Details

- 4. Click the **Apply** button. The context's new details are displayed.
- 5. You can select **Edit>Refresh** to ensure that the navigation tree shows the updated context details.

## **Removing a Naming Context**

To remove a naming context:

- 1. Select the icon of the naming context you want to remove.
- 2. Select **Edit>Delete Name Context**. A confirmation dialog box appears.
- 3. Select **Yes** to confirm the removal of the naming context.
- 4. Alternatively, clicking the secondary mouse button while a naming context is selected will bring up a context dialog box, as shown in Figure 23. This allows the creation or deletion of the selected naming context.

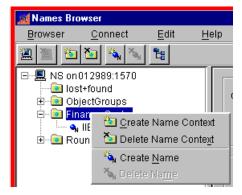

Figure 23: Context-Sensitive Naming Context Dialog

## **Managing Object Names**

The OrbixNames Browser allows you to bind a name to an object in a CORBA application, modify the object binding for an existing name, and remove an object name from an OrbixNames server.

## Binding a Name to an Object

Before attempting to bind a name to an object, ensure that you have access to the string form of the object reference. To get the string form of an object reference, pass the object reference as a parameter to the function CORBA::OBB::object\_to\_string() in the source code of your application.

To bind a name to an object:

- 1. Get the string form of a reference to the object.
- 2. In the browser navigation tree, navigate to the naming context in which you want to create the object name.
- 3. Select **Edit>Create Name**. A new name binding appears as shown in Figure 24.

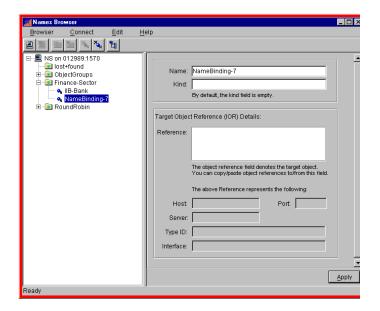

Figure 24: Creating a Name Binding

- In the Name text box, enter the identifier value for the new id.
- 5. In the **Kind** text box, enter your desired kind value.

- 6. Paste the object reference string into the **Reference** text box.
- 7. Click the **Apply** button. The new object details are displayed, similar to the display in Figure 25.

If you do not specify a kind value when assigning a name to a CORBA object, the OrbixNames browser sets the kind to the null string.

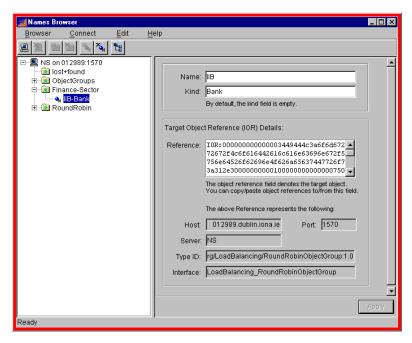

Figure 25: Viewing an Object Name in the Main Browser Window

## Modifying an Object Binding

To change the object reference associated with a name in the CORBA Naming Service:

- 1. In the browser navigation tree, navigate to the object you want to modify.
- 2. To change the id, select the **Name** text box and enter the identifier value for the new name. To change the kind, select the **Kind** text box enter the kind value for the new name.
- 3. To change the object reference, paste the new object reference string into the **Reference** text box.
- 4. Click the **Apply** button to confirm the new object binding.

## Removing an Object Name

To remove an object name from the CORBA Naming Service:

- 1. In the browser navigation tree, navigate to the object you want to modify.
- Select Edit>Delete Name. A confirmation dialog box appears.
- Select Yes to confirm the removal of the name.

4. Alternatively, clicking the secondary mouse button while a naming context is selected will bring up a context dialog box, as shown in Figure 26. This allows the deletion of the selected object binding.

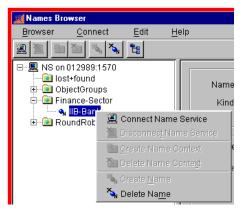

Figure 26: Context-Sensitive Object Binding Dialog

## Navigating the OrbixNames Browser Button Bar

The OrbixNames Browser includes a number of "button bar" tool icons that allow quick access to Naming Service functions.

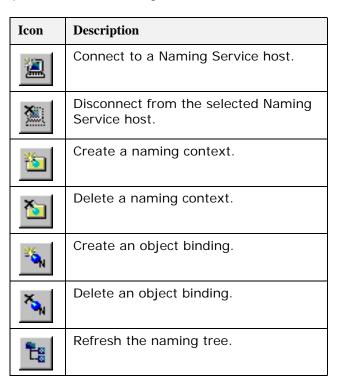

## Part V

## OrbixNames Programmer's Reference

## In this part

This part contains the following:

| CosNaming                            | page 149 |
|--------------------------------------|----------|
| CosNaming::BindingIterator           | page 153 |
| CosNaming::NamingContext             | page 155 |
| LoadBalancing                        | page 167 |
| LoadBalancing::ObjectGroup           | page 171 |
| LoadBalancing::ObjectGroupFactory    | page 175 |
| LoadBalancing::RandomObjectGroup     | page 179 |
| LoadBalancing::RoundRobinObjectGroup | page 181 |

## CosNaming

// IDL

#### **Synopsis**

The CosNaming module, defined in the OrbixNames file NamingService.idl, contains all IDL definitions for the CORBA Naming Service and some definitions specific to Orbix. To access standard Naming Service functionality, use the NamingContext and BindingIterator interfaces defined in this module. These interfaces are described in detail in "CosNaming::NamingContext" on page 155, and "CosNaming::BindingIterator" on page 153.

This chapter describes data types, other than the interfaces NamingContext and BindingIterator, defined directly within the scope of the CosNaming module.

IDL

```
module CosNaming {
  typedef string Istring;
  struct NameComponent {
    Istring id;
    Istring kind;
  typedef sequence<NameComponent> Name;
  enum BindingType {nobject, ncontext};
  struct Binding {
    Name binding name;
    BindingType binding type;
  typedef sequence <Binding> BindingList;
  interface BindingIterator;
  interface NamingContext;
  interface NamingContext {
    enum NotFoundReason {missing node, not context, not object};
    exception NotFound {
         NotFoundReason why;
         Name rest of name;
    };
    exception CannotProceed {
         NamingContext cxt;
         Name rest_of_name;
    };
    exception InvalidName {};
    exception AlreadyBound {};
    exception NotEmpty {};
    void bind (in Name n, in Object obj)
       raises (NotFound, CannotProceed, InvalidName, AlreadyBound);
    void rebind (in Name n, in Object obj)
       raises (NotFound, CannotProceed, InvalidName);
    void bind context (in Name n, in NamingContext nc)
       raises (NotFound, CannotProceed, InvalidName, AlreadyBound);
    void rebind context (in Name n, in NamingContext nc)
       raises (NotFound, CannotProceed, InvalidName);
    Object resolve (in Name n)
       raises (NotFound, CannotProceed, InvalidName);
```

```
void unbind (in Name n)
       raises (NotFound, CannotProceed, InvalidName);
    NamingContext new_context ();
    NamingContext bind_new_context (in Name n)
      raises (NotFound, CannotProceed, InvalidName, AlreadyBound);
    void destroy () raises (NotEmpty);
    void list (in unsigned long how many,
            out BindingList bl,out BindingIterator bi);
    Object resolve_object_group (in Name n)
       raises (NotFound, CannotProceed, InvalidName);
    Object OBfactory();
  };
  interface BindingIterator {
    boolean next_one (out Binding b);
    boolean next_n (in unsigned long how_many,
                  out BindingList bl);
    void destroy ();
  };
};
```

#### CosNaming::Binding

**Synopsis** 

```
struct Binding {
   Name binding_name;
   BindingType binding_type;
};
```

**Description** 

When browsing a naming graph in the Naming Service, an application can list the contents of a given naming context, and determine the name and type of each binding in it. To do this, the application calls the operation <code>CosNaming::NamingContext::list()</code> on the target <code>NamingContext</code> object. This operation returns a list of <code>Binding</code> structures, each structure representing a single binding in the naming context.

A Binding structure contains two member fields:

binding\_name The full compound name of the binding.

binding\_type The binding type, indicating whether the name is

bound to an application object or a naming

context.

**Notes** CORBA compliant.

See Also CosNaming::BindingList

CosNaming::BindingType

CosNaming::NamingContext::list()

#### CosNaming::BindingList

**Synopsis** typedef sequence<Binding> BindingList;

**Description** A value of this type contains a set of Binding structures, each of

which represents a single name binding. An application can list the

bindings in a given naming context using the

CosNaming::NamingContext::list() operation, as described in the entry for CosNaming::Binding. An out parameter of this operation

returns a value of type BindingList.

Notes CORBA compliant.

See Also CosNaming::Binding

CosNaming::BindingType

CosNaming::NamingContext::list()

#### CosNaming::BindingType

**Synopsis** enum BindingType {nobject, ncontext};

**Description** There are two types of name binding in the CORBA Naming

Service: names bound to application objects, and names bound to naming contexts. Names bound to application objects cannot be used in a compound name, except as the last element in that name. Names bound to naming contexts can be used as any component of a compound name and allow you to construct a

naming graph in the Naming Service.

The enumerated type BindingType represents these two forms of

name bindings. This type has two possible values:

nobject Describes a name bound to an application object.

ncontext Describes a name bound to a naming context in the

Naming Service.

Name bindings created using CosNaming::NamingContext::bind() or CosNaming::NamingContext::rebind() are nobject bindings. Name

bindings created using the operations
CosNaming::NamingContext::bind context() or

CosNaming::NamingContext::rebind context() are ncontext bindings.

**Notes** CORBA compliant.

See Also CosNaming::Binding

CosNaming::BindingList

#### CosNaming::Istring

**Synopsis** typedef string Istring;

**Description**Type Istring is a place holder for an internationalized string

format, which might be added to the CORBA Naming Service

definitions by the OMG.

Notes CORBA compliant.

#### CosNaming::Name

**Synopsis** 

typedef sequence<NameComponent> Name;

**Description** 

A Name represents the name of an object in the Naming Service. If the object name is defined within the scope of one or more naming contexts, the name is a compound name. For this reason, type Name is defined as a sequence of name components.

Two names that differ only in the contents of the kind field of one NameComponent structure are considered to be different names.

Names with no components, that is sequences of length zero, are

illegal.

**Notes** CORBA compliant.

See Also CosNaming::NameComponent

#### CosNaming::NameComponent

**Synopsis** 

```
struct NameComponent {
    Istring id;
    Istring king;
};
```

Description

Notes

A NameComponent structure represents a single component of a name associated with an object in the Naming Service. This structure has two fields:

id An identifier that corresponds to the name of the

component.

kind An element that adds secondary type information to the

component name.

The id field is intended for use purely as an identifier. The semantics of the kind field are application-specific and the Naming Service makes no attempt to interpret this value.

A name component is uniquely identified by the combination of both id and kind fields. Two name components that differ only in the contents of the kind field are considered to be different components.

CORBA compliant.

See Also CosNaming::Name

## CosNaming::BindingIterator

Synopsis The operation CosNaming::NamingContext::list() allows you to

obtain a list of bindings in a naming context. As described in "CosNaming::NamingContext" on page 155, this operation allows you to specify a maximum number of bindings to be returned. To provide access to all other bindings in the naming context, the operation returns an object of type CosNaming::BindingIterator.

A CosNaming::BindingIterator object stores a list of name bindings and allows you to access the elements of this list.

IDL // IDL

See Also CosNaming::Binding

CosNaming::BindingList

CosNaming::NamingContext::list()

#### CosNaming::BindingIterator::destroy()

Synopsis void destroy ();

**Description** The destroy() operation deletes the CosNaming::BindingIterator

object on which it is called.

**Notes** CORBA compliant.

#### CosNaming::BindingIterator::next\_n()

Synopsis boolean next\_n (in unsigned long how\_many,

out BindingList bl);

**Description** The next n() operation returns the next how many elements in the

list of bindings, subsequent to the last element returned by a call to n(x) or n(x) or n(x) or n(x). If less than how many elements remain in

the list, all the remaining elements are returned.

**Parameters** 

how many The maximum number of bindings to be returned in

parameter bl.

bl The returned list of name bindings.

**Return Value** Returns true if one or more bindings are returned in parameter bl,

returns false if no more bindings remain.

**Notes** CORBA compliant.

**See Also** CosNaming::BindingIterator::next one()

## CosNaming::BindingIterator::next\_one()

**Synopsis** boolean next\_one (out Binding b);

**Description** The next\_one() operation returns the next element in the list of

bindings, subsequent to the last element returned by a call to

 $next_n()$  Or  $next_one()$ .

**Parameters** 

b The returned name binding.

**Return Value** Returns true if a binding is returned in parameter b, returns false

if no more bindings remain.

Notes CORBA compliant.

See Also CosNaming::BindingIterator::next\_n()

## CosNaming::NamingContext

**Synopsis** 

The interface <code>CosNaming::NamingContext</code> provides the operations that allow you to access the main features of the CORBA Naming Service, such as binding and resolving names. This interface also includes the Orbix-specific operations <code>OBfactory()</code> and <code>resolve\_object\_group()</code>, which you call when using the load balancing features of OrbixNames described in the chapters "Load Balancing with OrbixNames Using <code>C++</code>" or "Load Balancing with OrbixNames Using <code>Java</code>".

IDL

```
// IDL
module CosNaming {
  interface BindingIterator;
  interface NamingContext {
    enum NotFoundReason {missing node,
      not_context, not_object);
    exception NotFound {
         NotFoundReason why;
         Name rest of name;
    exception CannotProceed {
         NamingContext cxt;
         Name rest of name;
    };
    exception InvalidName {};
    exception AlreadyBound {};
    exception NotEmpty {};
    void bind (in Name n, in Object obj)
       raises (NotFound, CannotProceed,
       InvalidName, AlreadyBound);
    void rebind (in Name n, in Object obj)
      raises (NotFound, CannotProceed, InvalidName);
    void bind context (in Name n, in NamingContext nc)
      raises (NotFound, CannotProceed,
       InvalidName, AlreadyBound);
    void rebind context (in Name n, in NamingContext nc)
       raises (NotFound, CannotProceed, InvalidName);
    Object resolve (in Name n)
       raises (NotFound, CannotProceed, InvalidName);
    void unbind (in Name n)
       raises (NotFound, CannotProceed, InvalidName);
    NamingContext new_context ();
    NamingContext bind new context (in Name n)
      raises (NotFound, CannotProceed,
       InvalidName, AlreadyBound);
    void destroy () raises (NotEmpty);
    void list (in unsigned long how many,
          out BindingList bl, out BindingIterator bi);
    Object resolve object group (in Name n)
       raises (NotFound, CannotProceed, InvalidName);
    Object OBfactory();
```

```
};
...
};
```

Notes CORBA compliant.

See Also CosNaming

#### CosNaming::NamingContext::AlreadyBound

**Synopsis** exception AlreadyBound {};

**Description** If an application calls an operation that attempts to bind a name

to an object or naming context, but the specified name has already been bound, the operation raises an exception of type

AlreadyBound.

The following operations can raise this exception:

```
CosNaming::NamingContext::bind()
CosNaming::NamingContext::bind_context()
CosNaming::NamingContext::bind_new_context()
```

Notes CORBA compliant.

#### CosNaming::NamingContext::bind()

Synopsis void bind (in Name n, in Object obj) raises (NotFound, CannotProceed,

InvalidName, AlreadyBound);

**Description** The operation bind() creates a name binding, relative to the target

naming context, between a name and an object. If the name passed to this operation is a compound name with more than one component, all except the last component are used to find the sub-context in which to add the name binding. The contexts associated with these components must already exist, otherwise

the operation raises a NotFound exception.

#### **Parameters**

n The name to be bound to the target object, relative to the naming context on which the operation is called.

obj The application object to be associated with the specified name.

**Notes** CORBA compliant.

See Also CosNaming::NamingContext::AlreadyBound

CosNaming::NamingContext::CannotProceed
CosNaming::NamingContext::InvalidName
CosNaming::NamingContext::NotFound
CosNaming::NamingContext::rebind()
CosNaming::NamingContext::resolve()

#### CosNaming::NamingContext::bind\_context()

#### **Synopsis**

void bind\_context (in Name n, in NamingContext nc)
raises (NotFound, CannotProceed, InvalidName, AlreadyBound);

#### Description

The bind\_context() operation creates a binding, relative to the target naming context, between a name and another, specified naming context. This new binding can be used in any subsequent name resolutions: the entries in naming context nc can be resolved using compound names.

All but the final naming context specified in parameter  ${\tt n}$  must already exist. This operation raises an AlreadyBound exception if the name specified by  ${\tt n}$  is already in use.

The naming graph built using bind\_context() is not restricted to being a tree: it can be a general naming graph in which any naming context can appear in any other naming context.

#### **Parameters**

- The name to be bound to the target naming context, relative to the naming context on which the operation is called.
- nc The NamingContext object to be associated with the specified name. This object must already exist. To create a new NamingContext object, call

CosNaming::NamingContext::new\_context().

#### **Notes**

#### CORBA compliant.

#### See Also

CosNaming::NamingContext::AlreadyBound
CosNaming::NamingContext::bind\_new\_context()
CosNaming::NamingContext::CannotProceed
CosNaming::NamingContext::InvalidName
CosNaming::NamingContext::new\_context()
CosNaming::NamingContext::NotFound
CosNaming::NamingContext::rebind\_context()
CosNaming::NamingContext::resolve()

#### CosNaming::NamingContext::bind\_new\_context()

#### **Synopsis**

NamingContext bind\_new\_context (in Name n) raises (NotFound, CannotProceed, InvalidName, AlreadyBound);

#### Description

The operation <code>bind\_new\_context()</code> creates a new <code>NamingContext</code> object in the Naming Service and binds the specified name to it, relative to the naming context on which the operation is called. This operation has the same effect as a call to

CosNaming::NamingContext::new\_context() followed by a call to CosNaming::NamingContext::bind context().

The new name binding created by this operation can be used in any subsequent name resolutions: the entries in the returned naming context can be resolved using compound names.

All but the final naming context specified in parameter n must already exist. This operation raises an AlreadyBound exception if the name specified by n is already in use.

#### **Parameters**

n The name to be bound to the newly created naming context, relative to the naming context on which the operation is called.

**Return Value** 

Returns a reference to the newly created NamingContext object.

**Notes** 

CORBA compliant.

See Also

CosNaming::NamingContext::AlreadyBound
CosNaming::NamingContext::bind\_context()
CosNaming::NamingContext::CannotProceed
CosNaming::NamingContext::InvalidName
CosNaming::NamingContext::new\_context()
CosNaming::NamingContext::NotFound

#### CosNaming::NamingContext::CannotProceed

**Synopsis** 

```
exception CannotProceed {
  NamingContext cxt;
  Name rest_of_name;
};
```

Description

If a Naming Service operation fails due to an internal error, the operation raises a Cannot Proceed exception. However, the application might be able to use the information returned in this exception to complete the operation later. For example, if you use a Naming Service federated across several hosts and one of these hosts is currently unavailable, a Naming Service operation might fail until that host is available again.

A Cannot Proceed exception includes two member fields:

cxt

The NamingContext object associated with the component at which the operation failed.

rest\_of\_name

The remainder of the compound name, after the binding for the component at which the operation failed.

The following operations can raise this exception:

```
CosNaming::NamingContext::bind()
CosNaming::NamingContext::bind_context()
CosNaming::NamingContext::bind_new_context()
CosNaming::NamingContext::rebind()
CosNaming::NamingContext::rebind_context()
CosNaming::NamingContext::resolve()
CosNaming::NamingContext::resolve_object_group()
CosNaming::NamingContext::unbind()
```

**Notes** 

CORBA compliant.

See Also

CosNaming::Name

CosNaming::NamingContext

#### CosNaming::NamingContext::destroy()

**Synopsis** void destroy ()

raises (NotEmpty);

**Description** The operation destroy() deletes the NamingContext object on which

it is called. Before deleting a NamingContext in this way, ensure that it contains no bindings. If you call  ${\tt destroy}()$  on a  ${\tt NamingContext}$ 

that contains existing bindings, the operation raises a

CosNaming::NamingContext::NotEmpty exception.

To avoid leaving name bindings with no associated objects in the Naming Service, call <code>CosNaming::NamingContext::umbind()</code> to unbind the context name before calling <code>destroy()</code>. See the entry for <code>CosNaming::NamingContext::resolve()</code> for information about the result of resolving names of context objects that no longer exist.

Notes CORBA compliant.

See Also CosNaming::NamingContext::NotEmpty

CosNaming::NamingContext::resolve()
CosNaming::NamingContext::unbind()

#### CosNaming::NamingContext::InvalidName

**Synopsis** exception InvalidName {};

**Description** If an operation receives an in parameter of type CosNaming::Name

for which the sequence length is zero, the operation raises an

InvalidName exception.

The following operations can raise this exception:

CosNaming::NamingContext::bind()

CosNaming::NamingContext::bind\_context()
CosNaming::NamingContext::bind new context()

CosNaming::NamingContext::rebind()

CosNaming::NamingContext::rebind\_context()

CosNaming::NamingContext::resolve()

CosNaming::NamingContext::resolve\_object\_group()

CosNaming::NamingContext::unbind()

Notes CORBA compliant.

## CosNaming::NamingContext::list()

**Synopsis** void list (in unsigned long how\_many,

out BindingList bl, out BindingIterator bi);

**Description** The operation list() returns a list of the name bindings in the

naming context on which the operation is called. The parameter how\_many specifies the maximum number of bindings that should

be returned in the BindingList parameter, bl.

The BindingList parameter is a sequence of Binding structures where each Binding indicates the name and type of the binding—the type indicates whether the name is that of an object, or whether it is the name of a node in the naming graph which

participates in name resolution.

If the naming context contains more than the requested number

(how many) of bindings, the list() operation returns a

BindingIterator which contains the remaining bindings. This is returned in parameter bi. If the naming context does not contain any additional bindings, the parameter bi is a nil object reference.

#### **Parameters**

how many The maximum number of bindings to be returned in

parameter bl.

bl A list of at most how many bindings contained in the

naming context on which the operation is called.

bi A BindingIterator object that provides access to all

remaining bindings contained in the naming context on

which the operation is called.

**Notes** CORBA compliant.

See Also CosNaming::BindingIterator

CosNaming::BindingList

#### CosNaming::NamingContext::new\_context()

Synopsis NamingContext new context ();

**Description** The operation new\_context() creates a new NamingContext object in

the Naming Service, without binding a name to it. After you create a naming context with this operation, you can bind a name to it by

calling CosNaming::NamingContext::bind context().

**Return Value** Returns a reference to the newly created NamingContext object.

There is no relationship between this object and the NamingContext

object on which you call the operation.

**Notes** CORBA compliant.

See Also CosNaming::NamingContext::bind\_context()

CosNaming::NamingContext::bind\_new\_context()

### CosNaming::NamingContext::NotEmpty

**Synopsis** exception NotEmpty {};

**Description** An application can call the operation

CosNaming::NamingContext::destroy() to delete a naming context object in the Naming Service. For this operation to succeed, the naming context must contain no bindings. If bindings exist in the

naming context, the operation raises a NotEmpty exception.

**Notes** CORBA compliant.

#### CosNaming::NamingContext::NotFound

Description

Several operations in the interface CosNaming::NamingContext require an existing name binding to be passed as an in parameter. If such an operation receives a name binding that it determines is invalid, the operation raises a NotFound exception. This exception contains two member fields:

why The reason why the name binding is invalid. See

CosNaming::NamingContext::NotFoundReason for

more details.

the component that the operation determined to

be invalid.

The following operations can raise this exception:

CosNaming::NamingContext::bind()
CosNaming::NamingContext::bind context()

CosNaming::NamingContext::bind\_new\_context()
CosNaming::NamingContext::rebind()

CosNaming::NamingContext::rebind\_context()

CosNaming::NamingContext::resolve()

CosNaming::NamingContext::resolve object group()

CosNaming::NamingContext::unbind()

**Notes** CORBA compliant.

See Also CosNaming::NamingContext::NotFoundReason

## CosNaming::NamingContext::NotFoundReason

**Synopsis** enum NotFoundReason {missing node, not context, not object};

**Description** If an operation raises a NotFound exception, a value of enumerated

type NotFoundReason indicates the reason why the exception was

raised:

missing\_node A component of the name passed to the operation

did not exist in the Naming Service.

not\_context The operation expected to receive a name bound

to a naming context, for example using

 ${\tt CosNaming::NamingContext::bind\_context(), but the name received did not satisfy this requirement.}$ 

not\_object The operation expected to receive a name bound

to an application object, for example using CosNaming::NamingContext::bind(), but the name

received did not satisfy this requirement.

**Notes** CORBA compliant.

See Also CosNaming::NamingContext::NotFound

#### CosNaming::NamingContext::OBfactory()

Synopsis Object OBfactory ();

**Description** The operation <code>OBfactory()</code> returns a reference to the object group

factory in the Naming Service. Before using the returned object, narrow it to type LoadBalancing::ObjectGroupFactory. You can then use this object to create new object groups and to find existing groups, as described in the chapters "Load Balancing with OrbixNames Using C++" or "Load Balancing with OrbixNames

Using Java".

**Return Value** Returns a reference to the object group factory. To use this object

reference, first narrow it to type LoadBalancing::ObjectGroupFactory.

Notes OrbixNames specific.

See Also LoadBalancing

LoadBalancing::ObjectGroup
LoadBalancing::ObjectGroupFactory

#### CosNaming::NamingContext::rebind()

**Synopsis** void rebind (in Name n, in Object obj)

raises (NotFound, CannotProceed, InvalidName);

**Description** The operation rebind() creates a binding between a name that is

already bound in the target naming context and an object. The previous name is unbound and the new binding is created in its place. As is the case with CosNaming::NamingContext::bind(), all but the last component of a compound name must exist, relative to

the naming context on which you call the operation.

**Parameters** 

n The name to be bound to the specified object, relative to the

naming context on which the operation is called.

obj The application object to be associated with the specified

name.

**Notes** CORBA compliant.

See Also CosNaming::NamingContext::bind()

CosNaming::NamingContext::CannotProceed
CosNaming::NamingContext::InvalidName
CosNaming::NamingContext::NotFound
CosNaming::NamingContext::resolve()

#### CosNaming::NamingContext::rebind\_context()

Synopsis void rebind\_context (in Name n, in NamingContext nc)

raises (NotFound, CannotProceed, InvalidName);

**Description** The rebind\_context() operation creates a binding between a name

that is already bound in the context on which the operation is called, and a naming context. The previous name is unbound and

the new binding is made in its place. As is the case for CosNaming::NamingContext::bind\_context(), all but the last component of a compound name must name an existing

NamingContext.

**Parameters** 

 $\tt n$   $\,$  The name to be bound to the specified naming context, relative to the naming context on which the operation is

called.

nc The naming context to be associated with the specified

name.

Notes CORBA compliant.

See Also CosNaming::NamingContext::bind context()

CosNaming::NamingContext::CannotProceed
CosNaming::NamingContext::InvalidName
CosNaming::NamingContext::NotFound
CosNaming::NamingContext::resolve()

#### CosNaming::NamingContext::resolve()

**Synopsis** Object resolve (in Name n)

raises (NotFound, CannotProceed, InvalidName);

**Description** The resolve() operation returns the object reference bound to the

specified name, relative to the naming context on which the operation was called. The first component of the specified name is

resolved in the target naming context.

The return type is IDL Object, which maps to type

 ${\tt CORBA::Object\_ptr}$  in C++ or to type  ${\tt org.omg.CORBA.Object}$  in Java. You must narrow the result to the appropriate type before using it

in your application.

If the name n refers to a naming context, it is possible that the corresponding NamingContext object no longer exists in the Naming

Service. For example, this could happen if you call

CosNaming::NamingContext::destroy() to destroy a context without first unbinding the context name. In this case, resolve() raises a

CORBA system exception.

**Parameters** 

n The name to be resolved, relative to the naming context on

which the operation is called.

**Return Value** Returns a reference to the object associated with the specified

name.

Notes CORBA compliant.

See Also CosNaming::NamingContext::CannotProceed

CosNaming::NamingContext::InvalidName CosNaming::NamingContext::NotFound

CosNaming::NamingContext::resolve object group()

#### CosNaming::NamingContext::resolve\_object\_group()

Synopsis Object resolve object group (in Name n)

raises (NotFound, CannotProceed, InvalidName);

**Description** 

The operation resolve\_object\_group() returns the

LoadBalancing::ObjectGroup object associated with a name binding.

Before using the returned object, narrow it to type

 $\label{loadBalancing::ObjectGroup. You can then use this object to manipulate the contents of the object group, as described in the chapters "Load Balancing with OrbixNames Using C++" or "Load Balancing with OrbixNames Using C++" or "Load Balancing with OrbixNames Using C++" or "Load Balancing with OrbixNames Using C++" or "Load Balancing" with OrbixNames Using C++" or "Load Balancing" with Orbix Balancing Using C++" or "Load Balancing" with Orbix Balancing Using C++" or "Load Balancing" with Orbix Balancing Using C++" or "Load Balancing Using C++" or "Load Balancing Using C++" or "Load Balancing Using C++" or "Load Balancing Using C++" or "Load Balancing Using C++" or "Load Balancing Using C++" or "Load Balancing Using C++" or "Load Balancing Using C++" or "Load Balancing Using C++" or "Load Balancing Using C+$ 

Balancing with OrbixNames Using Java".

The required LoadBalancing::ObjectGroup object must already exist

and the specified name must be bound to it. To create a LoadBalancing::ObjectGroup object, first call the operation

OBfactory() on a naming context to create a

LoadBalancing::ObjectGroupFactory object, then use this object to

create the required type of object group.

If the name passed to resolve\_object\_group() is bound to an object that is not of type LoadBalancing::ObjectGroup, the

operation returns the associated object reference. However, if you

then attempt to narrow this object to type

LoadBalancing::ObjectGroup, the narrow operation will fail.

**Parameters** 

n The name bound to the required object group, relative to the

naming context on which the operation is called.

**Return Value** Returns a reference to the object group to which the specified

name is bound. To use this object reference, first narrow it to type

LoadBalancing::ObjectGroup.

**Notes** OrbixNames specific.

See Also LoadBalancing

LoadBalancing::ObjectGroup

#### CosNaming::NamingContext::unbind()

**Synopsis** void unbind (in Name n)

raises (NotFound, CannotProceed, InvalidName);

**Description**The operation unbind() removes the binding between a specified

name and the object associated with it. Unbinding a name does not delete the application object or naming context object associated with the name. For example, if you wish to remove a naming context completely from the Naming Service, you should

first unbind the corresponding name, then delete the

NamingContext object by calling

CosNaming::NamingContext::destroy().

#### **Parameters**

n The name to be unbound in the Naming Service, relative to the naming context on which the operation is called.

Notes CORBA compliant.

See Also CosNaming::NamingContext::CannotProceed

CosNaming::NamingContext::destroy()
CosNaming::NamingContext::InvalidName
CosNaming::NamingContext::NotFound

## LoadBalancing

#### **Synopsis**

The module LoadBalancing, defined in the OrbixNames file LoadBalancing.idl, provides access to the load balancing features of OrbixNames described in the chapters "Load Balancing with OrbixNames Using C++" or "Load Balancing with OrbixNames Using Java". The definitions in this module are specific to OrbixNames.

There are four IDL interfaces in the module LoadBalancing: ObjectGroup, ObjectGroupFactory, RandomObjectGroup, and RoundRobinObjectGroup. This chapter describes all data types defined directly within the scope of the LoadBalancing module, other than these four interfaces. These four interfaces are described in detail in subsequent chapters.

IDL

```
// IDL
module LoadBalancing {
    exception no such member{};
    exception duplicate member{};
    exception duplicate group{};
    exception no such group{};
    typedef string memberId;
    typedef sequence<memberId> memberIdList;
    struct member {
        Object obj;
        memberId id;
    };
    typedef string groupId;
    typedef sequence<groupId> groupList;
    interface ObjectGroup;
    interface RoundRobinObjectGroup;
    interface RandomObjectGroup;
    interface ObjectGroupFactory {
        RoundRobinObjectGroup createRoundRobin (in groupId id)
            raises (duplicate group);
        RandomObjectGroup createRandom (in groupId id)
            raises (duplicate group);
        ObjectGroup findGroup (in groupId id)
            raises (no_such_group);
        groupList rr groups();
        groupList random groups();
    };
    interface ObjectGroup {
        readonly attribute string id;
        Object pick();
        void addMember (in member mem)
            raises (duplicate member);
        void removeMember (in memberId id)
            raises (no such member);
        Object getMember (in memberId id)
            raises (no such member);
        memberIdList members();
        void destroy();
```

```
};
interface RandomObjectGroup : ObjectGroup {};
interface RoundRobinObjectGroup : ObjectGroup {};
};
```

See Also CosNaming::NamingContext::OBfactory()

CosNaming::NamingContext::resolve\_object\_group()

#### LoadBalancing::no\_such\_group

**Synopsis** exception no\_such\_group {};

**Description** The operation LoadBalancing::ObjectGroupFactory::findGroup()

returns a reference to a specified object group. This operation takes the group identifier as an in parameter and then searches for the group in the Naming Service. If no group exists for the specified identifier, the operation raises a no such group exception.

**Notes** OrbixNames specific.

#### LoadBalancing::no\_such\_member

**Synopsis** exception no\_such\_member {};

**Description** An operation that finds or removes an existing member of an

object group takes a member identifier as an in parameter. In such cases, the identifier must correspond to an existing group member. If it does not, the operation raises a no\_such\_member

exception.

The following operations can raise this exception:

LoadBalancing::ObjectGroup::getMember();
LoadBalancing::ObjectGroup::removeMember();

Notes OrbixNames specific.

#### LoadBalancing::duplicate\_group

**Synopsis** exception duplicate group {};

**Description** An operation that creates an object group takes the new group

identifier as a parameter. If the group identifier is already used in the Naming Service, the operation raises a duplicate group

exception.

The following operations can raise this exception:

LoadBalancing::ObjectGroupFactory::createRandom();
LoadBalancing::ObjectGroupFactory::createRoundRobin();

**Notes** OrbixNames specific.

#### LoadBalancing::duplicate\_member

**Synopsis** exception duplicate member {};

**Description** The operation LoadBalancing::ObjectGroup::addMember() adds a

member to an object group. This operation takes a parameter that specifies the object to be added to the group, and the member identifier to be associated with the object. If the member identifier

is already used in the group, the operation raises a

 ${\tt duplicate\_member} \ exception.$ 

Notes OrbixNames specific.

#### LoadBalancing::groupId

**Synopsis** typedef string groupId;

**Description** Each object group has an associated identifier, of type groupId.

The format of this identifier is application specific and is not specified by OrbixNames. However, the identifier for each group

must be unique within the Naming Service.

Notes OrbixNames specific.

See Also LoadBalancing::groupList

#### LoadBalancing::groupList

**Synopsis** typedef sequence<groupId> groupList;

**Description** The operations

LoadBalancing::ObjectGroupFactory::random\_groups() and LoadBalancing::ObjectGroupFactory::rr\_groups() allow you to obtain a list of object groups in the Naming Service. These operations return a list of group identifiers, as type groupList.

Notes OrbixNames specific.

See Also LoadBalancing::groupId

LoadBalancing::ObjectGroupFactory::random\_groups()
LoadBalancing::ObjectGroupFactory::rr\_groups()

#### LoadBalancing::member

Synopsis struct member {
Object obj;

memberId id;

};

**Description** An object group contains a set of member objects. For each object

in the group, the group maintains a reference to the object and an identifier that is unique within the group. This information is

stored in a member structure.

A member structure contains two fields:

obj A reference to the member object.

id The member identifier for the object. This value must be

unique within the object group.

Notes OrbixNames specific.

See Also LoadBalancing::memberId

#### LoadBalancing::memberId

**Synopsis** typedef string memberId;

**Description** Each object reference in an object group has an associated

member identifier, of type memberId. The format of this identifier is application specific and is not specified by OrbixNames. However, each member identifier must be unique within a given object

group.

Notes OrbixNames specific.

See Also LoadBalancing::member

LoadBalancing::memberIdList

#### LoadBalancing::memberIdList

**Synopsis** typedef sequence<memberId> memberIdList;

**Description** The operation LoadBalancing::ObjectGroup::members() returns a list

of the member identifiers in a given object group. This list is returned as type memberIdList, which is a sequence of memberId

values.

Notes OrbixNames specific.

See Also LoadBalancing::memberId

LoadBalancing::ObjectGroup::members()

### LoadBalancing::ObjectGroup

**Synopsis** 

The interface LoadBalancing::ObjectGroup allows you to manage the contents of an existing object group. This interface is usually accessed in server applications.

This interface also supports the operation pick(), which OrbixNames calls when a client resolves a name bound to an object group. This operation selects a member of the group in accordance with the group selection algorithm.

The interfaces LoadBalancing::RandomGroup and LoadBalancing::RoundRobinGroup inherit this interface.

IDL

```
// IDL
module LoadBalancing {
    ...
    interface ObjectGroup {
        readonly attribute string id;

        Object pick();
        void addMember (in member mem)
            raises (duplicate_member);
        void removeMember (in memberId id)
            raises (no_such_member);
        Object getMember (in memberId id)
            raises (no_such_member);
        memberIdList members();
        void destroy();
    };

...
};
CosNaming::NamingContext::resolve object group()
```

See Also

LoadBalancing::ObjectGroupFactory
LoadBalancing::RandomObjectGroup
LoadBalancing::RoundRobinObjectGroup

#### LoadBalancing::ObjectGroup::addMember()

**Synopsis** 

void addMember (in member mem)
 raises (duplicate member);

Description

An Orbix server calls the operation <code>addMember()</code> to add a member object to a group. This operation takes an <code>in</code> parameter, of type <code>member</code>, that specifies the member identifier and provides a reference to the object. The member identifier must not already exist in the object group on which the operation is called. If the identifier exists, <code>addMember()</code> raises a <code>duplicate\_member</code> exception.

**Parameters** 

mem A structure containing a reference to the new member

object and the member identifier.

Notes OrbixNames specific.

See Also LoadBalancing::member

#### LoadBalancing::ObjectGroup::destroy()

**Synopsis** void destroy ();

**Description** Calling operation destroy() on an object group completely

removes that group from the Naming Service. It is not necessary to remove the members of a group before calling  ${\tt destroy}(\tt)$  .

Operation <code>destroy()</code> does not affect the name binding associated

with the group. Before calling destroy(), call

CosNaming::NamingContext::unbind() to remove the associated

name binding.

Notes OrbixNames specific.

See Also CosNaming::NamingContext::unbind()

#### LoadBalancing::ObjectGroup::getMember()

Synopsis Object getMember (in memberId id)

raises (no such member);

**Description** An application calls the operation getMember() to obtain a reference

to a specific member object in an object group. This operation takes the member identifier as an in parameter, of type memberId. If this identifier does not correspond to an object in the group on which getMember() is called, the operation raises a no such member

exception.

**Parameters** 

id The identifier of the member object for which an object

reference is required.

**Return Value** Returns a reference to the object associated with the specified

member identifier.

Notes OrbixNames specific.

See Also LoadBalancing::memberId

#### LoadBalancing::ObjectGroup::id

**Synopsis** readonly attribute string id;

**Description** This attribute stores the identifier of the object group. The format

of this identifier is application specific and is not specified by OrbixNames. However, the group identifier must be unique within

the Naming Service.

Notes OrbixNames specific.

#### LoadBalancing::ObjectGroup::members()

**Synopsis** memberIdList members ();

**Description** The operation members () returns a list of all members in the group

on which it is called. Only the identifier for each member is returned. To obtain a reference to a member object associated

with a specific identifier, call the operation LoadBalancing::ObjectGroup::getMember().

**Return Value** Returns a list of identifiers of all members in the object group.

**Notes** OrbixNames specific.

See Also LoadBalancing::memberIdList

LoadBalancing::ObjectGroup::getMember()

#### LoadBalancing::ObjectGroup::pick()

**Synopsis** Object pick();

**Description** The operation pick() selects a member of an object group and

returns a reference to the member object. In a round-robin selection object group, the operation pick() implements a round-robin selection algorithm to choose a member of the object

group. In a random selection object group the operation pick()

randomly chooses a member of the group.

When a client resolves a Naming Service name that has been bound to an object group, OrbixNames calls operation pick() to determine which member object the name should resolve to.

**Return Value** Returns a reference to the object selected by OrbixNames.

**Notes** OrbixNames specific.

#### LoadBalancing::ObjectGroup::removeMember()

**Synopsis** void removeMember (in memberId id) raises (no\_such\_member);

**Description** An Orbix server calls the operation removeMember() to remove a

member object from a group. This operation takes an in

parameter, of type memberId, which specifies the identifier of the

member object to be removed. If this identifier does not correspond to an object in the group on which removeMember() is

called, the operation raises a no such member exception.

**Parameters** 

id The identifier of the member to be removed.

**Notes** OrbixNames specific.

See Also LoadBalancing::memberId

#### LoadBalancing::ObjectGroupFactory

**Synopsis** 

The interface LoadBalancing::ObjectGroupFactory allows you to create object groups and find existing groups in the Naming Service. To obtain a reference to a

LoadBalancing::ObjectGroupFactory, call
CosNaming::NamingContext::OBfactory() on any

CosNaming::NamingContext Object.

IDL

```
// IDL
module LoadBalancing {
    ...
    interface ObjectGroupFactory {
        RoundRobinObjectGroup createRoundRobin (in groupId id)
            raises (duplicate_group);
        RandomObjectGroup createRandom (in groupId id)
            raises (duplicate_group);
        ObjectGroup findGroup (in groupId id)
            raises (no_such_group);
        groupList rr_groups();
        groupList random_groups();
   };
   ...
};
```

See Also

CosNaming::NamingContext::OBfactory()

LoadBalancing::ObjectGroup

#### LoadBalancing::ObjectGroupFactory::createRandom()

**Synopsis** 

RandomObjectGroup createRandom (in groupId id)
 raises (duplicate group);

Description

This operation creates a new object group. When OrbixNames calls the operation <code>LoadBalancing::ObjectGroup::pick()</code> to choose a member from the resulting group, a random selection algorithm is used.

The operation <code>createRandom()</code> takes a group identifier as an in parameter. This identifier must be unique within the Naming Service. If an existing group is already associated with this identifier, the operation raises a <code>LoadBalancing::duplicate\_group</code> exception.

**Parameters** 

id The group identifier for the new object group. This value must be unique within the Naming Service.

**Return Value** 

Returns a reference to the RandomObjectGroup object for the newly created group.

Notes OrbixNames specific.

See Also LoadBalancing::duplicate\_group

LoadBalancing::groupId

LoadBalancing::RandomObjectGroup

#### LoadBalancing::ObjectGroupFactory::createRoundRobin()

Synopsis RoundRobinObjectGroup createRoundRobin (in groupId id)

raises (duplicate\_group);

**Description** This operation creates a new object group. When OrbixNames

calls the operation LoadBalancing::ObjectGroup::pick() to choose a

member from the resulting group, a round-robin selection

algorithm is used.

The operation <code>createRoundRobin()</code> takes a group identifier as an in parameter. This identifier must be unique within the Naming Service. If an existing group is already associated with this identifier, the operation raises a <code>LoadBalancing::duplicate group</code>

exception.

**Parameters** 

id The group identifier for the new object group. This value

must be unique within the Naming Service.

Return Value Returns a reference to the RoundRobinObjectGroup object for the

newly created group.

**Notes** OrbixNames specific.

See Also LoadBalancing::duplicate group

LoadBalancing::groupId

LoadBalancing::RoundRobinObjectGroup

#### LoadBalancing::ObjectGroupFactory::findGroup()

Synopsis ObjectGroup findGroup (in groupId id)

raises (no such group);

**Description** An application calls the operation findGroup() to obtain a reference

to a specific object group. This operation takes the group identifier as an  ${\tt in}$  parameter, of type  ${\tt groupId}$ . If this identifier does not correspond to an existing object group in the Naming Service, the

operation raises a no such group exception.

**Parameters** 

id The group identifier for the required object group.

**Return Value** Returns a reference to the ObjectGroup object for the required

group.

**Notes** OrbixNames specific.

See Also LoadBalancing::groupId

LoadBalancing::no such group

#### LoadBalancing::ObjectGroupFactory::random\_groups()

**Synopsis** groupList random groups ();

Description The operation random groups () returns a list of all random groups

> that currently exist in the Naming Service. Only the group identifiers are returned. To obtain a reference to a group associated with a specific identifier, call the operation

LoadBalancing::ObjectGroupFactory::findGroup().

**Return Value** Returns a list of the identifiers of all random groups in the Naming

Service.

Notes OrbixNames specific.

See Also LoadBalancing::groupList

LoadBalancing::ObjectGroupFactory::findGroup()

#### LoadBalancing::ObjectGroupFactory::rr\_groups()

**Synopsis** groupList rr groups ();

Description The operation rr groups() returns a list of all round-robin groups

> that currently exist in the Naming Service. Only the group identifiers are returned. To obtain a reference to a group associated with a specific identifier, call the operation

LoadBalancing::ObjectGroupFactory::findGroup().

**Return Value** Returns a list of the identifiers of all round-robin groups in the

Naming Service.

**Notes** OrbixNames specific.

See Also LoadBalancing::groupList

LoadBalancing::ObjectGroupFactory::findGroup()

# LoadBalancing::RandomObjectGroup

**Synopsis** 

The interface LoadBalancing::RandomObjectGroup represents an object group in which OrbixNames applies a random selection algorithm when choosing a member object. This interface is a simple specialization of LoadBalancing::ObjectGroup, and adds no new attributes or operations.

IDL

See Also

LoadBalancing::ObjectGroup

LoadBalancing::ObjectGroup::pick()
LoadBalancing::RoundRobinObjectGroup

# LoadBalancing::RoundRobinObjectGroup

**Synopsis** 

The interface LoadBalancing::RoundRobinObjectGroup represents an object group in which OrbixNames applies a round-robin selection algorithm when choosing a member object. This interface is a simple specialization of LoadBalancing::ObjectGroup, and adds no new attributes or operations.

IDL

See Also

LoadBalancing::ObjectGroup

LoadBalancing::ObjectGroup::pick()
LoadBalancing::RandomObjectGroup

# **Part VI**

# **Appendices**

# In this part

This part contains the following:

**Configuration Variables** 

page 185

# Configuration Variables

There are two forms of Orbix configuration variables: those that are common to multiple Orbix products and variables that are specific to OrbixNames only.

# **Common Configuration Variables**

You can set the following variables using the Configuration Explorer GUI tool, or by editing the common.cfg configuration file, or as environment variables.

| Variable               | Description                                                                                                    |
|------------------------|----------------------------------------------------------------------------------------------------|
| IT_DAEMON_PORT         | TCP port number for the Orbix daemon.                                                                                                    |
| IT_DAEMON_SERVER_BASE  | The starting TCP port number for servers launched by the Orbix daemon.                                                                                      |
| IT_DAEMON_SERVER_RANGE | The number set in this variable is used together with that set in IT_DAEMON_SERVER_BASE to determine the range of port numbers available for Orbix servers. |
| IT_IMP_REP_PATH        | The full path name of the Implementation Repository directory.                                                                                              |
| IT_INT_REP_PATH        | The full path name of the Interface Repository directory.                                                                                                   |
| IT_LOCAL_DOMAIN        | The name of the local internet domain; for example, ABigBank.com.                                                                                           |
| IT_LOCATOR_PATH        | The full path name of the directory holding the locator files.                                                                                              |

# **OrbixNames-Specific Configuration Variables**

You can set the following variables using the Configuration Explorer GUI tool, or by editing the orbixnames3.cfg configuration file, or as environment variables:

| Variable                 | Description                                                                                                    |
|--------------------------|----------------------------------------------------------------------------------------------------|
| IT_NAMES_HOME            | This variable specifies the full path to the bin directory of your Orbix installation.                                                                                                    |
| IT_NAMES_IP_ADDR         | By default, a call to CORBA::ORB:: resolve_initial_reference("NameService") expects the location of the OrbixNames server to be specified in the Orbix locator configuration files. You can also specify the IP address of the server host by setting the variable IT_NAMES_IP_ADDR. This value overrides the Orbix locator.  If this value is set, IT_USE_HOSTNAME_IN_IOR must        |
|                          | be set to false.                                                                                                    |
| IT_NS_PORT               | By default, an application contacts the OrbixNames server using the port number defined in the Orbix IT_DAEMON_PORT configuration variable. However, if the OrbixNames server uses another port, you can override IT_DAEMON_PORT by setting the value of IT_NS_PORT.                                                                                                    |
| IT_NAMES_REPOSITORY_PATH | This variable specifies the path name to the Bindings Repository. The Bindings Repository is a persistent repository of name bindings maintained by the Naming Service. The results of all update operations, such as bind(), rebind(), and bind_new_context(), are committed to the Bindings Repository.                                                                              |
|                          | An alternative approach is to use the '-r' flag of the naming service executable. This flag also specifies a Bindings Repository and overrides IT_NAMES_REPOSITORY_PATH.                                                                                                    |
| IT_NAMES_SERVER          | By default, a call to CORBA::ORB:: resolve_initial_reference("NameService") expects an OrbixNames server to be registered in the Implementation Repository with the name Ns.  If this variable is set, resolve_initial_references() searches for an OrbixNames server with the name specified.                                                                                         |
| IT_NAMES_SERVER_HOST     | By default, a call to CORBA::ORB:: resolve_initial_reference("NameService") expects the location of the OrbixNames server to be specified in the Orbix locator configuration files. You can also specify the server host name by setting the variable IT_NAMES_SERVER_HOST. This value overrides the Orbix locator.  If this value is set, IT_USE_HOSTNAME_IN_IOR must be set to true. |

| Variable                           | Description                                                                                                    |
|------------------------------------|----------------------------------------------------------------------------------------------------|
| IT_USE_HOSTNAME_IN_IOR             | When OrbixNames stores an IOR in the Bindings Repository, the host on which the object runs is embedded in the IOR. If IT_USE_HOSTNAME_IN_IOR is set to true, the name of the host is embedded in the IOR; if it is set to false, the IP address is embedded. The default setting is true. |
| IT_NS_HASH_TABLE_SIZE              | This variable specifies the size of the hash table associated with each naming context to store references to bindings. By default, this variable is set to 23.                                                                                                    |
|                                    | You can also alter this value when executing the OrbixNames server using the -h <hash size="" table=""> flag.</hash>                                                                                                    |
| IT_NS_HASH_TABLE_SIZE_LOAD_F ACTOR | This variable specifies the factor by which the hash table associated with a naming context is increased to when full.                                                                                                    |
| IT_NAMES_TIMEOUT                   | This specifies the amount of time, in seconds, that the server may remain idle before timing out. The default value is -1, or infinite. This means that the server does not time out.                                                                                                    |
|                                    | You can also alter this value when executing the OrbixNames server using the -t <timeout> flag.</timeout>                                                                                                    |
| IT_NAMES_DIAGNOSTICS               | This variable specifies the diagnostic level used by Orbix within the naming service. The default value is 0, with a maximum value of 255.                                                                                                    |
| IT_NAMES_THREAD_POOL_SIZE          | This variable sets the size of the thread pool used to handle incoming requests to the multi-threaded OrbixNames server. The default value of this variable is 11.                                                                                                    |
|                                    | You can also alter this value when executing the OrbixNames server using the -p <thread pool="" size=""> flag.</thread>                                                                                                    |
| IT_NAMES_CACHE_SIZE                | This variable sets the number of naming contexts that should be cached in memory by the OrbixNames server. The default value of this variable is 10.                                                                                                    |
|                                    | You can also alter this value when executing the OrbixNames server using the -e <cache size=""> flag.</cache>                                                                                                    |
| IT_SSL_IIOP_LISTEN_PORT            | This variable sets the port number that the secure OrbixNames server listens on.                                                                                                    |

Note:

Entries in Orbix configuration files are scoped with a prefix; for example, Common.IT\_DAEMON\_PORT or

 $\label{lem:condition} Or bix Names. IT\_NAMES\_REPOSITORY\_PATH.\ Environment\ variables\ are\ not\ scoped.$ 

For further details of Orbix-specific configuration variables, refer to the C++ or Java edition of the *Orbix Administrator's Guide*.

# Index

| A adding objects to object groups 36, 39, 41,                                                                                | Certification Authority 27, 81 client authentication 28, 82 code examples 12, 64                                                          |
|----------------------------------------------------------------------------------------------------|----------------------------------------------------------------------------------------------------|
| 49, 92, 96, 99, 108, 132, 171<br>addMember() operation 36, 51, 92, 109, 110,<br>168, 171                                     | compiling OrbixNames applications 23, 76 components 4, 152, 156 compound names 4, 6, 156                                                  |
| add_member utility 131, 132, 133<br>add_object_to_group() function 41, 49, 99,<br>108                                        | configuration<br>file 24, 78<br>IT_NAMES_CACHE_SIZE variable 187                                                                          |
| algorithms, selection 36, 92, 132, 173<br>random 175, 177, 179<br>round-robin 176, 177, 181                                  | IT_NAMES_DIAGNOSTICS variable 187 IT_NAMES_HOME variable 186 IT_NAMES_IP_ADDR variable 186                                                |
| AlreadyBound exception 156 associating names with naming contexts 157                                                        | IT_NAMES_PATH variable 25, 79<br>IT_NAMES_REPOSITORY_PATH<br>variable 186                                                                 |
| with object groups 48, 105<br>with objects 5, 13–17, 65–69, 125, 127, 143,<br>156                                            | IT_NAMES_SERVER_HOST variable 186 IT_NAMES_SERVER variable 12, 64, 186 IT_NAMES_THREAD_POOL_SIZE                                          |
| authentication, SSL 27, 81 authenticating clients 28, 82                                                                     | variable 187<br>IT_NAMES_TIMEOUT variable 187<br>IT_NS_HASH_TABLE_SIZE_LOAD_FAC                                                           |
| bind() operation 5, 13–17, 65–69, 151, 156<br>bind_context() operation 157<br>BindingIterator interface 5, 21, 75, 149, 153– | TOR variable 187<br>IT_NS_HASH_TABLE_SIZE variable 187<br>IT_NS_PORT variable 186                                                         |
| 154, 160 BindingList type 151, 159 binding names                                                                             | IT_SSL_IIOP_LISTEN_PORT variable 187 IT_USE_HOSTNAME_IN_IOR variable 187                                                                  |
| to naming contexts 157<br>to object groups 48, 105<br>to objects 5, 13–17, 65–69, 125, 127, 143,<br>156                      | of locator for OrbixNames server 23, 77<br>OrbixNames scope 24, 78<br>server switches 25, 79<br>SSL                                       |
| bindings. See name bindings 3<br>Bindings Repository 186, 187<br>Binding structure 150, 159                                  | IT_AUTHENTICATE_CLIENTS variable 28, 82                                                                                                   |
| BindingType enumerated type 151<br>bind_name_to_group() function 47, 48, 49,<br>105, 106                                     | IT_CA_LIST_FILE variable 28, 82 IT_CERTIFICATE_FILE variable 27, 82 IT_PRIVATEKEY_FILE variable 27, 82 IT_SECURITY_POLICY variable 27, 81 |
| bind_new_context() operation 6, 16, 69,<br>157<br>browser, OrbixNames 135–145                                                | contacting the Naming Service 5, 12, 13, 64, 65                                                                                           |
| connecting to OrbixNames server 137<br>disconnecting from OrbixNames<br>server 140<br>starting 135                           | contexts. See naming contexts CORBA Initialization Service 12, 64 CORBA module BOA interface impl_is_ready() operation 41, 53, 99,        |
| C                                                                                                    | 114<br>ORB interface                                                                                                    |
| CA 27, 81 caching in the OrbixNames server 26, 80 cat_group utility 131, 133                                                 | resolve_initial_references() operation 12, 16, 21, 64, 69, 74 CORBA Naming Service. <i>See</i> Naming                                     |
| cat_member utility 131, 133<br>catnsj utility 130<br>catns utility 125, 128, 130<br>certificates 27, 81                      | Service CORBAservices specification 3 CosNaming module 3, 149–152                                                                         |

| 152 154 160                                                                                                    | E                                                                                                    |
|----------------------------------------------------------------------------------------------------|----------------------------------------------------------------------------------------------------|
| Initing treation interface 5, 21, 75, 149, 153–154, 160 destroy() operation 153 next_n() operation 21, 22, 75, 153 next_one() operation 154 BindingList type 151, 159 Binding structure 150, 159 BindingType enumerated type 151 Istring type 4, 151 NameComponent structure 4, 152 Name type 4, 16, 21, 69, 74, 75, 152 NamingContext interface 5, 149, 155 AlreadyBound exception 156 bind() operation 5, 13–17, 65–69, 151, 156 bind_context() operation 157 bind_new_context() operation 157 bind_new_context() operation 158 destroy() operation 7, 159 InvalidName exception 159 list() operation 21, 74, 75, 150, 153, 159 new_context() operation 22, 76, 157, 160 NotEmpty exception 160 NotFound exception 161 NotFoundReason enumerated type 161 OBfactory() operation 36, 41, 43, 92, 99, 101, 155, 162, 175 rebind() operation 5, 21, 74, 75, 163 resolve_object_group() operation 38, 94, 155, 164 unbind() operation 7, 159, 164, 172 NamingContext interface0 bind_new_context() operation 6 create_group() function 41, 43, 46, 47, 48, 99, 101, 104, 105 createRandom() operation 36, 92, 175 createRoundRobin() operation 47, 105, 176 creating name bindings 127, 143, 156 naming contexts 6, 125, 126, 141, 157, 160 object groups 36, 39, 46, 47, 92, 96, 104, | environment variables 24, 78 -e switch to the OrbixNames server 25, 26, 79, 80 examples code 12, 64 load balancing 38, 94  F  factories, object group 36, 92, 162, 175 federation of name spaces 30–32, ??–32, 84–87, ??–87, 158 files, IDL 11, 23, 63, 76 find_group() function 54, 114 findGroup() operation 37, 55, 93, 116, 117, 168, 176 finding members of object groups 172 object groups 38, 54, 94, 114, 164, 176 objects by name 5, 17–19, ??–19, ??–19, 69–71, ??–72, ??–72, 125, 128 format of names 4, 7, 152 in lost+found naming context 22, 75 -f switch to the OrbixNames utilities 131  G  getMember() operation 172 get_root_context() function 41, 43, 99, 100 graphs, naming 157 example of 12, 64 group identifiers 36, 38, 92, 94 groupld type 169 groupList type 169 groups, object. See object groups  H  hash tables for naming contexts 25, 80 -h switch to the OrbixNames server 25, 80 -h switch to the OrbixNames utilities 131, 133  I  id attribute 172 identifiers |
|                                                                                                    | G                                                                                                    |
|                                                                                                    | G                                                                                                    |
|                                                                                                    | _                                                                                                    |
|                                                                                                    | get_root_context() function 41, 43, 99, 100                                                                                                    |
| 99, 101, 155, 162, 175                                                                                                    |                                                                                                    |
|                                                                                                    |                                                                                                    |
|                                                                                                    |                                                                                                    |
| resolve_object_group() operation 38,                                                                                                    |                                                                                                    |
|                                                                                                    | groups, object. See object groups                                                                                                    |
|                                                                                                    | Н                                                                                                    |
|                                                                                                    |                                                                                                    |
|                                                                                                    |                                                                                                    |
| createRandom() operation 36, 92, 175                                                                                                    |                                                                                                    |
|                                                                                                    | 1                                                                                                    |
|                                                                                                    |                                                                                                    |
| naming contexts 6, 125, 126, 141, 157, 160                                                                                                    |                                                                                                    |
| object groups 36, 39, 46, 47, 92, 96, 104,<br>105, 132, 162, 164, 175, 176                                                                                                    | in name components 4, 152                                                                                                    |
| _                                                                                                    | of object group members 36, 92, 169, 170 of object groups 36, 92, 169, 172                                                                                                    |
| D                                                                                                    | IDL files, OrbixNames 11, 23, 63, 76                                                                                                    |
| del_group utility 131, 132, 133                                                                                                    | IIOP 131, 133                                                                                                    |
| del_member utility 131, 132, 133<br>destroy() operation 7, 37, 93, 153, 159, 172                                                                                                    | Implementation Repository 23, 77 directory path 185                                                                                                    |
| documentation                                                                                                    | impl_is_ready() operation 41, 53, 99, 114                                                                                                    |
| .pdf format x                                                                                                    | Initialization Service 12, 64, 131                                                                                                    |
| updates on the web x domains 185                                                                                                    | -insecure switch to the OrbixNames server 29, 83                                                                                                    |
| duplicate_group exception 168                                                                                                    | internet domains 185                                                                                                    |
| duplicate_member exception 51, 109, 110,                                                                                                    | Internet Inter-ORB Protocol. See IIOP                                                                                                    |
| 168                                                                                                    | Interoperable Object References. <i>See</i> IORs                                                                                                    |
|                                                                                                    | InvalidName exception 159                                                                                                    |

| IORs 187                                                              | duplicate_group exception 168                                     |
|-----------------------------------------------------------------------|-------------------------------------------------------------------|
| Istring type 4, 151                                                   | duplicate_member exception 51, 109,                               |
| -I switch to the OrbixNames server 12, 25,                            | 110, 168                                                          |
| 64, 79                                                                | groupId type 169                                                  |
| -i switch to the OrbixNames utilities 132,                            | groupList type 169                                                |
| 133                                                                   | memberIdList type 170                                             |
| IT_AUTHENTICATE_CLIENTS variable 28,                                  | membered type 170                                                 |
| 82 IT_CA_LIST_FILE variable 28, 82                                    | member structure 51, 109, 110, 169<br>no_such_group exception 168 |
| IT_CA_EIST_FILE variable 26, 62 IT_CERTIFICATE_FILE variable 27, 82   | no_such_member exception 168                                      |
| IT_DAEMON_PORT 185                                                    | ObjectGroupFactory interface 36, 92,                              |
| IT_DAEMON_SERVER_BASE 185                                             | 167, 175–177                                                      |
| IT_DAEMON_SERVER_RANGE 185                                            | createRandom() operation 36, 92, 175                              |
| IT_IMP_REP_PATH 185                                                   | createRoundRobin() operation 36, 47,                              |
| IT_INT_REP_PATH 185                                                   | 92, 105, 176                                                      |
| IT_LOCAL_DOMAIN 185                                                   | findGroup() operation 37, 55, 93, 116,                            |
| IT_LOCATOR_PATH 185                                                   | 117, 168, 176                                                     |
| IT_NAMES_CACHE_SIZE variable 187                                      | random_groups() operation 169, 177                                |
| IT_NAMES_DIAGNOSTICS variable 187                                     | rr_groups() operation 169, 177                                    |
| IT_NAMES_HOME variable 186                                            | ObjectGroup interface 36, 92, 164, 167, 171–173                   |
| IT_NAMES_IP_ADDR variable 186 IT_NAMES_PATH variable 25, 79           | addMember() operation 36, 51, 92,                                 |
| IT_NAMES_REPOSITORY_PATH                                              | 109, 110, 168, 171                                                |
| variable 186                                                          | destroy() operation 37, 93, 172                                   |
| IT_NAMES_SERVER_HOST variable 186                                     | getMember() operation 172                                         |
| IT_NAMES_SERVER variable 12, 64, 186                                  | id attribute 172                                                  |
| IT_NAMES_THREAD_POOL_SIZE                                             | members() operation 170, 173                                      |
| variable 187                                                          | pick() operation 171, 173, 175, 176                               |
| IT_NAMES_TIMEOUT variable 187                                         | removeMember() operation 37, 93,                                  |
| IT_NS_HASH_TABLE_SIZE_LOAD_FACTO                                      | 173                                                               |
| R variable 187                                                        | RandomObjectGroup interface 167, 179                              |
| IT_NS_HASH_TABLE_SIZE variable 187                                    | RoundRobinObjectGroup interface 167,                              |
| IT_NS_PORT variable 186                                               | 181                                                               |
| IT_PRIVATEKEY_FILE variable 27, 82 IT_SECURITY_POLICY variable 27, 81 | locator, configuring for OrbixNames server 23, 77                 |
| IT_SSL_IIOP_LISTEN_PORT 187                                           | looking up names. See resolving names                             |
| IT_USE_HOSTNAME_IN_IOR variable 187                                   | lost+found naming context 22, 75, 129                             |
| TT_GGE_TTGGTT#.IMIE_TTGTC Variable 161                                | Isnsj utility 130                                                 |
| K                                                                     | Isns utility 125, 128, 130                                        |
| keys, private 27, 81                                                  | -I switch to the OrbixNames server 25, 79                         |
| killing the OrbixNames server 25, 79                                  |                                                                   |
| kind values in name components 4, 152                                 | M                                                                 |
| -k switch to the OrbixNames utilities 128                             | memberIdList type 170                                             |
|                                                                       | memberId type 170                                                 |
| L                                                                     | members, object group 36, 92, 132, 171                            |
| libraries 24, 78                                                      | finding 172                                                       |
| list() operation 21, 74, 75, 150, 153, 159                            | identifiers 36, 92, 132, 169, 170                                 |
| list_groups utility 133                                               | listing 132, 170, 173                                             |
| list_group utility 132                                                | removing 132, 173                                                 |
| listing                                                               | viewing object references for 133 members() operation 170, 173    |
| bindings in a context 19–22, 73–75, 125,<br>128, 150, 153, 159        | member structure 51, 109, 110, 169                                |
| members of object groups 132, 170, 173                                |                                                                   |
| object groups 132, 169, 177                                           | N                                                                 |
| list_members utility 132, 133                                         | name bindings 3                                                   |
| list_member utility 131                                               | creating 5, 13–17, 65–69, 127, 143, 156                           |
| load balancing 25, 33–57, 79, 89–118, ??–121,                         | listing in a context 19–22, 73–75, 125, 128,                      |
| 167                                                                   | 150, 153, 159                                                     |
| example of 38, 94                                                     | managing 125                                                      |
| LoadBalancing.idl file 23, 35, 76, 91                                 | removing 7, 125, 130, 144, 164                                    |
| LoadBalancing module 35, 91, 167–170                                  | types 4, 150, 151                                                 |

| NameComponent structure 4, 152              | NotFound exception 161                          |
|---------------------------------------------|-------------------------------------------------|
| name management utilities 125-131           | NotFoundReason enumerated type 161              |
| names                                       | -n switch to the OrbixNames utilities 132,      |
| associating with naming contexts 157        | 133                                             |
| associating with objects 5, 13-17, 65-69,   |                                                 |
| 125, 127, 143, 156                          | 0                                               |
| compound 4, 6, 156                          |                                                 |
|                                             | OBfactory() operation 36, 41, 43, 92, 99, 101,  |
| differentiating 4, 152                      | 155, 162, 175                                   |
| format in Naming Service 4, 152             | ObjectGroupDemo module 39, 95                   |
| IDL type of 4                               | ObjectGroupFactory interface 36, 92, 167,       |
| of length zero 159                          | 175–177                                         |
| rebinding                                   | ObjectGroup interface 164, 167, 171–173         |
| to contexts 163                             | object groups 34-57, 90-118, ??-121, 171        |
| to objects 125, 129, 162                    | accessing from clients 56, 117                  |
| removing association with objects 7,        | adding objects to 36, 39, 49, 92, 96, 108,      |
| 125, 130, 144, 164                          | 132, 171                                        |
| resolving 5, 17–19, ??–19, ??–19, 69–71,    |                                                 |
| ??–72, ??–72, 125, 128, 163                 | binding names to 48, 105                        |
|                                             | creating 36, 39, 46, 47, 92, 96, 104, 105, 132, |
| string format of 7                          | 162, 164, 175, 176                              |
| unbinding 7, 125, 159, 164                  | factories for 36, 92, 162, 175                  |
| name spaces, federation of 30–32, ??–32,    | finding 38, 54, 94, 114, 164, 176               |
| 84–87, ??–87, 158                           | finding members of 172                          |
| Name type 4, 16, 21, 69, 74, 75, 152        | group identifiers 36, 92, 169, 172              |
| NamingContext interface 5, 149, 155         | listing 132, 169, 177                           |
| naming contexts 4                           | listing members of 132, 170, 173                |
| associating names with 6, 157               | member identifiers 36, 92, 169, 170             |
| caching in the OrbixNames server 26,        | removing 37, 93, 132, 172                       |
| 80                                          | removing 37, 33, 132, 172                       |
| creating 6, 125, 126, 141, 157, 160         | <b>5 5</b>                                      |
|                                             | selection algorithms 36, 92, 132                |
| finding unreachable contexts 22, 75         | utilities 125, 131–133                          |
| getting the root naming context 5, 12,      | Object Management Group. See OMG                |
| 13, 41, 43, 44, 64, 65, 99, 100, 101        | objects                                         |
| hash tables for 25, 80                      | associating names with 5, 13–17, 65–69,         |
| listing bindings in 19–22, 73–75, 125, 128, | 125, 127, 156                                   |
| 150, 153, 159                               | finding by name 5, 17–19, ??–19, ??–19,         |
| lost+found 22, 75, 129                      | 69–71, ??–72, ??–72, 128                        |
| rebinding names to 163                      | rebinding names to 125, 144, 162                |
| removing 7, 22, 75, 125, 142, 159           | removing association with names 7,              |
| naming graphs 157                           | 130, 144, 164                                   |
| example of 12, 64                           | removing from object groups 37, 93              |
| Naming Service                              | OMG 3                                           |
| applications                                |                                                 |
| compiling 24, 78                            | options to the OrbixNames server 25, 79         |
|                                             | OrbixNames                                      |
| running 24, 78                              | browser 135–145                                 |
| contacting 5, 12, 13, 64, 65                | configuration file 24, 78                       |
| format of names 4                           | IDL files 11, 23, 63, 76                        |
| IDL definitions 11,63                       | server 11, 12, 23, 25, 63, 64, 77, 79           |
| interface to 3                              | -e switch 25, 26, 79, 80                        |
| introduction to 3                           | -h switch 25, 80                                |
| NamingService.idl file 23, 76               | -insecure switch 29, 83                         |
| ncontext binding type 151                   | -I switch 12, 25, 64, 79                        |
| new_context() operation 22, 76, 157, 160    | -l switch 25, 79                                |
| new_groupj utility 131                      | ·                                               |
| new_group utility 131, 132, 133             | -p switch 26, 80                                |
|                                             | -r switch 25, 79                                |
| newnonsj utility 130                        | running securely 28, 29, 83                     |
| newncns utility 125, 127, 130               | -secure switch 29, 83                           |
| next_n() operation 21, 22, 75, 153          | switches to 25,79                               |
| next_one() operation 154                    | -v switch 25, 79                                |
| nobject binding type 151                    | utilities 7, 32, 86, 125-133                    |
| no_such_group exception 168                 | add_member 131, 132, 133                        |
| no_such_member exception 168                | cat_group 131, 133                              |
| NotEmpty exception 160                      |                                                 |

| cat_member 131, 133<br>catns 125, 128, 130 | rebind() operation 129, 151, 162<br>rebind_context() operation 163 |
|--------------------------------------------|--------------------------------------------------------------------|
| catnsj 130                                 | rebinding names                                                    |
| del_group 131, 132, 133                    | to naming contexts 163                                             |
| del_member 131, 132, 133                   | to objects 125, 129, 144, 162                                      |
|                                            | registering the OrbixNames server 23, 25,                          |
| list_group 132<br>list_groups 133          | 77, 79                                                             |
|                                            | ,                                                                  |
| list_members 131                           | registry, system 24, 25, 78, 79                                    |
| list_members 132, 133                      | removeMember() operation 37, 93, 173                               |
| Isns 125, 128, 130                         | removing                                                           |
| Isnsj 130                                  | members of object groups 132                                       |
| new_group 131, 132, 133                    | name bindings 7, 125, 130, 144                                     |
| new_groupj 131                             | naming contexts 7, 22, 75, 125, 142, 159                           |
| newncns 125, 127, 130                      | object groups 37, 93, 132, 172                                     |
| newncnsj 130                               | objects from object groups 37, 93, 173                             |
| pick_member 131, 133                       | Repository, Bindings 186, 187                                      |
| putnens 125, 127, 130                      | reputnens utility 130                                              |
| putners 130                                | reputness utility 125, 129, 130                                    |
| putnewncns 125, 126, 130                   | reputnsj utility 130                                               |
| putnewncnsj 130                            | reputns utility 125, 129, 130                                      |
| putns 125, 127, 130                        | resolve() operation 5, 21, 74, 75, 163                             |
| putnsj 130                                 | resolve_initial_references() operation 12,                         |
| reputnens 125, 129, 130                    | 16, 21, 64, 69, 74                                                 |
| reputnensj 130                             | resolve_object_group() operation 38, 94,                           |
| reputns 125, 129, 130                      | 155, 164                                                           |
| reputnsj 130                               | resolving names 5, 17–19, ??–19, ??–19, 69–                        |
| rmns 125, 130                              | 71, ??–72, ??–72, 125, 128, 163                                    |
| rmnsj 130                                  | of object groups 56, 117                                           |
| running securely 29, 84                    | rmnsj utility 130                                                  |
| syntax of 130, 133                         | rmns utility 125, 130                                              |
| version information 131, 133               | root naming context 5, 41, 43, 44, 99, 100,                        |
| OrbixNames scope in configuration          | 101                                                                |
| files 24, 78                               | RoundRobinObjectGroup interface 167, 18                            |
| Orbix protocol 131, 133                    | round-robin selection algorithm 132, 176,                          |
| -orbixprot switch to the OrbixNames        | 177, 181                                                           |
| utilities 126, 131, 133                    | -round_robin switch to the OrbixNames                              |
| OrbixSSL 26–29, 81–84                      | utilities 132                                                      |
| P                                          | rr_groups() operation 169, 177                                     |
|                                            | -r switch to the OrbixNames server 25, 79                          |
| pick() operation 171, 173, 175, 176        | running                                                            |
| pick_member utility 131, 133               | OrbixNames applications 23, 76                                     |
| port for OrbixNames server 186             | the OrbixNames server 25, 79                                       |
| ports                                      | S                                                                  |
| for Orbix daemon 185                       |                                                                    |
| for servers 185                            | scoping configuration variables 24,78                              |
| private keys 27,81                         | -secure switch to the OrbixNames                                   |
| protocols                                  | server 29, 83                                                      |
| IIOP 131, 133                              | security, SSL 26-29, 81-84                                         |
| Orbix 131, 133                             | selecting object group members 173                                 |
| -p switch to the OrbixNames server 26, 80  | selection algorithms 173                                           |
| putnensj utility 130                       | random 175, 177, 179                                               |
| putnens utility 125, 127, 130              | round-robin 132, 176, 177, 181                                     |
| putnewncnsj utility 130                    | server, OrbixNames 11, 12, 23, 25, 63, 64, 77                      |
| putnewncns utility 125, 126, 130           | 79                                                                 |
| putnsj utility 130                         | connecting to 137                                                  |
| putns utility 125, 127, 130                | disconnecting from 140                                             |
| R                                          | -I switch 12, 64                                                   |
|                                            | running securely 28, 29, 83                                        |
| random_groups() operation 169, 177         | switches to 25, 79                                                 |
| RandomObjectGroup interface 167, 179       | server locator                                                     |
| random selection algorithm 175, 177, 179   | directory path 185                                                 |
|                                            |                                                                    |

| SSL security 26–29, 81–84                 | syntax of 130                                                  |
|-------------------------------------------|----------------------------------------------------------------|
| authentication 27, 81                     | object group 125, 131–133                                      |
| -s switch to the OrbixNames utilities 131 | add_member 131, 132, 133                                       |
| starting the OrbixNames server 25, 79     | cat_group 131, 133                                             |
| stock market example 38, 95               | cat_member 131, 133                                            |
| stopping the OrbixNames server 25, 79     | del_group 131, 132, 133                                        |
| string format of names 7                  | del_member 131, 132, 133                                       |
| switches                                  | list_group 132                                                 |
| to the OrbixNames server 25, 79           | list_groups 133                                                |
| -e 25, 26, 79, 80                         | list_member 131                                                |
| -h 25, 80                                 | list_members 132, 133                                          |
| -I 25, 79                                 | new_group 131, 132, 133                                        |
| -1 25, 79<br>-1 25, 79                    | new_groupj 131                                                 |
|                                           | pick_member 131, 133                                           |
| -p 26, 80                                 | •                                                              |
| -r 25, 79                                 | syntax of 133                                                  |
| -V 25, 79                                 | OrbixNames 32, 86, 125–133                                     |
| to the OrbixNames utilities 130           | running securely 29, 84                                        |
| -f 131                                    | V                                                              |
| -h 131, 133                               | V                                                              |
| -i 132, 133                               | version information for OrbixNames 131,                        |
| -k 128                                    | 133                                                            |
| -n 132, 133                               | -v switch to the OrbixNames server 25, 79                      |
| -orbixprot 126, 131, 133                  | <ul> <li>-v switch to the OrbixNames utilities 131,</li> </ul> |
| -round_robin 132                          | 133                                                            |
| -s 131                                    |                                                                |
| -v 131, 133                               | X                                                              |
| -x 131                                    | -x switch to the OrbixNames utilities 131                      |
| syntax                                    | -x switch to the orbixinames utilities 151                     |
| of object group utilities 133             | Z                                                              |
| of the name management utilities 130      |                                                                |
| system registry 24, 25, 78, 79            | zero length names 159                                          |
| _                                         |                                                                |
| Τ                                         |                                                                |
| tables, hash 25,80                        |                                                                |
| thread pool in OrbixNames server 26, 80   |                                                                |
| types of name binding 150, 151            |                                                                |
| types of flattle billuling 150, 151       |                                                                |
| U                                         |                                                                |
|                                           |                                                                |
| unbind() operation 7, 159, 172            |                                                                |
| unbinding names 7, 159                    |                                                                |
| unreachable naming contexts 22,75         |                                                                |
| utilities 7                               |                                                                |
| name management 125–131                   |                                                                |
| catns 125, 128, 130                       |                                                                |
| catnsj 130                                |                                                                |
| Isns 125, 128, 130                        |                                                                |
| Isnsj 130                                 |                                                                |
| newncns 125, 127, 130                     |                                                                |
| newncnsj 130                              |                                                                |
| putncns 125, 127, 130                     |                                                                |
| putncnsj 130                              |                                                                |
| putnewncns 125, 126, 130                  |                                                                |
| putnewncnsj 130                           |                                                                |
| putns 125, 127, 130                       |                                                                |
| putnsj 130                                |                                                                |
| reputnons 125, 129, 130                   |                                                                |
| reputnens 123, 129, 130                   |                                                                |
|                                           |                                                                |
| reputns 125, 129, 130                     |                                                                |
| reputnsj 130                              |                                                                |
| rmns 125, 130                             |                                                                |
| rmnsj 130                                 |                                                                |